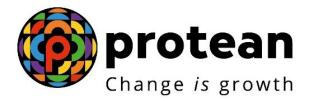

# **Protean eGov Technologies Limited**

# **STANDARD OPERATING PROCEDURE (SOP)**

Online Exit request by eNPS Subscriber with Self-Authorization and Bank-POP Authorization

© 2022 Protean eGov Technologies Limited, All rights reserved. Property of Protean eGov Technologies Limited.

No part of this document may be reproduced or transmitted in any form or by any means, electronic or mechanical, including photocopying or recording, for any purpose, without the express written consent of Protean eGov Technologies Limited.

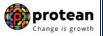

# Index

| Sr.<br>No | Торіс                                                                                         | Page<br>No |
|-----------|-----------------------------------------------------------------------------------------------|------------|
| 1         | Abbreviations                                                                                 | 3          |
| 2         | Process Flow – Paperless Online Exit Request of eNPS Subscriber                               | 4          |
| 3         | Preface                                                                                       | 5          |
| 4         | Procedure for Processing Online Exit request for eNPS Subscriber                              | 7          |
| 5         | Initiation of Online Exit request in CRA System by Subscriber with Self-<br>Authorization     | 9          |
| 6         | Initiation of Online Exit request in CRA System by Subscriber with Bank-<br>POP Authorization | 27         |
| 7         | Verification of Online Exit request in CRA System by Bank-POP                                 | 45         |
| 8         | Authorization of Online Exit request in CRA System by Bank-POP                                | 50         |
| 9         | Annuity Issuance Process                                                                      | 56         |

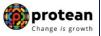

# 1. Abbreviations

| Abbreviation | Expansion                                       |
|--------------|-------------------------------------------------|
| ASP          | Annuity Service Provider                        |
| CRA          | Central Recordkeeping Agency                    |
| NPS          | National Pension System                         |
| OTP          | One Time Password                               |
| PFRDA        | Pension Fund Regulatory & Development Authority |
| POP          | Point of Presence                               |
| POP-SP       | Point of Presence Service Provider              |
| PRAN         | Permanent Retirement Account Number             |
| UIDAI        | Unique Identification Authority of India        |

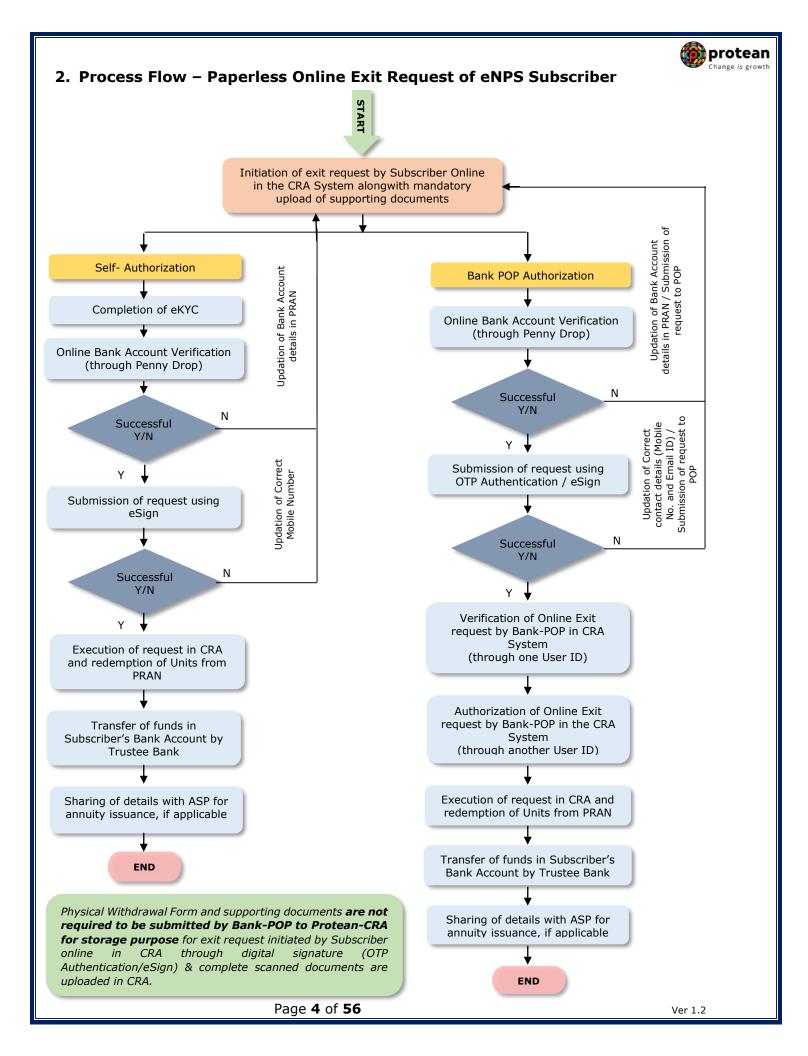

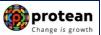

## 3. Preface

- A. As per PFRDA (Exits & Withdrawals under NPS) Regulations 2015 & amendments thereto, following Exit categories are allowed for the Subscribers <u>who have joined NPS before attaining the age of sixty years</u>:
- **Upon Normal Superannuation**: When a Subscriber reaches the age of Superannuation/attaining 60 years of age, at least 40% of the accumulated pension wealth of the Subscriber needs to be utilized for purchase of an Annuity providing for a regular pension to the Subscriber and the balance pension wealth is paid as lump sum to the Subscriber.

*In case, the total corpus in the NPS account is less than or equal to Rs. 5 Lakh, Subscriber can avail the option of complete (100%) Withdrawal.* 

• **Pre-mature Exit:** In case of pre-mature exit (exit before attaining the age of superannuation/attaining 60 years of age) from NPS, at least 80% of the accumulated pension wealth of the Subscriber needs to be utilized for purchase of an Annuity providing for a regular pension to the Subscriber and the balance pension wealth is paid as a lump sum to the Subscriber. *However, Subscriber can exit from NPS only after completion of 5 years in NPS.* 

*In case the total corpus in the NPS account is less than or equal to Rs. 2.5 Lakh, the Subscriber can avail the option of complete (100%) Withdrawal.* 

- B. As per PFRDA (Exits & Withdrawals under NPS) Regulations 2015 & amendments thereto, following Exit categories are allowed for the <u>Subscribers who have joined NPS on or after attaining the age of sixty years:</u>
- Upon Normal Superannuation (Exit after completion of three years in NPS): When a Subscriber exits after completion of three years in NPS, at least 40% of the accumulated pension wealth of the Subscriber needs to be utilized for purchase of an Annuity providing for a regular pension to the Subscriber and the balance pension wealth is paid as lump sum to the Subscriber.

*In case, the total corpus in the NPS account is less than or equal to Rs. 5 Lakh, Subscriber can avail the option of complete (100%) Withdrawal.* 

• **Pre-mature Exit (Exit before completion of three years in NPS)**: In case of pre-mature exit (exit before completion of three years in NPS), at least 80% of the accumulated pension wealth of the Subscriber needs to be utilized for purchase of an Annuity providing for a regular pension to the Subscriber and the balance pension wealth is paid as a lump sum to the Subscriber.

*In case the total corpus in the NPS account is less than or equal to Rs. 2.5 Lakh, the Subscriber can avail the option of complete (100%) Withdrawal.* 

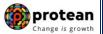

The exit process for eNPS Subscribers is a paperless process wherein eNPS Subscriber is not required to submit any physical documents or not required to visit any Point of Presence (POP) to process his/her Exit request. The Subscriber has **two options** for initiating online Exit request in CRA system as given below:

- Exit through Self-Authorization –This option will be applicable only if the NPS Corpus of the Subscriber is less than Rs. 10 lakh. As part of the withdrawal process, the KYC details of the Subscriber will be verified through Aadhaar based KYC. The request will get processed in the CRA system directly on successful KYC verification & eSign. Verification and authorization of request is not required.
- Exit through Bank-POP Authorization This option will be available if the NPS Corpus of the Subscriber is greater than Rs. 10 lakh or if Subscriber wishes to initiate Exit request with Bank-POP authorization option. As part of the withdrawal process, the KYC details of the Subscriber will be verified by the registered Bank of the Subscriber (registered as Bank-POP in the CRA system).

As per PFRDA guidelines, Exit request processing fee payable to the Bank by eNPS Subscribers is 0.125% of total NPS corpus (minimum Rs. 125 and maximum Rs. 500). For example, if corpus of eNPS Subscriber initiating Exit request is Rs. 90,000 then processing fees payable will be Rs. 125 (minimum amount). In case, Corpus is Rs. 3, 00,000, the processing fee will be Rs. 375 (0.125% of corpus). However, in case corpus is Rs. 7, 00,000 then applicable processing fee is Rs. 500 (maximum). The fees will be collected by the Bank by debiting Subscriber's Bank Account.

You may refer the regulations/guidelines/circulars/FAQs available on PFRDA website (www.pfrda.org.in) / CRA website (www.npscra.nsdl.co.in) for more information on exit under NPS.

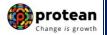

### 4. Procedure for Processing Online Exit request of eNPS Subscriber

### A. <u>Pre-requisite for Exit:</u>

The 10 digit Claim ID is required to initiate Exit request. Claim ID is generated by CRA six months before attaining the age of superannuation/attaining 60 years of age. The Claim ID is communicated to eNPS Subscribers through SMS/email alerts by CRA. **At the time of initiating superannuation exit request in CRA, the Claim ID gets auto-populated in online exit request**. In case of superannuation, the Subscriber can initiate the Superannuation Exit request in the CRA system six months before reaching the age of 60 years. Though, request will get executed in the CRA system on completion of 60 years of age/ superannuation.

In case of pre-mature exit, the Subscriber is required to raise online grievance in CRA for generation of Claim ID by accessing CRA system (www.cra-nsdl.com) with PRAN as User ID and password. CRA will generate Claim ID online in the CRA system and communicate the same to Subscriber. On receipt of Claim ID from CRA, the Subscriber can initiate pre-mature exit request online in CRA. However, Subscriber can exit from NPS only after completion of 5 years in NPS.

Claim ID is not required in case of a Subscriber, who has joined NPS on or after attaining the age of sixty years. Subscriber can directly initiate the Exit request in the CRA system whenever he/she wishes to exit.

Further, the Subscriber should ensure the following before initiating Exit request:

- ✓ Clam ID is available for PRAN.
- ✓ PRAN is FATCA Compliant. Also, Subscriber details (such as PAN, address, contact details, Bank details, nomination details etc.) are updated in NPS account. If required, Subscriber can update these details online by accessing CRA system (www.cra-nsdl.com) with PRAN as User ID and password. Alternatively, Subscriber may raise online grievance in CRA System.
- Subscriber is required to submit the Exit request using OTP Authentication & eSign using Aadhaar. Hence, valid Mobile Number and Email ID of the Subscriber should be registered in CRA to receive OTP as part of OTP Authentication. For eSign using Aadhaar, Subscriber's Mobile Number registered with Aadhaar should be valid to receive OTP as part of eSign.

If required, the Subscriber can update above details online in CRA system (www.cra-nsdl.com) by logging with PRAN as User ID & Password. Alternatively, Subscriber can raise online grievance in CRA for modification of details by accessing CRA system (www.cra-nsdl.com) with PRAN as User ID and password and then initiate exit request.

### B. Brief steps to be followed by Subscriber with Self-Authorization:

This option will be applicable only if the NPS Corpus of the Subscriber is less than Rs. 10 lakh. The Subscriber will follow below steps:

- ✓ Subscriber will initiate online Exit request (Superannuation or Premature) in CRA system (www.cra-nsdl.com) by logging with PRAN as User ID & Password.
- ✓ Subscriber will select the "Exit from NPS" Menu and Self-Authorization option/choice.
- ✓ The Subscriber will be required to complete eKYC with any one option viz. Online Aadhaar / Virtual ID / Offline KYC / CKYC / PAN.
- ✓ The Subscribers details such as complete name and date of birth registered with Aadhaar need to match with details registered in CRA. On successful updation of KYC details (Address details), the Subscriber will be allowed to initiate exit request.
- ✓ Subscriber again needs to select the "Exit from NPS" Menu and Self-Authorization option/choice.

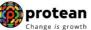

- ✓ The registered details of Subscriber such as PRAN, contact details, Bank detail, nomination details etc. will be auto-populated. All these details (except nominee details) will be non-editable.
- Subscriber needs to capture details such as lump sum withdrawal percentage, annuity percentage, Annuity Service Provider, Annuity scheme, etc.
- ✓ During request initiation, Bank Account of the Subscriber will be verified through online Bank Account Verification. The Bank of the Subscriber should be empaneled for Online Bank Account Verification.
- ✓ Subscriber will mandatorily upload the scanned copies of all the relevant documents such as KYC Documents (Identity & Address Proof), copy of bank proof, copy of PAN and copy of PRAN card/ePRAN etc. The uploaded scanned documents should be appropriate.
- ✓ Subscriber is required to submit the request using Aadhaar eSign. In case of eSign, the OTP will be sent on Mobile Number registered with Aadhaar.
- ✓ On successful eSign of the exit request by eNPS Subscriber, the request will get executed in the CRA System.

### C. Brief steps to be followed by Subscriber With Bank-POP Authorization:

If the NPS Corpus of the Subscriber is greater than Rs. 10 lakh or if Subscriber wishes to initiate Exit request with Bank-POP authorization option, the Subscriber will follow below steps:

- Subscriber will initiate online Exit request (Superannuation or Premature) in CRA system (www.cransdl.com) by logging with PRAN as User ID & Password.
- Subscriber will select the "Exit from NPS" Menu and Bank-POP authorization option/choice.
- The registered details of Subscriber such as PRAN, contact details, Bank detail, nomination details etc. will be auto-populated. All these details (except nominee details) will be non-editable.
- Subscriber needs to capture details such as lump sum withdrawal percentage, annuity percentage, Annuity Service Provider, Annuity scheme, etc.
- During request initiation, Bank Account of the Subscriber will be verified through online Bank Account Verification. The Bank of the Subscriber should be empaneled for Online Bank Account Verification.
- Subscriber will mandatorily upload the scanned copies of all the relevant documents such as KYC Documents (Identity & Address Proof), copy of bank proof, copy of PAN and copy of PRAN card/ePRAN etc. The uploaded scanned documents should be appropriate.
- Subscriber is required to submit the Exit request using OTP Authentication / eSign.
  - ✓ In case of OTP Authentication, two distinct One Time Passwords (OTP) will be sent on Mobile Number and email ID registered in CRA.
  - $\checkmark$  In case of eSign, the OTP will be sent on Mobile Number registered with Aadhaar.
- On successful OTP Authentication / eSign of the exit request by eNPS Subscriber, the request will be submitted to the registered Bank of Subscriber (registered as Bank-POP in CRA system) for KYC verification online in the CRA system.
- On successful authorization of request by Bank-POP, the request will get executed in the CRA system.

This document describes the detailed procedure to be followed by the Subscribers and Bank-POPs for processing eNPS Exit request in the CRA system. **The process mentioned below is for Superannuation exit.** *The similar process/steps are applicable for initiation and authorization of Pre-mature exit request. The conditions mentioned above for superannuation, pre-mature, PRAN generation before 60 years & PRAN generation after 60 years as relevant would be applicable while initiating exit request.* 

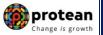

# I) Exit through Self-Authorization :-

# 5. <u>Steps to initiate online Exit request in CRA System by Subscriber with Self-Authorization</u>

In order to initiate Online Exit request, Subscriber needs to login to CRA system <u>www.cra-nsdl.com</u> with PRAN as User ID & Password as given below in **Figure 1**.

| Are you a subscriber interested                  | in undergoing online training on NPS/APY (Including Central/state/Autonomous body subscribers), if so please 🤉 |
|--------------------------------------------------|----------------------------------------------------------------------------------------------------|
| Annual Transaction Statement on Email            | Subscribers User ID 110152637113                                                                               |
| Invest in NPS                                    | Password<br>Enter Captoha                                                                                      |
| Activate Tier II Account Free 11                 | Submit           Reset Password         IPIN for eNPS         Help/Instructions for Login                      |
| FATCA Compliance                                 | Nodal Offices / Other Intermediaries                                                                           |
| Annuity Quotes                                   | User ID<br>Password<br>Enter Captcha 8 9 4 8 =                                                                 |
| Subscriber Consent to share contact details with |                                                                                                    |
| Subscriber Registration/Photo-Signature Modific  | ation Request                                                                                                  |
| Status using Receipt Number                      |                                                                                                    |
| Subscriber Withdrawal Status                     |                                                                                                    |

Figure 1

Subscriber needs to click on Menu "Exit from NPS" and select Sub-Menu "Initiate Request" as given below in Figure 2.

| So NSDL e-Gov is now Change is growth                                                          |                                        | National Pension System (NP |
|------------------------------------------------------------------------------------------------|----------------------------------------|-----------------------------|
| Welcome Subscriber-110152637113                                                                |                                        | 19-Jan-2023 Home   Logol    |
| nsact Online 🗸 Inter CRA Shifting 🖌 Investment Summary 🗸 Demographic Changes 🗸 Grievance 🗸 Vie | s - Continuation & Withdrawal Password | Management -                |
|                                                                                                | Continuation/Deferment                 |                             |
|                                                                                                | Tier II Withdrawal                     |                             |
|                                                                                                | Tier I Partial Withdrawal              | White Descent               |
| Welcome to Cent                                                                                | al K                                   | nitiate Request             |
|                                                                                                |                                        |                             |
| Click here to be part of Go Green initiative b                                                 | y opting Annual Transa                 | ction Statement on email.   |
| <u>Click here</u> to vis                                                                       | NPS Prosperity Planner                 |                             |
| Fi                                                                                             | gure 2                                 |                             |
|                                                                                                |                                        |                             |
| Page <b>9</b> of <b>56</b>                                                                     |                                        | Ver 1.2                     |

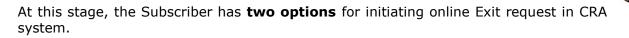

#### **I)** Exit through Self-Authorization **II**) Exit through Bank-POP Authorization.

### Please refer below Figure 3.

| Welcome Subscriber-110152637113         19-Jan-2023 |                      |                     |                                                  |                                                     |                                                               |                                                               | Home   Logout       |  |
|-----------------------------------------------------|----------------------|---------------------|--------------------------------------------------|-----------------------------------------------------|---------------------------------------------------------------|---------------------------------------------------------------|---------------------|--|
| Transact Online 🗸                                   | Inter CRA Shifting 🗸 | Investment Summary- | Demographic Changes—                             | Grievance 🗸                                         | Views 🗸                                                       | Continuation & Withdrawal                                     | Password Management |  |
| ⊛ Init                                              | iation of Withdrawa  | al Request          |                                                  |                                                     |                                                               | ,<br>                                                         |                     |  |
|                                                     |                      |                     | Self Authoriz<br>Verification & /<br>Bank POP Au | Self Authori:<br>ation - Reques<br>Authorization of | zation O I<br>t will get ex<br>f request is<br>fter initiatio | on of exit request, your request wi<br>d Bank in CRA records. |                     |  |

Figure 3

In this case, Subscriber selects "**Self- Authorization**" option/choice as NPS Corpus of the Subscriber is less than Rs. 10 Lakh. After selecting "**Self- Authorization**" option/choice, System will display below pop-up message. Please refer below **Figure 4A and Figure 4B**.

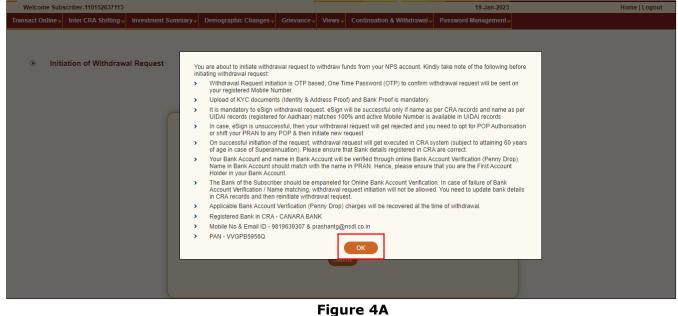

Figure 4/

protean Change is growth

| Velcome Subscriber-110152637113                |                                                                                  | 19-Jan-2023         | Home   Logout |
|------------------------------------------------|----------------------------------------------------------------------------------|---------------------|---------------|
| act Online - Inter CRA Shifting - Investment S | ummary _ Demographic Changes _ Grievance _ Views _ Continuation & Withdrawal _ I | Password Management |               |
|                                                |                                                                                  |                     |               |
| Initiation of Withdrawal Request               |                                                                                  |                     |               |
|                                                |                                                                                  |                     |               |
|                                                |                                                                                  |                     |               |
|                                                | Please Select Your Choice :                                                      |                     |               |
|                                                |                                                                                  |                     |               |
|                                                | Self Authorization     Bank POP Authorization                                    |                     |               |
|                                                | Self Authorization - Request will get executed directly in CRA after initiation  |                     |               |
|                                                | Verification & Authorization of request is not required.                         |                     |               |
|                                                | Bank POP Authorization - After initiation of exit request, your request will be  | 3                   |               |
|                                                | verified and authorized by your registered Bank in CRA records.                  |                     |               |
|                                                |                                                                                  |                     |               |
|                                                | Submit                                                                           |                     |               |

Figure 4B

After clicking on "**Submit**" button, System will display a pop-up message. Pop-up message contains information about completion of eKYC (Address details) through various options viz. Online Aadhaar / Virtual ID / Offline KYC / Digi locker / CKYC / PAN.

At this stage, Subscriber needs to select any one of the options and complete eKYC (Address details) process. Please refer below **Figure 5** with Option "Online Aadhaar".

As Subscriber is selected "Online Aadhaar", he/she needs to enter his/her Aadhaar Number and click on "**Continue**" tab.

On successful completion of eKYC (Address details), the Subscriber will be allowed to initiate exit request.

|                                                        |                   | * Mandatory Fiel                 |
|--------------------------------------------------------|-------------------|----------------------------------|
| Update Address Details                                 |                   |                                  |
|                                                        |                   | Through Aadhaar                  |
|                                                        |                   | Online Aadhaar                   |
|                                                        |                   | ⊖ Virtual ID                     |
|                                                        |                   | ○ Offline KYC                    |
| Please                                                 | e Select option:* | O Through Digilocker             |
|                                                        |                   | Through CKYC                     |
|                                                        |                   |                                  |
|                                                        |                   |                                  |
|                                                        |                   |                                  |
| Andha                                                  | ar Number:*       |                                  |
| Adura                                                  | ar wumber:        | 525861023867                     |
|                                                        |                   | Continue                         |
| Note                                                   |                   |                                  |
| Please enter 12-digit Aa     Addross modification will |                   | f Aadhaar do not match with CRA. |

Page **11** of **56** 

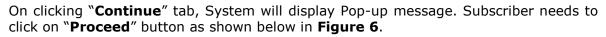

| User Id: 110152637113                                | Aadhaar/Virtual ID Consent                                                                                                    |                                                                                                    | Back to Main Menu                    |
|------------------------------------------------------|----------------------------------------------------------------------------------------------------|----------------------------------------------------------------------------------------------------|--------------------------------------|
| User Id: 110152637113<br>Subscriber I<br>Update Addi | I hereby understand/authorize NSDLe-C.<br>1. Use my Aadhaar details for National F<br>Aadhaar Authentication system (Aadhaa<br>provisions of the Aadhaar (Targeted Deliv<br>2016 and the allied rules and regulations no<br>2. Use my Demographic details (Name, G<br>through the Aadhaar Authentication system<br>of UIDA).<br>3. Use the Aadhaar Authentication system<br>of UIDA).<br>3. Use the Aadhaar Authentication system<br>of UIDA.<br>3. Use the Aadhaar and e-KYC / eSign infor<br>4. I understand that the Aadhaar details (p<br>services under NPS will be maintained<br>1. I understand that Security and confid<br>Aadhaar based authentication is ensured<br>account.<br>I am aware that as an alternative, if Aadhaar it<br>Nodal Office to avail the services under NPS. | ension System (NPS) and authenticate my identity through the<br>r based e-KYC services of UIDAI in accordance with the<br>any of Financial and other Subsidies, Benefits and Services) Act,<br>other thereunder.<br>ender and Date of Birth) and OTP for authenticating my identity<br>for obtaining my e-KYC through Aadhaar based e-KYC services<br>mation to populate the corresponding fields in this application.<br>hysical and / or digital, as the case maybe) submitted for availing<br>n NPS 1til them the account is not inactive in NPS or the | Back to Main Menu * Mandatory Fields |
|                                                      |                                                                                                    |                                                                                                    |                                      |
|                                                      | Aadhaar Number:*                                                                                                    | 525861023867                                                                                                    |                                      |
|                                                      |                                                                                                    | Continue                                                                                                    |                                      |
|                                                      | e enter 12-digit Aadhaar Number<br>ess modification will not be allowed if name/dob of /                                                                                                    | Aadhaar do not match with CRA.                                                                                                    |                                      |
|                                                      |                                                                                                    |                                                                                                    |                                      |

Figure 6

At this stage, Subscriber will receive an OTP from UIDAI (Aadhaar) on Mobile Number registered with Aadhaar. Subscriber needs to enter OTP and click on "**Submit OTP**" button. Please refer below **Figure 7**.

|                        |                              | * Mandato                                                                                                    |
|------------------------|------------------------------|----------------------------------------------------------------------------------------------------|
| Update Address Details | OTP successfully sent to the | e registered mobile number.                                                                                   |
| Please :               | Select option:*              | Through Aadhaar   Online Aadhaar  Virtual ID  Offline KYC  Through Digilocker  Through CKYC  CKYC Number  PAN |
| Aadhaa<br>Enter O      | r Number:*                   | 525861023867                                                                                                  |

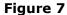

On clicking **"Submit OTP**" button, System will display 'Subscriber Modification' (Address details) screen. Subscriber needs to click on **"Generate OTP**" button to receive OTP. OTP will be sent by CRA on registered mobile number in NPS record. Subscriber needs to enter OTP and click on **"Submit OTP**" button to complete eKYC.

Please refer below Figure 8A and Figure 8B.

Page **12** of **56** 

protean Change is growth

| Subscriber Modificatio  | n                                          |                         |                                     |  |
|-------------------------|--------------------------------------------|-------------------------|-------------------------------------|--|
| Address Details         |                                            |                         |                                     |  |
| Permanent Address —     |                                            |                         |                                     |  |
| Existing Address        |                                            | New Address             |                                     |  |
| Flat/Room/Door/Block NO | FLAT NO 801, TOWER NO A-3,<br>OLIVE COUNTY | Flat/Room/Door/Block NO | 2/3, TRIMURTI RAHIVASI<br>SANGH     |  |
| Premises/Building       |                                            | Premises/Building       |                                     |  |
| Road/Street/Lane        |                                            | Road/Street/Lane        | OM SHIV BABA NAGAR,<br>GANESH CHOWK |  |
| Landmark                |                                            | Landmark                | BEHIND TRIMURTI VASTRALAY           |  |
| Area/Locality/Taluka    | SECTOR - 5                                 | Area/Locality/Taluka    | KAJUPADA, BORIVALI EAST             |  |
| City/Town/District      | VASUNDHRA,,GHAZIABAD                       | City/Town/District      | MUMBAI,MUMBAI SUBURBAN              |  |
| Pin Code                | 201012                                     | Pin Code                | 400066                              |  |
| State/UT                | UTTAR PRADESH                              | State/UT                | MAHARASHTRA                         |  |
| Country                 | INDIA                                      | Country                 | INDIA                               |  |
|                         |                                            |                         |                                     |  |
|                         |                                            |                         |                                     |  |
|                         | Generate OT                                | PBack                   |                                     |  |
|                         |                                            |                         |                                     |  |

Figure 8A

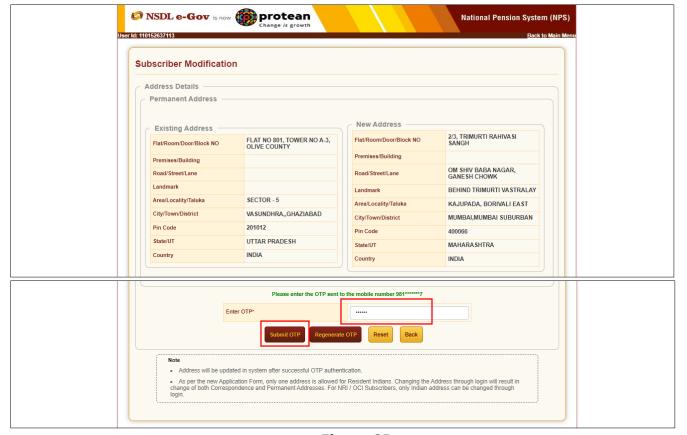

Figure 8B

After clicking on "**Submit OTP**" button, Address will be updated in System after successful OTP authentication. Please refer below **Figure 9**.

Page 13 of 56

|         | NSDL e-Gov is now protean National Pension System (NPS)                                                                                        |  |
|---------|----------------------------------------------------------------------------------------------------|--|
| User Id | Back to Main Menu                                                                                                    |  |
|         | Subscriber Modification                                                                                                    |  |
|         |                                                                                                    |  |
|         | Address update request is successful in CRA for PRAN 110152637113 on 19-01-2023 12:55:44.<br>Acknowledgment ID for this request is 2302148959. |  |
|         | ACKIOWedgiment iD for this request is 2002/46/939.                                                                                             |  |
|         |                                                                                                    |  |
|         |                                                                                                    |  |
|         |                                                                                                    |  |

Figure 9

After successful completion of eKYC, Subscriber needs to re-login to CRA system <u>www.cra-nsdl.com</u> with PRAN as User ID & Password and select sub menu"**Initiate Request**" from menu "**Exit from NPS**". Please refer above **Figure 1** to **Figure 4**.

Once Subscriber selects "**Self- Authorization**" option/choice, System will display below screen. At this stage, Subscriber needs to select Withdrawal type as "Exit at 60" from the Drop down menu. The System will display a Pop-up message after selecting Withdrawal Type as "Exit at 60" as shown below in **Figure 10A and Figure 10B**.

| 🕼 NSDL e-Go                     | v is now for the proteen                                                          |                                                                                                    | National Pensi     | on System (NPS) |
|---------------------------------|-----------------------------------------------------------------------------------|----------------------------------------------------------------------------------------------------|--------------------|-----------------|
| Welcome Subscriber-110152637113 |                                                                                   |                                                                                                    | 19-Jan-2023        | Home   Logout   |
|                                 | restment Summary - Demographic Changes - Grievance -                              | Views - Continuation & Withdrawal - Password Management -                                                                                                    | * Mandatory Fields |                 |
| Please click here to <u>v</u>   | PRAN<br>Name<br>Total Valuation as on Date<br>Date Of Birth<br>Withdrawal due to* | 110162637113       Prashant Shantaram Gurav       253494 07       150001988       Ordered V       - 5 elect       - 5 elect       - 5 elect       - 7 Parta Withdrawal       Incapacitation |                    |                 |
|                                 |                                                                                   | Figure 10A                                                                                                    |                    |                 |
|                                 |                                                                                   |                                                                                                    |                    |                 |
|                                 |                                                                                   |                                                                                                    |                    |                 |
|                                 |                                                                                   |                                                                                                    |                    |                 |
|                                 |                                                                                   |                                                                                                    |                    |                 |

| Ø NSDL e               | e-Gov is now protean<br>Change is growth                                                                                                    |
|------------------------|----------------------------------------------------------------------------------------------------|
| Welcome Subscriber-    | Note                                                                                                    |
| nsact Online 🚽 Inter C | > You are about to initiate withdrawal request to withdraw funds fromexit from your NPS account. Kindly take note of the following before initiating withdrawal request:                                                                                                    |
|                        | Withdrawal Request initiation is OTP based, One Time Password (OTP) to confirm withdrawal request will be sent on your registered Mobile Number.                                                                                                    |
|                        | <ul> <li>You have an option to submit withdrawal request through digital signature (OTP Authentication/eSign). For OTP Authentication/eSign,<br/>1 Upload rKVC documents (dentity &amp; Address Proof) and Bank Proof is mandatory.</li> </ul>                                                                                                    |
|                        | 1. Upload of KYC documents (uentity & Adoress Proof) and bank Proof is mandatory.<br>2. You need do either OTP Authenticate or esion the request.                                                                                                    |
|                        | 3. In OTP Authentication, two distinct OTPs will be sent on your registered Mobile Number and email ID respectively. In case, you update Mobile Number and/or email ID                                                                                                    |
|                        | after initiation of request, then OTPs will be sent on updated Mobile Number and/or email ID.<br>4 In eSion, OTP will be sent on Mobile Number redistred with Aadhaac. eSion will be successful only if name as per CRA records and name as per UIDAI records                                                                                                    |
|                        | 4. In CSUT of the wind be sent of mobile number registeries with Additable (in UDA) records.<br>(registered for Additabar) matches 100% and active Mobile Number is available in UDA) records.                                                                                                    |
|                        | 5.Only after successful OTP Authentication or eSign, withdrawal request will be initiated in CRA.                                                                                                    |
|                        | <ul> <li>On successful initiation of request, your associated Nodal Office (PAO/DTO/DTA) will carry out online verification &amp; authorisation. On successful authorisation, withdrawal request will get executed in CRA system that Bank details are correct.</li> </ul>                                                                                                    |
|                        | > Your Bank Account and name in Bank Account will be verified through online Bank Account Verification (Penny Drop). Name in Bank Account should match with the name in                                                                                                    |
|                        | PRAN.                                                                                                    |
|                        | The Bank of the Subscriber should be empaneled for Online Bank Account Verification. In case of failure of Bank Account Verification, withdrawal request initiation will not be allowed. You need to update bank details in CRA records and then reinitiate withdrawal request. In case of failure of name matching, you need to update Bank details in CRA records and then reinitiate withdrawal request. In case of adjust of name of name matching, you need to update Bank details in CRA records and then reinitiate withdrawal request. In case of failure of name matching, you need to update Bank details in CRA records and then reinitiate withdrawal request. In case of failure of a provide the provide the |
|                        | initiate exit request.                                                                                                    |
|                        | <ul> <li>Applicable Bank Account Verification (Penny Drop) charges will be recovered at the time of withdrawal.</li> </ul>                                                                                                    |
|                        |                                                                                                    |
|                        | Towards Withdrawai (in %) * 100 Out of Total NPS Corpus, % of corpus subscriber/claimant will receive in his/her bank account                                                                                                    |
|                        | Towards Annuity (in %) * 0 Out of Total NPS Corpus, % of corpus subscriber/claimant will utilize fowards pension                                                                                                    |
| Please cl              | ck here to View Annuity Quotes                                                                                                    |
|                        | Submit Reset                                                                                                    |
|                        |                                                                                                    |
|                        |                                                                                                    |
|                        |                                                                                                    |
|                        |                                                                                                    |

Figure 10B

The Pop-up message will contain information related to exit request such as Verification of request through OTP, Mandatory upload of documents, eSign of exit request etc. The Subscriber is required to click on **"OK"** button.

At this stage, corpus of the Subscriber as on date is also displayed at the field "Total Valuation as on Date". Subscriber needs to provide withdrawal fund allocation percentage. In case corpus is greater than Rs. 5 Lakhs, then percentage towards Lump sum is displayed as 60% and percentage towards annuity as 40%. The Subscriber can also utilized more than 40% pension wealth for annuity, as per his/her choice. In case corpus is less than or equal to Rs. 5 Lakhs, then percentage towards Lump sum is displayed as 100% and percentage towards Annuity as 0%.

The Subscriber is required to Click on 'Submit" button as shown in below Figure 11.

| NSDL e-Gov is now protean<br>Change is growth                                                                                                    | National Pension System (NPS) |
|----------------------------------------------------------------------------------------------------|-------------------------------|
| Welcome Subscriber-110152637113                                                                                                    | 19-Jan-2023 Home   Logout     |
| Pansact Online       Inter CRA Shifting       Investment Summary       Demographic Changes       Grievance       Views       Continuation & Withdrawal       Password Man         Image: State of the state of the state of the | * Mandstory Fields            |
| Towards Withdrawal (in %) *     Image: Comparison of Computer Subscriber/Classical Annuity (in %) *       Towards Annuity (in %) *     Image: Comparison of Computer Subscriber/Classical Annuity (in %) *                                                                                                    |                               |
| Please click here to <u>View Annuity Quotes</u> Submit Reset                                                                                                    |                               |
| Figure 11                                                                                                    |                               |
| Page <b>15</b> of <b>56</b>                                                                                                    | Ver 1.2                       |

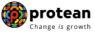

On clicking **'Submit**' button, Pop-up message will be displayed to the Subscriber. The Pop-up contains information on Existing bank details, Mobile Number, email ID, PAN of the Subscriber and other instructions. If details are correct, Subscriber needs to click on **'OK'** button to proceed further. Kindly refer below **Figure 12**.

| Ø NSDL e-Gov              | is now for the protean Change is growth                                                                                                    | National Pen                                                                                         | sion System (NPS) |
|---------------------------|----------------------------------------------------------------------------------------------------|----------------------------------------------------------------------------------------------------|-------------------|
| Welcome Subscriber-       |                                                                                                    |                                                                                                    | Logout            |
| Transact Online - Inter C | Subscriber Name<br>Registered Bank & Branch                                                                                                    | Prashant Shantaram Gurav<br>CANARA BANK SURAJMAL VIHAR                                               |                   |
|                           | Registered Mobile Number and Email ID<br>PAN                                                                                                    | 9819639307 prashantg@nsdl.co.in<br>VVGPB5956Q                                                        |                   |
|                           | Note                                                                                                    |                                                                                                    |                   |
| 0                         | For Self Auth.                                                                                                    | animelian mada ikan makanikan kan in mandalarik, naikarian wikadawal manasi ikawak a Cin             |                   |
|                           | <ul> <li>If subscriber is eligible for processing of withdrawal request through Self-Auft<br/>After successful eSign, the withdrawal request will get executed in CRA syste<br/>For POP / Nodal Office Auth.</li> </ul> | rorization mode then subscriber has to mandatorily authorize withdrawal request through eSign.<br>m. | _                 |
|                           | <ul> <li>Subscriber's Registered Bank / Mapped POP or Nodal Office will carry out K'system.</li> </ul>                                                                                                    | YC verification and on successful verification, withdrawal request will get executed in CRA          |                   |
|                           | > Subscriber will receive OTP to confirm the withdrawal request and, all future                                                                                                    | communications related to NPS will be sent on Mobile Number and email ID.                            |                   |
|                           | <ul> <li>If Subscriber wish to change its Tier-1 Bank for KYC verification and/or updat<br/>withdrawal request.</li> </ul>                                                                                              | e Mobile Number, email ID, PAN then subscriber has to update these details before initiating         | _                 |
|                           |                                                                                                    | ок                                                                                                   | _                 |
|                           |                                                                                                    | 396950<br>xit at 60                                                                                  |                   |

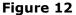

At this stage, Subscriber needs to select his/her Marital Status. If Subscriber is Married & Spouse is alive, then Subscriber needs to enter Spouse Name, Spouse Gender, Spouse DOB etc. Similarly, the Subscriber needs to capture other family member's details.

Then Subscriber needs to select Annuity Service Provider from the drop down list. List of the Annuity Service providers is displayed on the basis of Age and Corpus of the Subscriber. Further, Subscriber needs to select Annuity Scheme. List of Annuity Schemes is displayed on the basis of Marital Status of the Subscriber. Subscriber needs to select Annuity Frequency from the drop down menu. Please refer below **Figure 13**.

| DL e-Gov is now                             | Chang                  | e is growth                               |                                                          | National Pension System (I |
|---------------------------------------------|------------------------|-------------------------------------------|----------------------------------------------------------|----------------------------|
| scriber-110004884503                        |                        |                                           | 07-Dec-                                                  | -2022 Home   Lo            |
| Inter CRA Shifting - Investment Sum         | nary- Demographic      | Changes - Grievance - Views               | Continuation & Withdrawal Password Managem               | hent-                      |
| ļ,                                          |                        |                                           | ļ.                                                       |                            |
| <ul> <li>Misis downed Downed in:</li> </ul> | deden Conserv          |                                           |                                                          |                            |
| Withdrawal Request Initial                  | tiation Screen         |                                           |                                                          |                            |
|                                             |                        |                                           |                                                          | * Mandatory Fields         |
| PRAN                                        |                        | 110004884503                              |                                                          |                            |
| Claim ID                                    |                        | 2213140897                                |                                                          |                            |
| Date Of Birth                               |                        | 15/06/1960                                |                                                          |                            |
| Withdrawal due to                           | b                      | Exit at 60                                |                                                          |                            |
| Withdrawal Type                             |                        | Full Withdrawal                           |                                                          |                            |
| Withdrawal Sub 1                            | уре                    | Lump-Sum and ASP Withdrawal               |                                                          |                            |
| Date of Resignat                            | on/Exit:               | 07/12/2022                                |                                                          |                            |
| Towards Withdra                             | val (in %)             | 60                                        | Out of Total NPS Corpus, % of corpus subscriber/claimant | It will receive in         |
| Towards William                             | war (m 70)             | his/her bank account                      |                                                          |                            |
| Towards Annuity                             | (in %)                 | 40<br>pension.                            | Out of Total NPS Corpus, % of corpus subscriber/claimant | will utilize towards       |
|                                             |                        | pension.                                  |                                                          |                            |
| Total Valuation of                          | Tier 2                 | 46828.42                                  |                                                          |                            |
| Valuation Toward                            | s ASP                  | 184527.53                                 |                                                          |                            |
| Valuation Toward                            | s Withdrawal           | 276791.30                                 |                                                          |                            |
| Percentage Towa                             |                        | 40                                        |                                                          |                            |
| Percentage Towa                             |                        | 60                                        |                                                          |                            |
| Date of NAV                                 |                        | 20/06/2022                                |                                                          |                            |
| Marital status *                            |                        | Married V                                 |                                                          |                            |
|                                             |                        |                                           |                                                          |                            |
| Spouse Alive *                              |                        | Alive                                     |                                                          |                            |
| Spouse Gender*                              |                        | Female V                                  |                                                          |                            |
| Spouse First Nar                            | ne*                    | PRAJAKTA                                  |                                                          |                            |
| Spouse Middle N                             | ame                    | PRASHANT                                  |                                                          |                            |
| Spouse Last Nan                             | пе                     | GURAV                                     |                                                          |                            |
| Spouse DOB*                                 |                        | 40/07/4000                                |                                                          |                            |
|                                             |                        | 12/07/1986                                | (dd/mm/yyyy)                                             |                            |
| Spouse PAN                                  |                        |                                           |                                                          |                            |
| Mother Alive                                |                        | Select V                                  |                                                          |                            |
| Father Alive                                |                        | Select V                                  |                                                          |                            |
| Child 1 Alive                               |                        | Select 🗸                                  |                                                          |                            |
| Child 2 Alive                               |                        | Select V                                  |                                                          |                            |
| Child 3 Alive                               |                        | Select V                                  |                                                          |                            |
| Pension Frequen                             | cy *                   | Monthly 🗸                                 |                                                          |                            |
|                                             |                        | Select ASP Sch                            | eme Cancel                                               |                            |
| L                                           |                        | Scieurasi Su                              |                                                          |                            |
| ASP Names*                                  | E                      | IDFC Life Insurance Co. Ltd               |                                                          | ~                          |
| Scheme Names*                               |                        | Annuity payable for life with 100% annuit | payable to spouse on death of annuitant                  | ~                          |
|                                             |                        |                                           |                                                          |                            |
|                                             | Beneficiary Name *     | Prashant Shantaram Gurav                  |                                                          |                            |
|                                             | Relation with Subscrib | er * Self                                 |                                                          |                            |

Figure 13

At this stage, various options selected along with existing address is displayed to the Subscriber. Also option is available to the Subscriber to provide Maiden Name (only in case of female Subscriber) and CKYC Number. However, these two fields Maiden Name & CKYC Number are non-mandatory. Please refer below **Figure 14**.

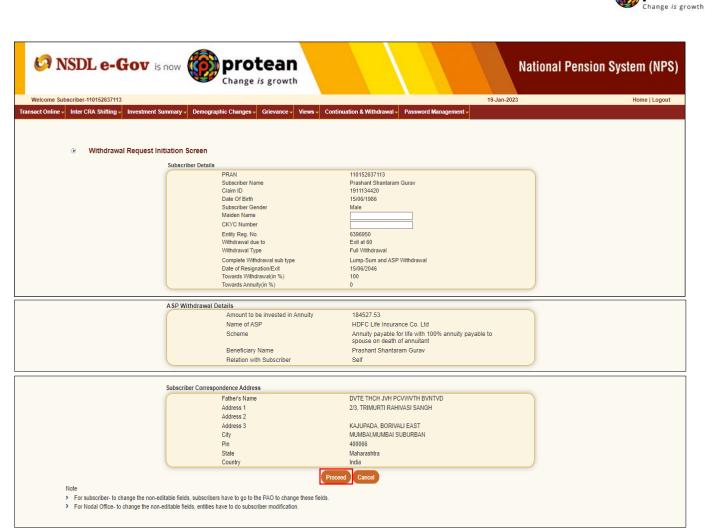

Figure 14

At this stage, existing bank details of the Subscriber along with Mobile number, email ID and PAN of the Subscriber are displayed. If existing bank details, contact details and PAN are correct, Subscriber needs to click on **"Online bank a/c verification**" Tab to proceed further. Please refer below **Figure 15.** 

Subscriber will not be allowed to modify bank details and contact details (Mobile No. and Email ID) other than Alternate Phone Number at the time of initiation of the Exit request.

protean

| NSDL e-Gov is no                                 | w <b>protean</b><br>Change is growth                                                                   | N                                                                                                    | ational Pension System (NPS) |
|--------------------------------------------------|----------------------------------------------------------------------------------------------------|----------------------------------------------------------------------------------------------------|------------------------------|
| Icome Subscriber-110152637113                    |                                                                                                    | 19-Jan-2023                                                                                                    | Home   Logout                |
| ct Online - Inter CRA Shifting - Investment Summ | ary - Demographic Changes - Grievance - Views -                                                        | Continuation & Withdrawal - Password Management -                                                                                                |                              |
| Withdrawal Request Initiat                       | ion Screen                                                                                             |                                                                                                    |                              |
| Su                                               | bscriber Details                                                                                       |                                                                                                    |                              |
|                                                  | PRAN<br>Subscriber Name<br>Claim ID<br>Date Of Birth<br>Subscriber Gender<br>Maiden Name               | 110152637113<br>Prashant Shantaram Gurav<br>191113420<br>1506/1986<br>Male                                                                       |                              |
|                                                  | CKYC Number<br>Entity Reg. No.<br>Withdrawal due to<br>Withdrawal Type<br>Complete Withdrawal sub type | 6396950<br>Exit at 60<br>Full Withdrawal<br>Lump-Sum and ASP Withdrawal                                                                          |                              |
|                                                  | Date of Resignation/Exit<br>Towards Withdrawal(in %)<br>Towards Annuity(in %)                          | Lang-San an SF Ynodawa<br>1506/2046<br>100<br>0                                                                                                  |                              |
|                                                  | oscriber Bank Details                                                                                  |                                                                                                    |                              |
| Ju                                               | Transaction Type *<br>Bank Account Number<br>Bank Name<br>Bank Branch                                  | Electronic  V 04141140005616 CANARA BANK SURAJMAL WHAR                                                                                           |                              |
|                                                  | Bank Address<br>Bank Address Pin<br>Bank IFS Code                                                      | CANARA BANK ATLANTIC PLAZA, 8A SURAJMAL VIHAR NEW<br>DELHI DELHI 110092<br>110092<br>HDFC0000414                                                 |                              |
|                                                  | Bank MICR Code                                                                                         | 110015224                                                                                                    |                              |
|                                                  | Mobile No                                                                                              | 9819639307                                                                                                    |                              |
| NG                                               | te : You will receive One Time Password (OTP) on Mobile N<br>Alternate Phone No<br>Email ID            | prashantg@nsdl.co.in                                                                                                    |                              |
|                                                  | PAN<br>Aadhaar No                                                                                      | VVGPB5956Q                                                                                                    |                              |
|                                                  | Confirm                                                                                                | nline bank alc verification<br>& Proceed Edit Cancel<br>xds. Kindly confirm or edit the bank details. Please note that the amount will be transf | erred to this bank           |

Figure 15

At this stage, after clicking on "Online bank a/c Verification" tab, Bank Account of the Subscriber (registered in CRA) will be verified through online Bank Account Verification (Penny drop facility). On successful verification, a Pop-up message will display to the Subscriber i.e. "Online bank a/c verification is successful". Subscriber needs to click on "OK" button and then click on "Confirm & Proceed" button to proceed further. Please refer below Figure 16A and 16B.

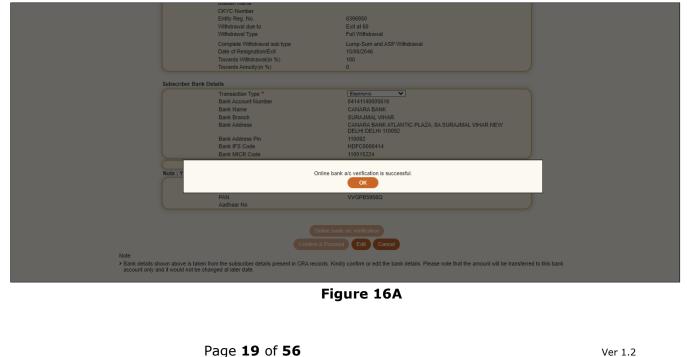

| NSDL e-Gov is now                                         | w protean<br>Change is growth                                                                                 | Nat                                                                                                    | tional Pension System (NPS |
|-----------------------------------------------------------|----------------------------------------------------------------------------------------------------|----------------------------------------------------------------------------------------------------|----------------------------|
| come Subscriber-110152637113                              |                                                                                                    | 19-Jan-2023                                                                                                    | Home   Logout              |
| t Online - Inter CRA Shifting - Investment Summar         | ry - Demographic Changes - Grievance - Views -                                                                | Continuation & Withdrawal - Password Management -                                                                    |                            |
| <ul> <li>Withdrawal Request Initiatio</li> </ul>          | on Screen                                                                                                    |                                                                                                    |                            |
|                                                           | scriber Details                                                                                               |                                                                                                    |                            |
| 303                                                       | PRAN<br>Subscriber Name<br>Claim ID<br>Date Of Birth<br>Subscriber Gender<br>Maiden Name<br>CKYC Number       | 110152637113<br>Prashant Shantaram Gurav<br>1911134420<br>15/06/1986<br>Male                                         |                            |
|                                                           | Entity Reg. No.<br>Withdrawal due to<br>Withdrawal Type                                                       | 6396950<br>Exit at 60<br>Full Withdrawal                                                                             |                            |
|                                                           | Complete Withdrawal sub type<br>Date of Resignation/Exit<br>Towards Withdrawal(in %)<br>Towards Annuity(in %) | Lump-Sum and ASP Withdrawal<br>15/06/2046<br>100<br>0                                                                |                            |
|                                                           |                                                                                                    |                                                                                                    |                            |
| Subs                                                      | scriber Bank Details                                                                                          |                                                                                                    |                            |
|                                                           | Transaction Type <sup>★</sup><br>Bank Account Number<br>Bank Name<br>Bank Branch<br>Bank Address              | Electronic V<br>04141140005516<br>CANARA BANK<br>SURAJMAL VIHAR<br>CANARA BANK ATLANTIC PLAZA, 8A SURAJMAL VIHAR NEW |                            |
|                                                           | Bank Address Pin<br>Bank IFS Code<br>Back MUCP Code                                                           | DELHI DELHI 110092<br>110092<br>HDFC0000414<br>11004234                                                              |                            |
|                                                           | Bank MICR Code<br>Mobile No                                                                                   | 9819639307                                                                                                    |                            |
| Note                                                      | e : You will receive One Time Password (OTP) on Mobile N                                                      |                                                                                                    |                            |
|                                                           | Alternate Phone No<br>Email ID<br>PAN                                                                         | prashantg@nsdl.co.in<br>VVGPB5956Q                                                                                   |                            |
|                                                           | Aadhaar No                                                                                                    |                                                                                                    |                            |
|                                                           |                                                                                                    | Anline bank a/c verification                                                                                         |                            |
| Note<br>> Bank details shown al<br>account only and it we | above is taken from the subscriber details present in CRA reco<br>rould not be changed at later date.         | ords. Kindly confirm or edit the bank details. Please note that the amount will be transferre                        | ed to this bank            |

### Figure 16B

At this stage, existing nomination details of the Subscriber are displayed. Subscriber needs to click on **"Edit"** button to enter Nominee address. If required, Subscriber can add/update nominee details. Please refer below **Figure 17**.

| e Subscriber-110152637113 | Investment Summary - Demographic Cl                                                                                                    | hanges – Grievance – Views – C                                                                                                    | ontinuation & Withdrawal - Password I                                                               | 19-Jan-2023<br>Management -                                                                                | Home   Logo |
|---------------------------|----------------------------------------------------------------------------------------------------|----------------------------------------------------------------------------------------------------|----------------------------------------------------------------------------------------------------|----------------------------------------------------------------------------------------------------|-------------|
|                           | awal Request Initiation Screen                                                                                                    |                                                                                                    |                                                                                                    |                                                                                                    |             |
|                           | bscriber Details                                                                                                    |                                                                                                    |                                                                                                    |                                                                                                    |             |
|                           | PRAN<br>Subscriber Name<br>Claim ID<br>Date Of Bith<br>Subscriber Gender<br>Maiden Name<br>CKYC Number<br>Entity Reg. No.<br>Withdrawal due to<br>Withdrawal due to<br>Withdrawal due to<br>Withdrawal due to<br>Other Seignation/Exit<br>Complete Withdrawal sub type<br>Towards Withdrawal(in %)<br>Towards Annuity(in %) | 110152637113<br>Prashant Shantan<br>1911134420<br>1506/1986<br>Male<br>Exit at 60<br>Full Withdrawal<br>1506/2046<br>Lump-Sum and A<br>100<br>0 |                                                                                                    |                                                                                                    |             |
|                           | Nominee Serial Number<br>Nominee Date of Birth<br>Nominee Relation<br>Nominee Relation<br>Nominee Guardian Name<br>Nominee Guardian DOB<br>Nominee Share<br>Mobile No                                                                                                    | 1<br>POONAM BANSAL<br>30/06/1966<br>SPOUSE<br>MAJOR<br>100 %                                                                                    | Nominee Adress 1<br>Nominee Adress 2<br>Nominee Adress 3<br>Nominee City<br>Pin<br>State<br>Country | FLAT NO. 801 TOWER A3<br>OLIVE COUNTY<br>SEC-5 VASUNDHARA<br>GHAZIABAD<br>201012<br>Uttar Pradesh<br>India |             |

Figure 17

Subscriber can enter maximum of three nominees. Subscriber needs to click on "**Add**" button to add more than one nominee. After entering nominee details and/or address details, Subscriber needs to click on "**Confirm**" button to proceed further. Please refer below **Figure 18**.

| NSDL e-Gov is now                                                   | protean<br>Change is growth                |                                     | Nationa                         | l Pension System (NPS) |
|---------------------------------------------------------------------|--------------------------------------------|-------------------------------------|---------------------------------|------------------------|
| Welcome Subscriber-110152637113                                     |                                            |                                     | 19-Jan-2023                     | Home   Logout          |
| Transact Online - Inter CRA Shifting - Investment Summary - Demogra | aphic Changes - Grievance - Views - Contin | uation & Withdrawal - Password Mana | agement <del>-</del>            |                        |
| Nominee Details<br>Tier 2 nominees same<br>Tier 1 Details           | as Tier1                                   |                                     |                                 |                        |
| Nominee 1                                                           |                                            |                                     |                                 |                        |
| First Name *                                                        | PRAJAKTA Middle Name                       | PRASHANT Last Na                    | ame / Surname GURAV             |                        |
| Date of Birth                                                       | (dd/mm/yyyy) Relationship *                | SPOUSE Major/N                      | /Minor * Major V                |                        |
| Percentage Share *                                                  | 100 %                                      |                                     | tian Date of Birth (dd/mm/yyyy) |                        |
| Guardian Name *                                                     | Guardian Middle N                          | ame Guardia<br>Suman                | tian Last Name /                |                        |
| Nominee Address:                                                    |                                            |                                     |                                 |                        |
| Address 1                                                           | FDD Address 2                              | FDFDFD Address                      |                                 |                        |
| Pin Code                                                            | 400066 City India V Mobile No              | MUMBAI State                        | Maharashtra                     |                        |
| Country<br>Email ID                                                 |                                            | Allema                              |                                 |                        |
| Add Remove                                                          | Confirm                                    | Reset Cancel                        |                                 |                        |

Figure 18

At this stage, Declaration Page is displayed to the Subscriber. Subscriber needs to select from the drop down menu whether he is politically exposed person, related to politically exposed person and history of conviction under criminal proceedings.

Further, Subscriber needs to select Declaration. After selection of declaration, Subscriber needs to click on **"Confirm**" button. Please refer below **Figure 19.** 

Page 21 of 56

|                                                                                                    | , , , , ,                                                                                    | Continuation & Withdrawal - Passw                                                     | 19-Jan-<br>vord Management -                                                     | 2023                                                                                              | Home   Lo                                  |
|----------------------------------------------------------------------------------------------------|----------------------------------------------------------------------------------------------|---------------------------------------------------------------------------------------|----------------------------------------------------------------------------------|---------------------------------------------------------------------------------------------------|--------------------------------------------|
| Are you a Politically I<br>Are you related to a I                                                                                           | on Declaration Screen                                                                        | , , , , , , , , , , , , , , , , , , , , , , , , ,                                     |                                                                                  |                                                                                                   |                                            |
| Declaration by the Subscriber/Claimar<br>I hereby declare and state that all the persona<br>may arise due to provision of incorrect details | olitically Exposed Person<br>ory of conviction under any criminal proceedings in India or Al | prrect to the best of my knowledge. I also a authorize the National Pension System Ti | agree that NPS Trust / CRA shall not be<br>rust (NPST / CRA to share information | No V<br>No V<br>No V<br>theid responsible/ilable for any lo<br>s pertaining to my withdrawal appl | osses or delays that<br>blication with the |

Figure 19

At this stage, document Check List is displayed to the Subscriber. After selection of document check list, Subscriber needs to click on "**Submi**t" button. Please refer below **Figure 20**.

| ine 🚽 🛛 Int           |              | 637113 19-Jan-2023 Home                                                                                                    |
|-----------------------|--------------|----------------------------------------------------------------------------------------------------|
|                       | ter CRA Sh   | ifting v Investment Summary v Demographic Changes v Grievance v Views v Continuation & Withdrawal v Password Management v                                                                                                    |
| ⊛ V                   | Vithdraw     | al Request Initiation Document Checklist                                                                                                    |
| •                     | vitriuraw    | ar Request initiation bocument Greckist                                                                                                    |
|                       |              |                                                                                                    |
|                       |              |                                                                                                    |
| ithdrawa              | al - Supera  | nnuation / Exit at the age of 60 * Mandatory Feld                                                                                                    |
| Sr. No.               |              | Document Kame<br>Withdraval Form duly filled and signed & stamped by Nodal Office / Withdrawal Form digitally signed with OTP or e Sign by Subscriber *                                                                                                    |
| 2                     |              | nimitativan' nom dan seglico di stampo di ritolari dince il manatativan' nangalari siglico manoni di congreto cassence.<br>INES ASE Form (for puchas e fanuiti)                                                                                                    |
| 3                     |              | Orginal PRAN Card/Copy of ePRAN Card/Notarised Affidavit (if PRAN card not submitted) *                                                                                                    |
| 4                     |              | Cancelled Cheque / Bank Certificate /Self attested copy of Bank passbook *                                                                                                    |
|                       |              |                                                                                                    |
| roof of Id            | entity - All | KYC Documents Need to be attested by Mapped Nodal Office * Atleast one field should be checke                                                                                                    |
| Sr. No.               |              | Comment Kame Claimant (Annuitant) - Cancelled Cheque / Bank Certificate /Self attested copy of Bank passbook (for Annuity)                                                                                                    |
| 1                     |              | Califianti (Altinutani) - Califonde Oregue Zeally, Central de See aussi de Cupi di Batik passouok (Ur Altinuty)<br>Ration Card With Photograph                                                                                                    |
| 3                     |              | Ration Card with Photograph.                                                                                                    |
| 4                     |              | Join pass sook of certificate min rivegraph<br>Voless Identify Card with Photograph and residential address.                                                                                                    |
| 5                     |              | Valid Diving loare with photograph.                                                                                                    |
| 6                     |              | PAN Card issued by income tax department.                                                                                                    |
| 7                     |              | Certificate of identify with photograph signed by a Member of Parliament or Member of Legislative Assembly.                                                                                                    |
| 8                     |              | Addhar Card/Letter issued by Unique Identification Authority of India.                                                                                                    |
| 9                     |              | Job Cards issued by NREGA duly signed by an officer of the State Government.                                                                                                    |
| 10                    |              | Photo Identify card issued by Government Defence, Paramilitary and Police Departments.                                                                                                    |
| 11                    |              | Ex-Service Man Card issued by Ministry of Defence to their employees                                                                                                    |
| 12                    |              | Photo credit Card.                                                                                                    |
| 13                    | -            | Identity card issued by Central /State government and its Departments. Statuary/Regulatory Authorities, Public Sector Undertakings, Scheduled Commercial Banks, Public Financial Institutions, Colleges affiliated to Universities                                                                                                    |
| 15                    |              | Identity Card Issued by Central State government and as Departments, statuary regulatory Automotes, Funit Sector Ondertakings, Schedured Commercial Darks, Funit Financial manuations, Coneges animated to Onversiones<br>and Professional Bodies such as ICAI, ICMA, ICSI, Bar Council, etc.                                                                                                    |
|                       |              | * Atless one field should be checke                                                                                                    |
| roof of Ad<br>Sr. No. | Idress - All | KYC Documents Need to be attested by Mapped Nodal Office Document Name Document Name                                                                                                    |
| 1                     |              | Claimant (Annuitant) - Cancelled Cheque / Bank Certificate /Self attested copy of Bank passbook (for Annuity)                                                                                                    |
| 2                     |              | Ration card with photograph and residential address.                                                                                                    |
| 3                     |              | Bank Pass book or certificate with photograph and residential address.                                                                                                    |
| 4                     |              | Voters Identity Card with Photograph and residential address.                                                                                                    |
| 5                     |              | Valid Driving license with photograph and residential address.                                                                                                    |
| 6                     |              | Letter from any recognized public authority at the level of Gazetted officer like District Magistrate, Divisional Commissioner, BDO, Tehsildar, Mandal Revenue Officer, Judical Magistrate etc                                                                                                    |
| 7                     |              | Certificate of identify with photograph signed by a Member of Parliament or Member of Legislative Assembly.                                                                                                    |
| 8                     |              | Adhar Card/Letter issued by unique identification Authority of India Clearly showing the address.                                                                                                    |
| 9                     |              | Lob Cards issued by NREGA duly signed by an officer of the State Government.                                                                                                    |
| 10                    |              | Latest Electricit/Water bill in the name of the claimant and showing the address (Less than 6 months old).                                                                                                    |
| 11                    |              | Latest Telephone bill in the name of the claimant and showing the address (less than 6 months old).                                                                                                    |
| 12                    |              | Latest properly/house Tax Receipt (not more than one year old).                                                                                                    |
| 13<br>14              |              | Existing Valid registered lease agreement of the house on stamp paper (in case agreement of the house on stamp paper (in case of rented/leased accommodation).<br>Identity card issued by Central /State government and its Departments, Statuary/Regulatory Authorities, Public Sector Undertakings, Scheduled Commercial Banks, Public Financial Institutions, Colleges affiliated to Universities |
| 14                    | U            | Identity card issued by Central state government and its Departments, statuary/regulatory Autionities, Public Sector Undertakings, Scheduled Commercial Banks, Public Financial institutions, Colleges animated to Universities<br>and Professional Bodies such as ICAI, ICWAI (ICS), Bar Council, etc.                                                                                              |
|                       |              |                                                                                                    |

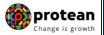

At this stage, details entered by the Subscriber are displayed for confirmation.

It is mandatory for Subscriber to upload scanned copies of KYC documents (Identity & Address Proof), Copy of PRAN Card/ePRAN and Bank Proof for seamless processing of Exit and annuity request. Subscriber is required to upload all documents in a single scanned file. Please refer below **Figure 21**.

After uploading documents, Subscriber needs to click on "**Send OTP**" button to receive OTP. OTP will be sent by CRA on registered mobile number. Subscriber needs to enter OTP and click on "**Submit OTP**" button to complete initiation process.

| Bank Address Pin 11092<br>Bank IPS Code HDEC0000414<br>Bank MICR Code 110015224<br>Mobile No 381639307<br>Alfernate Phone Number<br>Email Id prahantg@nad<br>PAN VVGPB5956Q<br>Aadhaar No 4<br>Nominee Details                                                                                                    |                                                     |
|----------------------------------------------------------------------------------------------------|-----------------------------------------------------|
| Withdrawal Request Initiation Confirmation Screen       Subscriber Details       PRAN     11015237113       Name     Prashard Shar       Claim ID     191113420       Date of Birth     15061986       Withdrawal due to     Exit at 60       OctrC Number     Withdrawal due to       OctrC Number     Withdrawal Type       Chron Date of Resignation/Exit     15062045       Withdrawal Type     Complete Withdrawal sub type       Subscriber Correspondence Address     2/3, TRIMURT       Address 1     2/3, TRIMURT       Address 2     Address 3       Address 3     KAJUPADA.       Chry     MultiBal Multi       Pin     400066       State     0       Subscriber Bank Details     0       Withdrawal (in %)     0       Towards Annuity (in %)     0       Subscriber Bank Details     CANARA BANK       Bank Kardess Pin     11002       Bank Address Pin     11002       Bank Address Pin     11002       Bank Address Pin     11002       Bank ICR Code     11007224       Mobile No     9819633307       Address Pin     11002       Bank ICR Code     11007224       Mobile No     9819633307                                                                                                    | -<br>Burav                                          |
| Subscriber Details       PRAN       110152837111         Name       Prashant Shai       191113420         Date of Birth       15061365         Subscriber Gender       Male         Marken Name       CKYC Number         Withdrawal due to       Exit at 60         Date of ReignationExt       15067045         Withdrawal due to       Exit at 60         Date of ReignationExt       15067045         Vithdrawal Type       Lump-Sum ar         Subscriber Correspondence Address       2/3, TRIMURT         Address 1       2/3, TRIMURT         Address 2       KAJUPADA         Address 3       KAJUPADA         City       Muharashtra         Complete Withdrawal (in %)       0         City       India         Withdrawal Details       Towards Annuty (in %)         Outry       India         Withdrawal Details       CAUARA BAIK         Subscriber Bank Details       Subarcher Bank Address Pin         Mobile No       Subarcher Phone         Bank Kaccount Number       CAUARA BAIK         Bank Kaccount Number       CAUARA BAIK         Bank Kaccount Number       CAUARA BAIK         Bank Kifes Pin       110092                                                                                                    | Surav                                               |
| Subscriber Details       PRAN       110152837111         Name       Prashant Shai       191113420         Date of Birth       15061365         Subscriber Gender       Male         Marken Name       CKYC Number         Withdrawal due to       Exit at 60         Date of ReignationExt       15067045         Withdrawal due to       Exit at 60         Date of ReignationExt       15067045         Vithdrawal Type       Lump-Sum ar         Subscriber Correspondence Address       2/3, TRIMURT         Address 1       2/3, TRIMURT         Address 2       KAJUPADA         Address 3       KAJUPADA         City       Muharashtra         Complete Withdrawal (in %)       0         City       India         Withdrawal Details       Towards Annuty (in %)         Outry       India         Withdrawal Details       CAUARA BAIK         Subscriber Bank Details       Subarcher Bank Address Pin         Mobile No       Subarcher Bank Address Pin         Bank Kaccount Number       CAUARA BAIK         Bank Kinders Pin       110092         Bank Kinders Pin       110092         Bank Kinders Pin       110092                                                                                                    | Surav                                               |
| PRAN     101523711       Name     Prashant Shan       Claim ID     191113420       Date of Birth     1506/1980       Subscriber Gerder     Maile       Maiden Name     CKYC Number       CKYC Number     Withdrawal due to       Date of ReignationExt     1506/1980       Date of ReignationExt     1506/2045       Date of ReignationExt     1506/2045       Withdrawal Type     Lump-Sum ar       Complete Withdrawal sub type     Lump-Sum ar       Subscriber Correspondence Address     2/3, TRIMURT       Address 1     2/3, TRIMURT       Address 2     KAJUPADA       Address 3     KAJUPADA       City     MuMBAJMUL       Pin     Maharashtra       Country     Inia       Withdrawal (in %)     0       Towards Withdrawal (in %)     0       Subscriber Bank Details     CANARA BANK       Bank Kadress Pin     11002       Bank Kadress Pin     11002       Bank Kadress Pin     11002       Bank Kadress Pin     11002       Bank Kadress Pin     110022       Bank Kadress Pin     110022       Bank Kadress Pin     110022       Bank Kadress Pin     110022       Bank Kadress Pin     110022 <tr< td=""><td>Surav</td></tr<>                                                                                                    | Surav                                               |
| PRAN     101523711       Name     Prashant Shan       Claim ID     191113420       Date of Birth     1506/1980       Subscriber Gerder     Maile       Maiden Name     CKYC Number       CKYC Number     Withdrawal due to       Date of ReignationExt     1506/1980       Date of ReignationExt     1506/2045       Date of ReignationExt     1506/2045       Withdrawal Type     Lump-Sum ar       Complete Withdrawal sub type     Lump-Sum ar       Subscriber Correspondence Address     2/3, TRIMURT       Address 1     2/3, TRIMURT       Address 2     KAJUPADA       Address 3     KAJUPADA       City     MuMBAJMUL       Pin     Maharashtra       Country     Inia       Withdrawal (in %)     0       Towards Withdrawal (in %)     0       Subscriber Bank Details     CANARA BANK       Bank Kadress Pin     11002       Bank Kadress Pin     11002       Bank Kadress Pin     11002       Bank Kadress Pin     11002       Bank Kadress Pin     110022       Bank Kadress Pin     110022       Bank Kadress Pin     110022       Bank Kadress Pin     110022       Bank Kadress Pin     110022 <tr< td=""><td>Surav</td></tr<>                                                                                                    | Surav                                               |
| Name     Pashart Sha       Claim ID     191113420       Date of Birth     1506/0186       Subscriber Gender     Male       Withdrawal due to     Exit at 60       Date of Resignation/Exit     1506/2046       Withdrawal due to     Exit at 60       Date of Resignation/Exit     1506/2046       Withdrawal due to     Exit at 60       Date of Resignation/Exit     1506/2046       Withdrawal Type     Full Withdrawal Sub type       Subscriber Correspondence Address     20, TRIMURT       Address 1     20, TRIMURT       Address 2     Address 3       City     MUMBALMUL       Pin     400066       State     Contry       Towards Withdrawal (in %)     0       Subscriber Bank Details     100       Towards Withdrawal (in %)     0       Subscriber Bank Details     Electronic       Mark Address Pin     1100       Subscriber Bank Details     CANARA BANK       Bank Ranch     SURA/MAL WITH       Bank Address Pin     110092       Bank MICR Code     1100524       Bank MICR Code     1100524       Mobile No     981633307       Adhrass No     VVGPB5956Q       Adhaar No     VGPB5956Q       Adhaar No <td< td=""><td></td></td<>                                                                                                    |                                                     |
| Date of Birth     1506/1985       Maiden Name     Maie       CKYC Number     Withdrawal due to       Date of Resignation/Exit     Exit at 60       Date of Resignation/Exit     1506/2045       Withdrawal due to     Exit at 60       Date of Resignation/Exit     1506/2045       Withdrawal due to     Exit at 60       Date of Resignation/Exit     1506/2045       Withdrawal Uppe     Lump-Sum ar       Subscriber Correspondence Address     2/3, TRIMURT       Address 1     2/3, TRIMURT       Address 2     Address 3       City     MUMBAI MUh       Pin     400066       State     Maharashtra       Country     India       Withdrawal (in %)     100       Towards Withdrawal (in %)     0       Subscriber Bank Details     Electronic       Bank Account Number     GAIA114000561       Bank Rowant Number     GAIA141400561       Bank Account Number     GAIA141400561       Bank Koamt Number     GAIA141400561       Bank Account Number     GAIA141400561       Bank MICR Code     110015224       Mobile No     9318639307       Address Pin     110092       Bank MICR Code     110015224       Mobile No     9318639307 <t< td=""><td>Vithdrawai</td></t<>                                                                                                    | Vithdrawai                                          |
| Subscriber Gender<br>Maiden Name<br>CKYC Number<br>Withdrawal due to<br>Date of ResignationExit<br>Complete Withdrawal Sub type<br>Subscriber Correspondence Address<br>Address 1<br>Address 1<br>Address 2<br>Address 3<br>City<br>Pin<br>State<br>Country<br>Withdrawal (in %)<br>Towards Withdrawal (in %)<br>Subscriber Bank Details<br>Towards Mithdrawal (in %)<br>Subscriber Bank Details<br>Tarasetion Type<br>Bank Account Number<br>Bank Address 9<br>CANARA BANK<br>Bank Address 9<br>Country<br>Bank Address 9<br>Country<br>Electronic<br>Bank Name<br>CANARA BANK<br>Bank Address 9<br>CANARA BANK<br>Bank Address 9<br>CANARA BANK<br>CANARA BANK<br>C                                               | Vithdrawal                                          |
| Maiden Name<br>CKYC Number<br>CKYC Number<br>Withdrawal due to<br>Date of Resignation/Exit<br>Withdrawal sub type<br>Complete Withdrawal sub type<br>Subscriber Correspondence Address<br>Address 1<br>Address 2<br>Address 3<br>City MMARA<br>Country<br>Pin<br>State<br>Country<br>Midea and the sub sub sub sub sub sub sub sub sub sub                                                                                                    | Vithdrawal                                          |
| Withdrawal due to     Exit at 60       Date of Resignation/Exit     15/06/2045       Withdrawal Type     Full Withdrawal       Complete Withdrawal sub type     Lump-Sum ar       Subscriber Correspondence Address     2/3, TRIMURT       Address 1     2/3, TRIMURT       Address 3     KAJUPADA.       City     Muthanani Mittanani Mittan                                                                                                    | Vithdrawal                                          |
| Date of ResignationExit     1508/2048       Withdrawal Type     Full Withdraw       Complete Withdrawal sub type     Lump-Sum ar       Subscriber Correspondence Address     2/0, TRIMURT       Address 1     2/0, TRIMURT       Address 2     Address 3       City     MUMBAI,MUL       Pin     400066       State     Maharasthra       Country     India       Withdrawal Otalis     0       Subscriber Bank Details     100       Towards Withdrawal (in %)     0       Subscriber Bank Details     0       Subscriber Bank Details     Electronic       Bank Account Number     041414000561       Bank Address     CANARA BANK       Bank Address Pin     110092       Bank IPS Code     110010224       Mobile No     981633307       Address Pin     11001224       Mobile No     981633307       Address Pin     1100524       Address     CANARA BANK       Wominee Details     YORPB59562       Address Pin     1100524       Mobile No     981633307       Address Pin     1100524       Mobile No     981633307       Address Pin     1100524       PAN     VGPB59562       Adhaar No                                                                                                    | Vähdrawal                                           |
| Withdrawal Type     Full Withdrawal       Complete Withdrawal sub type     Lump-Sum ar       Subscriber Correspondence Address     2/3, TRIMURT       Address 1     2/3, TRIMURT       Address 2     Address       Address 3     KAJUPADA E       City     MUMBALMUL       Pin     400066       State     Country       Country     India       Withdrawal (in %)     100       Towards Withdrawal (in %)     0       Subscriber Bank Details     Electronic       Markade Withdrawal (in %)     0       Subscriber Bank Details     CANARA BANK       Bank Account Number     CANARA BANK       Bank Address Pin     11002       Bank Address Pin     110022       Bank Address Pin     110022       Bank ICR Code     11015224       Mobile No     9819633307       Alternate Phone Number     9819633307       Address Pin     11005224       Mobile No     9819633307       Alternate Phone Number     PinAlt       PinA     VVGPB5956Q       Address Phone Number     Email Id       PinA     Address Phone Number       Email Id     PinAlt       Address Phone Number     Email Id       PinA     Address Phone Number                                                                                                    | Vithdrawal                                          |
| Subscriber Correspondence Address<br>Address 1<br>Address 2<br>Address 3<br>City<br>Pin<br>State<br>Country<br>Withdrawal (in %)<br>Subscriber Bank Details<br>Tansaction Type<br>Bank Account Number<br>Bank Account Number<br>CANAPA BANK<br>Bank Branch<br>Bank Address<br>CANAPA BANK<br>Bank Address<br>CANAPA BANK<br>Bank Code<br>HOPC2000414<br>Bank Address<br>CANAPA BANK<br>Bank ICR Code<br>HOPC2000414<br>Bank MCR Code<br>HOPC2000414<br>Bank MCR Code<br>HOPC2000414<br>HORC204<br>HORC204<br>H | Vilhdrawal                                          |
| Address 1 20, TRIMURT<br>Address 2 KAJUPADA U<br>Address 3 KAJUPADA U<br>Chy MUMBAIAUU<br>Pin 400066<br>State Maharashtra<br>Country I<br>Withdrawal Details<br>Towards Annuly (in %) 0<br>Subscriber Bank Details<br>Tansaction Type Electronic<br>Bank Account Number 04141400561<br>Bank Account Number 04141400561<br>Bank Name CAINARA BAIK<br>Bank Name CAINARA BAIK<br>Bank Name CAINARA BAIK<br>Bank Address Pin 110092<br>Bank Kadress Pin 110092<br>Bank Kadress Pin 110092<br>Bank ISC Code HDPCro00414<br>Bank Kadress Pin 110092<br>Bank ISC Code HDPCro00414<br>Bank ICR Code 110015224<br>Mobile No 9819639307<br>Alternate Phone Number<br>Email d prahantg@rad<br>PAN VVGPB59560<br>Address Pin                                                                                                    |                                                     |
| Address 1 20, TRIMURT<br>Address 2 KAJUPADA U<br>Address 3 KAJUPADA U<br>Chy MUMBAIAUU<br>Pin 400066<br>State Maharashtra<br>Country I<br>Withdrawal Details<br>Towards Annuly (in %) 0<br>Subscriber Bank Details<br>Tansaction Type Electronic<br>Bank Account Number 04141400561<br>Bank Account Number 04141400561<br>Bank Name CAINARA BAIK<br>Bank Name CAINARA BAIK<br>Bank Name CAINARA BAIK<br>Bank Address Pin 110092<br>Bank Kadress Pin 110092<br>Bank Kadress Pin 110092<br>Bank ISC Code HDPCro00414<br>Bank Kadress Pin 110092<br>Bank ISC Code HDPCro00414<br>Bank ICR Code 110015224<br>Mobile No 9819639307<br>Alternate Phone Number<br>Email d prahantg@rad<br>PAN VVGPB59560<br>Address Pin                                                                                                    | Hi                                                  |
| Address 3 City MUMBA MUM<br>Pin State MuMBA MUM<br>State Maharashtra<br>Country India<br>Withdrawal Details<br>Towards Withdrawal (in %) 100<br>Towards Annuty (in %) 0<br>Subscriber Bank Details<br>Transaction Type Electronic<br>Bank Account Number 041411400561<br>Bank Account Number 041411400561<br>Bank Account Number 041411400561<br>Bank Address 0<br>SUBAJMAL VH<br>Bank Banch SURAJMAL VH<br>Bank Address 1<br>Bank Address 0<br>Bank IS Code HDPC000414<br>Bank Kadress 1<br>Bank ICR Code 110015224<br>Mobile No 9818639307<br>Alfernate Phone Number<br>Email d prashantg@nad<br>PAN VVGPB59560<br>Addreas No                                                                                                    | · · · · · · · · · · · · · · · · · · ·               |
| City     MUMBAI MUN       Pin     400066       State     Maharashtra       Country     India         Withdrawal Details     Towards Withdrawal (n %)       Towards Annutly (n %)     0         Subscriber Bank Details     Electronic       Bank Account Number     041414000561       Bank Account Number     041414000561       Bank Account Number     041414000561       Bank Account Number     041414000561       Bank Address     CANARA BANK       Bank Address     CANARA BANK       Bank Address Pin     110092       Bank IPS Code     HDPC0000414       Bank MICR Code     110015224       Mobile No     9316339307       Alternate Phone Number     Email Id       PaN     VVGPB59562       Addhaar No     4                                                                                                    | IEACT                                               |
| Pin     400066       State     Maharashtra       Country     India       Withdrawal Details     100       Towards Withdrawal (in %)     0       Subscriber Bank Details     0       Subscriber Bank Details     Electronic       Bank Account Number     041411400561       Bank Account Number     CANARA BANK       Bank Address     CANARA BANK       Bank Address Pin     110022       Bank I-S Code     HDPC000414       Bank I-R Code     10010224       Mobile No     981633307       Alternafe Phone Number     Email Id       PAN     V/GPB5956Q       Adahaar No     V       Kominee Details     1                                                                                                    |                                                     |
| Country     India       Withdrawal Details     Towards Withdrawal (in %)     100       Towards Annuity (in %)     0       Subscriber Bank Details     Electronic       Bank Account Number     041411400561       Bank Name     CANARA BANK       Bank Kaccount Number     041411400561       Bank Kaccount Number     04141400561       Bank Kadress     CANARA BANK       Bank Kadress     CANARA BANK       Bank Kadress     CANARA BANK       Bank Kadress     CANARA BANK       Bank IFS Code     HDDFC000414       Bank IRCR Code     11005224       Mobile No     981633307       Alternate Phone Number     Email Id       PAN     VVGPB5956Q       Aadhaar No     V       Kominee Details     TIER 1 Details                                                                                                    |                                                     |
| Withdrawal Details       Towards Withdrawal (in %)       100         Towards Annuity (in %)       0         Subscriber Bank Details       Electronic         Bank Account Number       0414114000561         Bank Racount Number       0414114000561         Bank Racount Number       0414114000561         Bank Racount Number       CANARA BANK         Bank Racount Number       CANARA BANK         Bank Ranch       SURAJMAL VH         Bank Kadress       CANARA BANK         Bank IFS Code       HDFC0000414         Bank IFS Code       110092         Bank IFS Code       9819639307         Adheale Phone Number       ge19639307         Adenae Phone Number       ge19639307         Aadhaar No       VVGPB5556Q         Aadhaar No       VICRD5556Q         TER 1 Details       TER 1 Details                                                                                                    |                                                     |
| Towards Withdrawal (in %)     100       Towards Annuity (in %)     0       Subscriber Bank Details     Electronic       Bank Account Number     04141400561       Bank Account Number     04141400561       Bank Name     CANARA BANK       Bank Branch     SURJAMAL UM       Bank Kadress     CANARA BANK       Bank IFS Code     HDDFC000414       Bank IFS Code     HDDFC000414       Bank IRC Rode     11005224       Mobile No     981633307       Alternate Phone Number     Email Id       PaN     VVGPB5956Q       Aadhaar No     VVGPB5956Q       Itera 1 Details     TIER 1 Details                                                                                                    |                                                     |
| Towards Annuity (in %)     0       Subscriber Bank Details     Transaction Type     Electronic       Bank Account Number     041411400051       Bank Kacount Number     CANARA BANK       Bank Branch     SURAJMAL VIH       Bank Address     CANARA BANK       Bank Kaddress Pin     110092       Bank IFS Code     HDFC0000414       Bank MCR Code     9819639307       Ademate Phone Number     genshantg@nsd       PAN     VVGPB5556Q       Aadhaar No     4                                                                                                    | Hi                                                  |
| Subscriber Bank Details<br>Transaction Type<br>Bank Account Number<br>Od 4141400561<br>Bank Name<br>CANARA BANK<br>Bank Branch<br>Bank Kadress<br>CANARA BANK<br>Bank Address Pin<br>CANARA BANK<br>Bank Address Pin<br>CANARA BANK<br>Bank ICS Code<br>HDFC0000414<br>Bank MICR Code<br>HDFC0000414<br>Bank MICR Code<br>HDFC0000414<br>Bank MICR Code<br>HDFC0000414<br>Bank MICR Code<br>HDFC0000414<br>Bank MICR Code<br>HDFC0000414<br>Bank MICR Code<br>HDFC0000414<br>Bank MICR Code<br>HDFC000414<br>Bank MICR Code<br>HDFC000414<br>Bank MICR Code<br>HDFC000414<br>Bank MICR Code<br>HDFC000414<br>Bank MICR Code<br>HDFC000414<br>Bank MICR Code<br>HDFC000414<br>Bank MICR Code<br>HDFC000414<br>Bank MICR Code<br>HDFC000414<br>Bank MICR Code<br>HDFC000414<br>Bank Jank MICR Code<br>HDFC000414<br>Bank Jank MICR Code<br>HDFC000414<br>Bank Jank MICR Code<br>HDFC000414<br>Bank Jank MICR Code<br>HDFC000414<br>Bank Jank Jank Jank Jank Jank Jank Jank J                                                                                                    |                                                     |
| Transaction Type     Electronic       Bank Account Number     0414114000501       Bank Name     CANARA BANK       Bank Branch     SURAJMAL UM       Bank Address     CANARA BANK       Bank Address Pin     110092       Bank IS Code     HDPC000014       Bank MICR Code     110015224       Mobile N0     9810639307       Alternate Phone Number     Email Id       PAN     VVGPB5956Q       Aadhaar No     V                                                                                                    |                                                     |
| Bank Account Number 04111400561<br>Bank Name CANARA BANK<br>Bank Branch SURAJMAL VIH<br>Bank Address Pin 110092<br>Bank IFS Code HDPC000414<br>Bank IRCR Code 110015224<br>Mobile No 9819639307<br>Attenate Phone Number<br>Email Id prashantg@nd<br>PAN VVGPB5956Q<br>Aadhaar No VVGPB5956Q                                                                                                    | Hide 🔺                                              |
| Bank Branch SURA.IMAL VII<br>Bank Address Pin Charles CANARA BANK<br>Bank Address Pin 110092<br>Bank IFS Code HDPC000041<br>Bank IFS Code HDPC000041<br>Bank IFS Code HDPC00041<br>Bank IFS Code HDPC00041<br>Bank IFS Code HDPC0041<br>Bank IFS Code HDPC0041<br>Bank IF                                                                                   |                                                     |
| Bank Address CANARA BANK<br>Bank Address Pin 110092<br>Bank IFS Code HDFC0000414<br>Bank MICR Code 110015224<br>Mobile No 9819639307<br>Alternate Phone Number<br>Email Id prashantg@nsd<br>PAN VVGPE556Q<br>Aadhaar No<br>TIER 1 Details                                                                                                    |                                                     |
| Bank Address Pin 110092<br>Bank IFS Code HDEC000414<br>Bank MICR Code 110015224<br>Mobile No 391633307<br>Alternate Phone Number<br>Email Id prashantg@nad<br>PAN VVGPB5956Q<br>Aadhaar No 4<br>Nominee Details                                                                                                    | TIC PLAZA, 8A SURAJMAL VIHAR NEW DELHI DELHI 110092 |
| Bank MICR Code 1110015224<br>Mobile No 9619639307<br>Alternate Phone Number<br>Email Id prashantg@nsd<br>PAN VVQPB5956Q<br>Aadhaar No VVQPB5956Q<br>TIER 1 Details                                                                                                    |                                                     |
| Mobile No 9819639307<br>Alternate Phone Number<br>Email Id prashantg@nsd<br>PAN VVGPB5956Q<br>Aadhaar No<br>Nominee Details                                                                                                    |                                                     |
| Allemate Phone Number<br>Email Id prashantg@nsd<br>PAN VVGPE5556Q<br>Aadhaar No<br>Nominee Details                                                                                                    |                                                     |
| PAN VVGPB5956Q<br>Aadhaar No<br>Nominee Details<br>TIER 1 Details                                                                                                    |                                                     |
| Aadhaar No                                                                                                    |                                                     |
| TIER 1 Details                                                                                                    | <b>_</b>                                            |
| TIER 1 Details                                                                                                    | ۶.                                                  |
|                                                                                                    | <u>Hi</u>                                           |
|                                                                                                    | Hide                                                |
| Nominee Serial Number 1                                                                                                    |                                                     |
| Nominee Name PRAJAKTA PRASHANT GURAV                                                                                                    |                                                     |
| Nominee Date of Birth<br>Nominee Relation SPOUSE                                                                                                    |                                                     |
| Nominee Major/Minor MAJOR                                                                                                    |                                                     |
| Nominee Guardian Name Nominee Guardian DOB                                                                                                    |                                                     |
| Nominee Share 100 %<br>Nominee Mobile No.                                                                                                    |                                                     |
| Nominee Adress 1                                                                                                    |                                                     |
| Nominee Adress 2 FDFDFD Nominee Adress 3                                                                                                    | FDD                                                 |
| Nominee City         MUMBAI         Nominee City Pin           Nominee State         Maharashtra         Nominee Country                                                                                                    | FDD<br>FFDFD<br>400066                              |

| Withdrawal Request Declarat                                                                                                    | tions Hi                                                                                                    |
|----------------------------------------------------------------------------------------------------|----------------------------------------------------------------------------------------------------|
|                                                                                                    | uuna                                                                                                    |
| Sr. No.                                                                                                    |                                                                                                    |
| 1 Are you a Politically<br>2 Are you related to a                                                                                                    | Exposed Person         NO           Politically Exposed Person         NO                                                                                                    |
| 3 Do you have any hi                                                                                                    | a rounciany Exposed reason rounciany exposed reason room room room room room room room ro                                                                                                    |
|                                                                                                    |                                                                                                    |
| Withdrawal Request Docume                                                                                                    | ent Checklist <u>Hic</u>                                                                                                    |
|                                                                                                    |                                                                                                    |
| Withdrawal - Normal/Exit at t<br>Sr. No.                                                                                                    | the age of 60 Document Name                                                                                                    |
| 1 Withdrawal Form d                                                                                                    | duly filled and signed & stamped by Nodal Office / Withdrawal Form digitally signed with OTP or eSign by Subscriber                                                                                                    |
|                                                                                                    | rd/Copy of ePRAN Card/Notarised Affidavit (if PRAN card not submitted) URAN Card/Notarised Affidavit (if PRAN card not submitted) URAN Card/Notarised Card/Affidavit (if PRAN card not submitted)                                                                                                    |
| 3 Cancelled Cheque                                                                                                    | / Bank Certificate /Self attested copy of Bank passbook                                                                                                    |
| Proof of Identity                                                                                                    |                                                                                                    |
| Sr. No.                                                                                                    | Document Name                                                                                                    |
| 1 Aadhar Card/Letter                                                                                                    | r issued by Unique Identification Authority of India.                                                                                                    |
|                                                                                                    |                                                                                                    |
| Proof of Address                                                                                                    |                                                                                                    |
| Sr. No.                                                                                                    | Document Name                                                                                                    |
| 1 Adhar Card/Letter                                                                                                    | issued by unique identification Authority of India Clearly showing the address.                                                                                                    |
| (Del si si si                                                                                                    |                                                                                                    |
| Declaration by the Subsci<br>Declaration by the Subsci                                                                                                    |                                                                                                    |
| I also agree that NPS Trust / CR                                                                                                    | hereby declare and state that all the personal details provided by me in the form as above are true and correct to the best of my knowledge.<br>As shall not be held responsible/inable for any losses or delays that may arise due to provision of incorrect details including details pertaining to bank account by me. Further, I authorize the National Pension                                                                                                    |
| System Trust (NPST)/ CRA to sl                                                                                                    | share informations pertaining to my withdrawal application with the Annuity Service Providers for facilitating the purchase of annuity in applicable cases as is required under NPS.                                                                                                    |
|                                                                                                    |                                                                                                    |
| Select File to Upload * :                                                                                                    | Choose File AadharCard pdf Upload Remove                                                                                                    |
|                                                                                                    |                                                                                                    |
| Note :                                                                                                    | Uploaded Attachment (Allowed File Types: pdf, jpg, jpeg, doc, docx, xls, xlsx, zip, png, Maximum File Size: 2 MB, Number of File can be uploaded: 1)<br>Kindly upload KYC document. Document Upload is mandatory before processing for withdrawal.                                                                                                    |
|                                                                                                    |                                                                                                    |
|                                                                                                    | kindiy uploba kite addamene bolanine oploba is managery before processing for includitional.                                                                                                    |
|                                                                                                    | Send OTP Cancel                                                                                                    |
| Withdrawal Request Declarat                                                                                                    | Send OTP Cancel                                                                                                    |
| Sr. No.<br>1 Are you a Politically<br>2 Are you related to a                                                                                                    | tions Hid                                                                                                    |
| Sr. No.<br>1 Are you a Politically<br>2 Are you related to a<br>3 Do you have any hi                                                                                                    | Itions Itions It |
| Sr. No.<br>1 Are you a Politically<br>2 Are you related to a                                                                                                    | Itions Itions It |
| Sr. No.       1     Are you a Politically       2     Are you related to a       3     Do you have any hi       Withdrawal Request Docume                                                                                                    | tions Hid<br>Poposed Person NO<br>a Politically Exposed Person NO<br>story or criminal proceedings in India or Abroad NO<br>ent Checklist Hid                                                                                                    |
| Sr. No.         Are you a Politically           1         Are you related to a           3         Do you have any hi           Withdrawal Request Docume           Withdrawal - Normal/Exit at 1                                                                                                    | isons in the see of 60                                                                                                    |
| Sr. No.         Are you a Politically         Are you related to a         3         Do you have any hi           Withdrawal Request Docume         Withdrawal Request Docume         Withdrawal Request Docume         Normal/Exit at I         Sr. No.         1         Withdrawal Form d         Normal/Exit at I         Sr. No.         1         Withdrawal Form d         Normal/Exit at I         Sr. No.         1         Mithdrawal Form d         Normal/Exit at I         Sr. No.         1         Normal/Exit at I         Sr. No.         1         Normal/Exit at I         Sr. No.         1         Normal/Exit at I         Sr. No.         1         Normal/Exit at I         Sr. No.         1         Normal/Exit at I         1         Normal/Exit at I         1         Normal/Exit at I         1         Normal/Exit at I         1         Normal/Exit at I         1         Normal/Exit at I         1         Normal/Exit at I         1         Normal/Exit at I         1         Normal/Exit at I         1         1         1         1         1         1         1         1         1         1         1         1         1         1         1         1         1         1         1         1         1         1         1         1         1         1         1         1 <td< td=""><td>Itions Itions It</td></td<> | Itions Itions It |
| Sr. No.         Are you a Politically           1         Are you related to a           3         Do you have any hi           Withdrawal Request Docume         Withdrawal Formal/Exit at 1           Sr. No.         1           1         Mithdrawal Penn I/Exit at 1                                                                                                    | tions his<br>Exposed Person NO<br>a Politically Exposed Person NO<br>a Politically Exposed Person NO<br>istery of conviction under any criminal proceedings in India or Abroad NO<br>ent Checkist His<br>the age of 60<br>Document Name<br>Subject & Stamped by Nodal Office / Withdrawal Form digitally signed with OTP or eSign by Subscriber<br>rut/Ocoy of ePRAI Cardiologianed Addautt (if PRAI) card not submitted)<br>Topograd PERAI Cardiologianed Addautt (if PRAI) card not submitted)                                                                                                    |
| Sr. No.         Are you a Politically           1         Are you related to a           3         Do you have any hi           Withdrawal Request Docume         Withdrawal Formal/Exit at 1           Sr. No.         1           1         Mithdrawal Penn I/Exit at 1                                                                                                    | Itions Itions It |
| Sr. No.         Are you a Politically           1         Are you related to a           3         Do you have any hi           Withdrawal Request Docume         Withdrawal Formal/Exit at 1           Sr. No.         1           1         Mithdrawal Penn I/Exit at 1                                                                                                    | tions his<br>Exposed Person NO<br>a Politically Exposed Person NO<br>a Politically Exposed Person NO<br>istery of conviction under any criminal proceedings in India or Abroad NO<br>ent Checkist His<br>the age of 60<br>Document Name<br>Subject & Stamped by Nodal Office / Withdrawal Form digitally signed with OTP or eSign by Subscriber<br>rut/Ocoy of ePRAI Cardiologianed Addautt (if PRAI) card not submitted)<br>Topograd PERAI Cardiologianed Addautt (if PRAI) card not submitted)                                                                                                    |
| Sr. No.         1       Are you a Politically         2       Are you related to a         3       Do you have any hit         Withdrawal Request Docume         Withdrawal Request Docume         Withdrawal - Normal/Exit at f         5: No.         Proof of Identify         Sr. No.                                                                                                    | itions in the send OTP cancel itions itions it is send OTP cancel itions itions itions iting the send of the send of the send  |
| Sr. No.         1       Are you a Politically         2       Are you related to a         3       Do you have any hit         Withdrawal Request Docume         Withdrawal Request Docume         Withdrawal - Normal/Exit at f         5: No.         Proof of Identify         Sr. No.                                                                                                    | tions history of conviction under any criminal proceedings in India or Abroad NO a Politically Exposed Person NO a Politically Exposed Person Person Person |
| Sr. No.     1     Are you a Politically       2     Are you related to a       3     Do you have any hi       Withdrawal Reguest Docume       Withdrawal - Normal/Exit at 1       Sr. No.       1     Mindrawal Form do you have any hi       2     Original PRAN Car       3     Cancelled Cheque       Proof of Identity       Sr. No.       1     Aadhar Card/Letter                                                                                                    | itions in the send OTP cancel itions itions it is send OTP cancel itions itions itions iting the send of the send of the send  |
| Sr. No.         1       Are you a Politically         2       Are you related to a         3       Do you have any hi         Withdrawal Request Docume         Withdrawal - Normal/Exit at 1         Sr. No.         1       Withdrawal - Normal/Exit at 1         Original PRAF Ca         3       Cancelled Cheque         Proof of Identity         Sr. No.         1       Aadhar Card/Letter         Proof of Address                                                                                                    | isend OTP Cancel                                                                                                    |
| Sr. No.     1     Are you a Politically       2     Are you a Politically       2     Are you related to a       3     Do you have any hi       Withdrawal Request Docume       Withdrawal - Normal/Exit at t       1     Vithdrawal Form d       2     Original PRAN Car       3     Cancelled Cheque       Proof of Identity     Sr. No.       1     Aadhar Card/Lettel       Proof of Address     Sr. No.                                                                                                    | tions Interview Index Person Interview Index Person Interview Interview Inter |
| Sr. No.     1     Are you a Politically       2     Are you a Politically       2     Are you related to a       3     Do you have any hi       Withdrawal Request Docume       Withdrawal - Normal/Exit at t       1     Vithdrawal Form d       2     Original PRAN Car       3     Cancelled Cheque       Proof of Identity     Sr. No.       1     Aadhar Card/Lettel       Proof of Address     Sr. No.                                                                                                    | isend OTP Cancel                                                                                                    |
| Sr. No.         1       Are you a Politically         2       Are you related to a         3       Do you have any hit         Withdrawal Request Docume         Withdrawal - Normal/Exit at 1         Sr. No.         1       Withdrawal - Normal/Exit at 1         Original PRAF data         3       Cancelled Cheque         Proof of Identity         Sr. No.         1       Adhar Card/Letter                                                                                                    | issued by Unique Identification Authority of India.                                                                                                    |
| Sr. No.         1       Are you a Politically         2       Are you related to a         3       Do you have any hit         Withdrawal Request Docume         Withdrawal - Normal/Exit at 1         Sr. No.         1       Mithdrawal Form d         2       Original PRAN Gar         3       Cancelled Cheque         Proof of Identity         Sr. No.       1         1       Adhar Card/Letter         Proof of Address         Sr. No.       1         1       Adhar Card/Letter                                                                                                    | isend OTP Cancel                                                                                                    |
| Sr. No.       1       Are you a Politically         2       Are you a Politically         2       Are you related to a         3       Do you have any hi         Withdrawal Request Docume         Withdrawal - Normal/Exit at t         Sr. No.         1       Adahar Card/Letter         Proof of Identity         Sr. No.         1       Adahar Card/Letter         Sr. No.         1         Adahar Card/Letter         Sr. No.         1         Adahar Card/Letter         Sc. No.         1         Adahar Card/Letter                                                                                                    |                                                                                                    |
| Sr. No.       1       Are you a Politically         2       Are you a Politically         2       Are you related to a         3       Do you have any hi         Withdrawal Request Docume         Withdrawal - Normal/Exit at t         Sr. No.         1       Adahar Card/Letter         Proof of Identity         Sr. No.         1       Adahar Card/Letter         Sr. No.         1         Adahar Card/Letter         Sr. No.         1         Adahar Card/Letter         Sc. No.         1         Adahar Card/Letter                                                                                                    |                                                                                                    |
| Sr. No.       1       Are you a Politically         2       Are you a Politically         2       Are you related to a         3       Do you have any hi         Withdrawal Request Docume         Withdrawal - Normal/Exit at t         Sr. No.         1       Adahar Card/Letter         Proof of Identity         Sr. No.         1       Adahar Card/Letter         Sr. No.         1         Adahar Card/Letter         Sr. No.         1         Adahar Card/Letter         Sc. No.         1         Adahar Card/Letter                                                                                                    |                                                                                                    |
| Sr. No.       1       Are you a Politically         2       Are you related to a         3       Do you have any hi         Withdrawal Reguest Docume         Withdrawal - Normal/Exit at 1         Sr. No.         1       Mindrawal Form do         2       Original PRAN Car         3       Cancelled Cheque         Proof of Identity         Sr. No.       1         1       Adhar Card/Letter         Proof of Address         Sr. No.       1         1       Adhar Card/Letter         Coloration by the Subscot         I Prashant Shantaram Guray         Jalso agree that NPST Tust / CR to state                                                                                                    | Image: Send OTP Cancel       His         tions       No         a Politically Exposed Person       No         a Politically Exposed Person       No         and Checklist       His         the spo 60       Decument Name         r issued by Unique Identification Authonty of India       Centerent Name         r issued by Unique Identification Authonty of India       Centerent Name         r issued by Unique Identification Authonty of India       Centerent Name         r issued by Uni                                                                                                    |
| Sr. No.       1       Are you a Politically         2       Are you related to a       3         Do you have any hi       Withdrawal Request Docume         Withdrawal - Normal/Exit at I       Normal/Exit at I         1       Withdrawal - Normal/Exit at I         1       Withdrawal Form do         2       Original PRAN Car         3       Cancelled Cheque         Proof of Identity       Sr. No.         1       Adhar Card/Letter         Proof of Address       Sr. No.         1       Adhar Card/Letter         Coloration by the Subscc       I Preshant Shantaram Gurav         I as agree that NP5 Trust / CRA to s       System Trust (NP5T) CRA to s         Select File to Upload ** :       Select File to Upload ** :                                                                                                    |                                                                                                    |
| Sr. No.       1       Are you a Politically         2       Are you related to a         3       Do you have any hi         Withdrawal Reguest Docume         Withdrawal - Normal/Exit at 1         Sr. No.         1       Mindrawal Form do         2       Original PRAN Car         3       Cancelled Cheque         Proof of Identity         Sr. No.       1         1       Adhar Card/Letter         Proof of Address         Sr. No.       1         1       Adhar Card/Letter         Coloration by the Subscot         I Prashant Shantaram Guray         Jalso agree that NPST Tust / CR to state                                                                                                    |                                                                                                    |
| Sr. No.       1       Are you a Politically         2       Are you related to a       3         Do you have any hi       Withdrawal Request Docume         Withdrawal - Normal/Exit at I       Normal/Exit at I         1       Withdrawal - Normal/Exit at I         1       Withdrawal Form do         2       Original PRAN Car         3       Cancelled Cheque         Proof of Identity       Sr. No.         1       Adhar Card/Letter         Proof of Address       Sr. No.         1       Adhar Card/Letter         Coloration by the Subscc       I Preshant Shantaram Gurav         I as agree that NP5 Trust / CRA to s       System Trust (NP5T) CRA to s         Select File to Upload ** :       Select File to Upload ** :                                                                                                    |                                                                                                    |
| Sr. No.       1       Are you a Politically         2       Are you related to a       3         Do you have any hi       Withdrawal Request Docume         Withdrawal - Normal/Exit at I       Normal/Exit at I         1       Withdrawal - Normal/Exit at I         1       Withdrawal Form do         2       Original PRAN Car         3       Cancelled Cheque         Proof of Identity       Sr. No.         1       Adhar Card/Letter         Proof of Address       Sr. No.         1       Adhar Card/Letter         Coloration by the Subscc       I Preshant Shantaram Gurav         I as agree that NP5 Trust / CRA to s       System Trust (NP5T) CRA to s         Select File to Upload ** :       Select File to Upload ** :                                                                                                    |                                                                                                    |
| Sr. No.       1       Are you a Politically         2       Are you related to a       3         Do you have any hi       Withdrawal Request Docume         Withdrawal - Normal/Exit at I       Normal/Exit at I         1       Withdrawal - Normal/Exit at I         1       Withdrawal Form do         2       Original PRAN Car         3       Cancelled Cheque         Proof of Identity       Sr. No.         1       Adhar Card/Letter         Proof of Address       Sr. No.         1       Adhar Card/Letter         Coloration by the Subscc       I Preshant Shantaram Gurav         I as agree that NP5 Trust / CRA to s       System Trust (NP5T) CRA to s         Select File to Upload ** :       Select File to Upload ** :                                                                                                    | Send OTP:       List         filters       Hid         y Exposed Person       No         Politically Exposed Person       No         Politically Exposed Person       No         Send OTP:       No         Politically Exposed Person       No         Send OTP:       No         Send OTP:       No         Send OTP:       No         Send OTP:       No         Send OTP:       No         Send OTP:       No         Send OTP:       No         Send OTP:       No         Send OTP:       No         Send OTD:       No         Send OTD:       No         Send OTD:       Send OTD:         Send OTD:       Send OTD:         Send OTD:       Send OTD:         Send OTD:       Send OTD:         Send OTD:       Send OTD:         Send OTD:       Send OTD:         Send OTD:       Send OTD:         Send OTD:       Send OTD:         Send OTD:       Send OTD:         Send OTD:       Send OTD:         Send OTD:       Send OTD:         Send OTD:       Send OTD:         Send OTD:                                                                                                    |

At this stage, after clicking on "**Submit OTP**" button, Subscriber needs to proceed with eSign. Exit request will get initiated in CRA system only after successful eSign.

If eSign is not done within 15 days, then Exit request will get auto-cancelled in the CRA system and Subscriber needs to initiate new request.

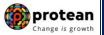

Subscriber needs to select "Esign" radio button and then click on "Proceed to e-Sign the Form" tab. Please refer below Figure 22.

| <b>NSDL e-Gov</b> is                                | now motean Change is growth                                                                                                    |                                                                                                    | National Pe     | ension System (NPS) |
|-----------------------------------------------------|----------------------------------------------------------------------------------------------------|----------------------------------------------------------------------------------------------------|-----------------|---------------------|
| Welcome Subscriber-110152637113                     |                                                                                                    |                                                                                                    | 19-Jan-2023     | Home   Logout       |
| Transact Online - Inter CRA Shifting - Investment S | ummary - Demographic Changes - Grievance - Views -                                                                                                    | Continuation & Withdrawal - Password Management -                                                                                                    |                 |                     |
| ⊙ Wi                                                | thdrawal Request Initiation - Complete<br>PRAN<br>Name<br>Claim 10<br>Date of Birth<br>Withdrawal Type<br>Complete Withdrawal sub type<br>Date of Resignation/Exit<br>Towards Annutly (in %)<br>Towards Annutly (in %)<br>Click here to view withdrawal form<br>Click here to view withdrawal form | 110152637113<br>Prashart Shantaram Gurav<br>191113420<br>15/06/1996<br>Exit at 60<br>Full Vithdrawal<br>Lump-Sum and ASP Withdrawal<br>15/06/2046<br>100<br>0                                                                                                    |                 |                     |
|                                                     | Please click to view the uploaded document: View<br>Withdrawal Request has been captured and is Pending for E-sign<br>Authorized Timestamp 19/01/2023 13:21<br>You have successfully initiated withdrawal request                                                                                  |                                                                                                    |                 |                     |
|                                                     | esigned within the next 15 calendar days, then                                                                                                    | Example to esign your withdrawar request request withdrawar request withdrawar request.     Second Second Sec | and you need to |                     |
|                                                     |                                                                                                    | ceed to e-Sign the Form<br>charges plus taxes applicable is Rs. 5.90                                                                                                    |                 |                     |

Figure 22

At this stage, once Subscriber clicks on **"Proceed to e-Sign the Form"** Tab, system will redirect Subscriber to eSign Service Provider's Web Page. Subscriber needs to enter his/her Aadhaar/Virtual ID and click on "Send OTP" button to receive OTP. Subscriber will receive an OTP from UIDAI (Aadhaar) on Mobile Number registered with Aadhaar. Please refer below **Figure 23**.

| NSDL - Sign 🚰                                                                                                 |                                                                                                    |
|----------------------------------------------------------------------------------------------------|----------------------------------------------------------------------------------------------------|
| NSDL E                                                                                                    | Electronic Signature Service                                                                                                    |
| ASP Name                                                                                                    | National Pension System Trust                                                                                                    |
| Transaction ID                                                                                                | UKC:eSign:6306:20230119130902355                                                                                                    |
| Date & Time                                                                                                   | 2023-01-19T13:09:08                                                                                                    |
| I hereby authorize NSDL e-Governance Infrastructure                                                           | Limited (NSDL e-Gov) to -                                                                                                    |
| National Pension System (NPS)/Atal Pension Yojana (AP<br>the Aadhaar Authentication system (Aadhaar based e   | for the purpose of esigning the registration document / service requests under<br>y for/with National Pension System Trust and authenticate my identity through<br>KYCC services of UIDA1) in accordance with the provisions of the Aadhaar<br>ienefits and Services) Act, 2016 and the allied rules and regulations notified |
| system for obtaining my e-KYC through Aadhaar based                                                           | or Biometric for authenticating my identity through the Aadhaar Authentication<br>I e-KYC services of UIDAI and use my Photo and Demographic details (Name,<br>esigning the registration document / service requests under National Pension<br>al Pension System Trust.                                                       |
|                                                                                                    | onal identity data provided, for the purpose of Aadhaar based authentication is<br>NSDL e-Gov till such time as mentioned in guidelines from UIDAI from time to                                                                                                    |
| VID/Aadhaar: 525861023867                                                                                     | Send OTP Cancel                                                                                                    |
| <u>Click Here</u> to generate Virtual ID.<br><u>Download Instructions</u> to generate Virtual ID in lieu of A | adhaar.                                                                                                    |
| ©2022 NSDL E-Governar                                                                                         | nce Infrastructure Pvt. Ltd. All rights reserved.                                                                                                    |
|                                                                                                    |                                                                                                    |

Figure 23

Once OTP is received, Subscriber needs to enter OTP and click on "Verify OTP" button to complete eSigning of the request. Please refer below **Figure 24**.

### Page 25 of 56

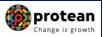

| NSDLI                                                                                                    | Electronic Signature Service                                                                                                    |
|----------------------------------------------------------------------------------------------------|----------------------------------------------------------------------------------------------------|
| National Pension System (NPS)/Atal Pension Yojana (AK<br>the Aadhaar Authentication system (Aadhaar based<br>(Targeted Delivery of Financial and other Subsidies, I<br>thereunder and for no other purpose.<br>2. Authenticate my Aadhaar / Virtual ID through OTP<br>system for obtaining my e-KYC through Aadhaar base<br>Gender, Date of Birth and Address) for the purpose o<br>System (NPS)/Atal Pension Yojana (APY) for/with Nation<br>3. I understand that Security and confidentiality of per | for the purpose of eSigning the registration document / service requests under<br>Y) for/with National Pension System Trust and authenticate my identity through<br>eXCV services of UIDA1) in accordance with the provisions of the Aadhaar<br>Benefits and Services) Act, 2016 and the allied rules and regulations notified<br>or Biometric for authenticating my identity through the Aadhaar Authentication<br>d e-KYC services of UIDA1 and use my Photo and Demographic details (Name,<br>eSigning the registration document / service requests under National Pension |
| Enter OTP ••••••  Success! otp sent on registered mobile/email id.                                                                                                    | Cancel                                                                                                    |
| <u>Click Here</u> to generate Virtual ID.<br><u>Download Instructions</u> to generate Virtual ID in lieu of A                                                                                                    | Aadhaar.                                                                                                    |
| ©2022 NSDL E-Governa                                                                                                    | nce Infrastructure Pvt. Ltd. All rights reserved.                                                                                                    |

Figure 24

Exit request will get captured in the CRA system and an Acknowledgement Number will get generated.

At this stage, option is provided to Subscriber to view & download system generated Withdrawal Form. Further, message regarding successful completion of eSigning is also displayed.

Please refer below Figure 25.

| NSDL e-Gov is now protean<br>Change is growth                                                                                                    | National Pension System (NPS) |
|----------------------------------------------------------------------------------------------------|-------------------------------|
| Welcome Subscriber-110152637113                                                                                                    | 19-Jan-2023 Home   Logout     |
| Transact Online - Inter CRA Shifting - Investment Summary - Demographic Changes - Grievance - Views - Continuation & Withdrawal - Password Manage                                                                                                    | ment -                        |
| Withdrawal Request Initiation - Complete      PRAN     I10152637113     Name     Prashant Shantaram Gurav     Claim ID     Date of Birth     1506/1986     Withdrawal due to     Exit at 60     Withdrawal due to     Exit at 60     Withdrawal due to     Date of Resignation/Exit     Towards Withdrawal     Date of Resignation/Exit     Towards Withdrawal (in %)     Dot     Click Here to View Withdrawal form     Click Here to View Withdrawal     Please click to view the uploaded document     Withdrawal recursesfully initiated and authorized by subscriber in CRA system     Authorized Timestamp     10/07202 13.21 |                               |
| E-Signing was Successful<br>Download e-Signed Form                                                                                                    |                               |
| Eiguro 2E                                                                                                    |                               |

Figure 25

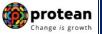

## **II)** Exit through Bank-POP Authorization :-

### 6. <u>Steps to initiate online Exit request in CRA System by Subscriber with Bank-POP</u> <u>Authorization</u>

In order to initiate Online Exit request, Subscriber needs to login to CRA system <u>www.cra-nsdl.com</u> with PRAN as User ID & Password as given below in **Figure 26.** 

| 0         | NSDL<br>Technology, Trast & Beach                            |                           | National Pension System (NPS)                     |      |
|-----------|--------------------------------------------------------------|---------------------------|---------------------------------------------------|------|
|           | Annual Transaction Statement on Email                        | User ID<br>Password       | Subscribers                                       |      |
| 2         | Invest in NPS                                                | Enter Captcha             | 3 4 + 7 3 41                                      |      |
| ى         | Activate Tier II Account Free 11                             | Reset Password IP         | Submit<br>IN for eNPS Help/Instructions for Login |      |
|           | FATCA Compliance                                             | Nodal Offic               | ces / Other Intermediaries                        |      |
|           | Annuity Quotes                                               | Password<br>Enter Captcha | A/2+ 7P=                                          |      |
|           | Grievance / Enquiry Status                                   | Reset Password            | Submit<br>Help/Instructions for Login             |      |
| <u>(#</u> | Subscriber Registration/Photo-Signature Modification Request |                           |                                                   | KYNA |
| 1         | Status using Receipt Number                                  |                           |                                                   |      |

Figure 26

Subscriber needs to click on Menu "Exit from NPS" and select Sub-Menu "Initiate Request" as given below in Figure 27.

| Welcome Subscriber-110004884503                                                                       |                           |       | 07-Dec-2022         | Home   Logout |  |  |  |
|----------------------------------------------------------------------------------------------------|---------------------------|-------|---------------------|---------------|--|--|--|
| Transact Online 🗸 Inter CRA Shifting 🗸 Investment Summary 🗸 Demographic Changes 🗸 Grievance 🗸 Views 🗸 | Continuation & Withdrawal | Passw | ord Management      |               |  |  |  |
|                                                                                                    | Continuation/Deferment    | ÷     |                     |               |  |  |  |
|                                                                                                    | Tier II Withdrawal        | •     |                     |               |  |  |  |
|                                                                                                    | Tier I Partial Withdrawal | •     |                     | _             |  |  |  |
| Welcome to Central R                                                                                  | Exit from NPS             | •     | Initiate Request    |               |  |  |  |
|                                                                                                    |                           |       |                     |               |  |  |  |
|                                                                                                    |                           |       |                     |               |  |  |  |
| Smart E                                                                                               | rit Guide                 |       |                     |               |  |  |  |
|                                                                                                    |                           |       |                     |               |  |  |  |
|                                                                                                    |                           |       |                     |               |  |  |  |
| Click here to be part of Go Green initiative by o                                                     | opting Annual Tr          | rans  | action Statement on | email.        |  |  |  |
|                                                                                                    |                           |       |                     |               |  |  |  |
|                                                                                                    |                           |       |                     |               |  |  |  |
| Get Same Day NAV, Reg                                                                                 | ister for D-Remit Now !   |       |                     |               |  |  |  |
|                                                                                                    |                           |       |                     |               |  |  |  |
|                                                                                                    |                           |       |                     |               |  |  |  |
|                                                                                                    |                           |       |                     |               |  |  |  |
|                                                                                                    |                           |       |                     |               |  |  |  |
|                                                                                                    |                           |       |                     |               |  |  |  |
| Fig                                                                                                   | ure 27                    |       |                     |               |  |  |  |

At this stage, the Subscriber has **two options** for initiating online Exit request in CRA system. **I) Exit through Self-Authorization II) Exit through Bank-POP Authorization.** 

Please refer below **Figure 28**.

| State NSDL e-Gov is r                       | ww protean<br>Change is growth                                                                      | Na                                             | ntional Pension System (NPS) |
|---------------------------------------------|----------------------------------------------------------------------------------------------------|------------------------------------------------|------------------------------|
| Welcome Subscriber-110004884503             |                                                                                                    | 07-Dec-2022                                    | Home   Logout                |
| sact Online - Inter CRA Shifting - Investme | nt Summary Demographic Changes Grievance Views Com                                                  | tinuation & Withdrawal Password Management     |                              |
|                                             |                                                                                                    |                                                |                              |
| Initiation of Withdrawal Reque              | st                                                                                                  |                                                |                              |
|                                             |                                                                                                    |                                                |                              |
|                                             |                                                                                                    |                                                |                              |
|                                             |                                                                                                    |                                                |                              |
|                                             | Please Select Your C                                                                                | hoice :                                        |                              |
|                                             | O Self Authorization O Bank F                                                                       | POP Authorization                              |                              |
|                                             |                                                                                                    |                                                |                              |
|                                             | Self Authorization - Request will get executed<br>Verification & Authorization of request is not re | I directly in CRA after initiation.<br>quired. |                              |
|                                             |                                                                                                    |                                                |                              |
|                                             | Bank POP Authorization - After initiation of ex<br>verified and authorized by your registered Ban   |                                                |                              |
|                                             |                                                                                                    |                                                |                              |
|                                             | Submit                                                                                              |                                                |                              |
|                                             | _                                                                                                   |                                                |                              |

Figure 28

In this case, Subscriber selects "**Bank-POP Authorization**" option/choice. After selecting "**Bank-POP Authorization**" option/choice, System will display below Pop-up message. Please refer below **Figure 29**.

| Since NSDL e-Gov is no                                                                                                    | ow protean<br>Change is growth                                                                                                    |                                                                                                    |                                                                                                    | National Pension System (NPS)               |
|----------------------------------------------------------------------------------------------------|----------------------------------------------------------------------------------------------------|----------------------------------------------------------------------------------------------------|----------------------------------------------------------------------------------------------------|---------------------------------------------|
| Welcome Subscriber-110004884503                                                                                                    |                                                                                                    |                                                                                                    | 07-Dec-20                                                                                                    | 22 Home   Logout                            |
| Transact Online 🗸 Inter CRA Shifting 🗸 Investment                                                                                                    |                                                                                                    | Views - Continuation & Withd                                                                                                    |                                                                                                    |                                             |
| <ul> <li>Withdrawal Requipulation</li> <li>Upload of KYC distance</li> <li>It is mandatory to Number is availated</li> <li>In case, eSign is</li> <li>On successful in Please ensure the</li> </ul> | thdrawal request to withdraw funds from your NPS account<br>est initiation is OTP based. One Time Password (OTP) to c<br>ocuments (Identity & Address Proof) and Bank Proof is mar<br>eSign withdrawal request. eSign will be successful only if r<br>be in UIDAI records.<br>unsuccessful, then your withdrawal request will get rejected<br>tation of the request, your registered Bank will carry out on<br>at Bank details are correct.<br>alls are rejected by your Bank, then you will receive alerts fi | tonfirm withdrawal request will be sendatory.<br>name as per CRA records and name<br>d and you need to shift your PRAN I<br>line KYC verification. On successfu<br>rom the CRA. | int on your registered Mobile Numi<br>e as per UIDAI records (registered<br>o any POP & then initiate new req<br>I verification by Bank, withdrawal re | for Aadhaar) matches 100% and active Mobile |
|                                                                                                    |                                                                                                    | ter initiation of exit request, your rec<br>r registered Bank in CRA records.<br>Submit                                                                                         | quest will be                                                                                                    |                                             |
|                                                                                                    |                                                                                                    |                                                                                                    |                                                                                                    |                                             |

Figure 29

At this stage, Subscriber needs to select Withdrawal type as "Exit at 60" from the Drop down menu. The System will display a Pop-up message after selecting Withdrawal Type as "Exit at 60" as shown below in **Figure 30A and Figure 30B**.

| ansact Online v       Inter CRA Shifting v       Investment Summary v       Demographic Changes v       Grievance v       Views v       Continuation & Withdrawal v       Password Management v         Image: Second Second Seco |    |
|----------------------------------------------------------------------------------------------------|----|
| * Mandatory Fiel PRAN 110004884503                                                                                                    |    |
| * Mandatory Fiel PRAN 110004884503                                                                                                    |    |
| PRAN 110004884503                                                                                                    |    |
|                                                                                                    | ds |
|                                                                                                    |    |
| Name Prashant Shantaram Gurav                                                                                                    |    |
| Total Valuation as on Date     461318.83       Total Valuation of Tier 2     46828.42                                                                                                    |    |
| Date of Birth 15/06/1960                                                                                                    |    |
| Withdrawal due to "                                                                                                    |    |
| - Select                                                                                                    |    |
| Est at 60<br>Prenature Est                                                                                                    |    |
| Tier 2 Partial Withdrawal                                                                                                    |    |
| Disease disk bere to View Annuity Quetee                                                                                                    |    |
| Please click here to <u>View Annuity Quotes</u><br>Please click here to <u>View POP Bank List</u>                                                                                                    |    |

Figure 30A

| Welcome Subscriber-110004884503 |                             |                                                   |                                |                                                                         |                            | 07-Dec-2022                       | Home   Lo |
|---------------------------------|-----------------------------|---------------------------------------------------|--------------------------------|-------------------------------------------------------------------------|----------------------------|-----------------------------------|-----------|
| sact Online – Inte              |                             |                                                   |                                |                                                                         |                            |                                   |           |
|                                 | Note                        |                                                   |                                |                                                                         |                            |                                   |           |
|                                 | <ul> <li>You are</li> </ul> | e about to initiate withdra<br>wal request:       | awal request to withdraw fund  | Is fromexit from your NPS accour                                        | nt. Kindly take note of    | the following before initiating   |           |
|                                 | > Withdra                   | awal Request initiation is                        | OTP based, One Time Pass       | word (OTP) to confirm withdrawa                                         | al request will be sent    | on your registered Mobile Numbe   | er.       |
|                                 | > You ha                    | ve an option to submit wi                         | vithdrawal request through dig | jital signature (OTP Authenticatio                                      | on/eSign). For OTP Au      | thentication/eSign,               |           |
|                                 | 1.Uploa                     | ad of KYC documents (Id                           | dentity & Address Proof) and   | Bank Proof is mandatory.                                                |                            |                                   |           |
|                                 | 2.You r                     | need do either OTP Autho                          | enticate or eSign the request  |                                                                         |                            |                                   |           |
|                                 |                             |                                                   |                                | our registered Mobile Number and<br>sent on updated Mobile Number a     |                            | /. In case, you update Mobile Nur | mber      |
|                                 |                             |                                                   |                                | ith Aadhaar. eSign will be succes<br>Aobile Number is available in UID  |                            | er CRA records and name as per    | UIDAI     |
|                                 | 5.Only                      | after successful OTP Au                           | thentication or eSign, withdra | awal request will be initiated in CF                                    | RA.                        |                                   |           |
|                                 |                             |                                                   |                                | ffice (PAO/DTO/DTA) will carry ou<br>ystem. Please ensure that Bank of  |                            | authorisation. On successful      |           |
|                                 |                             | ank Account and name in<br>with the name in PRAN. | n Bank Account will be verifie | d through online Bank Account V                                         | /erification (Penny Dro    | p). Name in Bank Account should   | d         |
|                                 | initiatio                   | n will not be allowed. You                        |                                | Bank Account Verification. In cas<br>s in CRA records and then reinitia |                            |                                   |           |
|                                 | <ul> <li>Applica</li> </ul> | ible Bank Account Verific                         | cation (Penny Drop) charges    | will be recovered at the time of w                                      | /ithdrawal.                |                                   |           |
|                                 | Iowards Annuity (in         | %)*                                               | UUT OF TOTAL                   | NPS Corpus, % of corpus subsc                                           | criber/claimant will utili | ze towards pension                |           |
|                                 |                             |                                                   |                                |                                                                         |                            |                                   |           |
|                                 | Processing Fee (INI         |                                                   |                                |                                                                         | r processing withdra       |                                   |           |

Figure 30B

The Pop-up message will contain information related to exit request such as Verification of request through OTP, Mandatory upload of documents, OTP authentication/eSign of exit request, verification and authorization by Bank-POP etc. The Subscriber is required to click on **'OK'** button.

At this stage, corpus of the Subscriber as on date is also displayed at the field "Total Valuation as on Date" which helps Subscriber to identify whether he is eligible for complete withdrawal or not.

Subscriber needs to provide withdrawal fund allocation percentage. In case corpus is greater than Rs. 5 Lakhs, then percentage towards Lump sum is displayed as 60% and percentage towards annuity as 40%. The Subscriber can also utilized more than 40% pension wealth for annuity, as per his/her choice. In case corpus is less than or equal to Rs. 5 Lakhs, then percentage towards Lump sum is displayed as 100% and percentage towards Annuity as 0%.

The charges that Subscriber is required to pay to POP for processing of withdrawal request are also displayed alongwith relevant instructions. Please refer below **Figure 31**.

Page 29 of 56

| * Mandatory Fields                                      | Withdrawal Request Initiation Screen          * Mandatory Fields         PRAN         Name         Total Valuation as on Date         Total Valuation of Tier 2         Claim ID         Date Of Birth         Withdrawal due to*                                                                                                    | Withdrawal Request Initiation Screen           PRAN           Name           Total Valuation as on Date                   | * Mandatory Fields                                                                                                    |
|---------------------------------------------------------|----------------------------------------------------------------------------------------------------|----------------------------------------------------------------------------------------------------|----------------------------------------------------------------------------------------------------|
| aantaram Gurav                                          | PRAN       110004884503         Name       Prashant Shantaram Gurav         Total Valuation of Tier 2       46828.42         Claim ID       2213140897         Date Of Birth       150051980         Withdrawal due to**       Ext at 60         Withdrawal sub type **       € Lump-Sum and ASP Withdrawal                                                                                                    | PRAN<br>Name<br>Total Valuation as on Date                                                                                |                                                                                                    |
| aantaram Gurav                                          | PRAN       110004884503         Name       Prashant Shantaram Gurav         Total Valuation of Tier 2       46828.42         Claim ID       2213140897         Date Of Birth       150051980         Withdrawal due to**       Ext at 60         Withdrawal sub type **       € Lump-Sum and ASP Withdrawal                                                                                                    | PRAN<br>Name<br>Total Valuation as on Date                                                                                |                                                                                                    |
| aantaram Gurav                                          | Name     Prashanl Shantaram Gurav       Total Valuation os on Date     461310.83       Total Valuation of Tier 2     46228.42       Claim ID     2213140897       Date Of Birth     1506/1980       Withdrawal due to*     Exit at 60       Withdrawal Type*     Full Withdrawal       Complete Withdrawal sub type *     Isump-Sum and ASP Withdrawal                                                                                                    | Name<br>Total Valuation as on Date                                                                                        | 110004884503                                                                                                    |
| aantaram Gurav                                          | Name     Prashanl Shantaram Gurav       Total Valuation os on Date     461310.83       Total Valuation of Tier 2     46228.42       Claim ID     2213140897       Date Of Birth     1506/1980       Withdrawal due to*     Exit at 60       Withdrawal Type*     Full Withdrawal       Complete Withdrawal sub type *     Isump-Sum and ASP Withdrawal                                                                                                    | Name<br>Total Valuation as on Date                                                                                        | 110004884503                                                                                                    |
|                                                         | Total Valuation as on Date     461318.83       Total Valuation of Tier 2     46828.42       Claim ID     2213140897       Date Of Birth     1506/1980       Withdrawal due to"     Exit at 60       Withdrawal Sub type "     Full Withdrawal                                                                                                    | Total Valuation as on Date                                                                                                | Prashant Shantaram Guray                                                                                                    |
| wai v                                                   | Claim ID 2213140897 Date Of Birth 1506/1980 Withdrawal due to" Withdrawal Type" Complete Withdrawal sub type " Ext withdrawal Sub type " Ext withdrawal Sub type Type Sum and ASP Withdrawal                                                                                                    |                                                                                                    |                                                                                                    |
| wai v                                                   | Date Of Birth     15/06/1960       Withdrawal due to"     Exit at 60       Withdrawal Type"     Full Withdrawal       Complete Withdrawal sub type " <ul> <li>Lump-Sum and ASP Withdrawal</li> <li>Complete Withdrawal</li> <li>Complete Withdrawal</li> <li>Complete Withdrawal</li> <li>Complete Withdrawal</li> <li>Withdrawal</li> <li>Withdrawal</li> <li>Extension</li> <li>Withdrawal</li> <li>Complete Withdrawal</li> <li>Withdrawal</li> <li>Withdrawa</li></ul> |                                                                                                    | 46828.42                                                                                                    |
| wal 🗸                                                   | Withdrawal due to"  Withdrawal Type"  Complete Withdrawal sub type "  Lump-Sum and ASP Withdrawal                                                                                                    |                                                                                                    | 2213140897                                                                                                    |
| wal 🗸                                                   | Withdrawal Type"  Complete Withdrawal sub type    Lump-Sum and ASP Withdrawal                                                                                                    | Date Of Birth                                                                                                    | 15/06/1960                                                                                                    |
|                                                         | Complete Withdrawal sub type *   Cump-Sum and ASP Withdrawal                                                                                                    |                                                                                                    |                                                                                                    |
| um and ASP Withdrawal                                   |                                                                                                    |                                                                                                    |                                                                                                    |
|                                                         | Date of Resignation/Exit 07/12/2022                                                                                                    | Complete Withdrawal sub type *                                                                                            | Lump-Sum and ASP Withdrawal                                                                                                    |
|                                                         |                                                                                                    | Date of Resignation/Exit 07/12/2022                                                                                       | )                                                                                                    |
|                                                         |                                                                                                    |                                                                                                    |                                                                                                    |
|                                                         |                                                                                                    | Towards Withdrawal (in %) * 60 Out of Total NPS                                                                           | Corpus. % of corpus subscriber/claimant will receive in his/her bank account                                                   |
| ubscriber/claimant will receive in his/her bank account | Towards Withdrawal (in %) * 60 Out of Total NPS Corpus, % of corpus subscriber/claimant will receive in his/her bank account                                                                                                    |                                                                                                    |                                                                                                    |
|                                                         |                                                                                                    |                                                                                                    |                                                                                                    |
|                                                         |                                                                                                    | Processing Fee (INR) 500.00                                                                                               |                                                                                                    |
|                                                         | Towards Annuity (in %) * Out of Total NPS Corpus, % of corpus subscriber/claimant will utilize towards pension                                                                                                    | The observe that Cube with a low                                                                                          | equired to pay to POP for processing withdrawal request. Processing fee otal NPS corpus (minimum Rs. 125 and maximum Rs. 500). |
|                                                         |                                                                                                    | Complete Withdrawal sub type *  (Date of Resignation/Exit 07/12/2022  Towards Withdrawal (in %) *  Eq. 1 Out of Total NPS | Lump-Sum and ASP Withdrawal Corpus, % of corpus subscriber/claimant will receive in his/her bank account                       |
|                                                         |                                                                                                    |                                                                                                    |                                                                                                    |
|                                                         |                                                                                                    | Towards Annuity (in %) * 40 Out of Total NPS                                                                              | Corpus, % or corpus subscriber/claimant will utilize towards pension                                                           |
|                                                         |                                                                                                    |                                                                                                    |                                                                                                    |
|                                                         |                                                                                                    | Processing Fee (INR) 500.00                                                                                               |                                                                                                    |
|                                                         | Towards Annuity (in %) * Out of Total NPS Corpus, % of corpus subscriber/claimant will utilize towards pension                                                                                                    |                                                                                                    | required to pay to DOD for processing withdrawal request. Processing for                                                       |
|                                                         |                                                                                                    | Processing Fee (INR) 500.00                                                                                               |                                                                                                    |

Figure 31

On clicking '**Submit**' button, Pop-up message will be displayed to the Subscriber. The Pop-up message contains information on Existing bank details, Mobile Number, email ID, PAN of the Subscriber and other instructions. If details are correct, Subscriber needs to click on "OK" button to proceed further. Kindly refer below **Figure 32**.

| So NSDL e-Go                    |                                                                                                    | tean<br>is growth                                                                                                    |                                                                                                    | National P                                                                                                    | Pension System (NPS) |
|---------------------------------|----------------------------------------------------------------------------------------------------|----------------------------------------------------------------------------------------------------|----------------------------------------------------------------------------------------------------|----------------------------------------------------------------------------------------------------|----------------------|
| Welcome Subscriber-110004884503 |                                                                                                    |                                                                                                    |                                                                                                    | 07-Dec-2022                                                                                                    | Home   Logout        |
| Transact Online - Inte          | request through eSign. After :<br>For POP / Nodal Office Autt<br>Subscriber's Registered Banl<br>executed in CRA system.<br>Subscriber will receive OTP t | cessing of withdrawal request thro<br>successful eSign, the withdrawal re<br>Mapped POP or Nodal Office wi<br o confirm the withdrawal request a | 9819639307 Pras<br>AQDPN6411T<br>ugh Self-Authorization mode then subscriber<br>aquest will get executed in CRA system.<br>Il carry out KYC verification and on successfu<br>nd, all future communications related to NPS | NDIA LOWER PAREL<br>hantG@proteantech.in<br>has to mandatorily authorize withdrawal<br>i verification, withdrawal request will get<br>will be sent on Mobile Number and email |                      |
|                                 | before initiating withdrawal re<br>Towards Annuity (in %)<br>Total Valuation of Tier 2                                                                    |                                                                                                    | and/or update Mobile Number, email ID, PAN                                                                                                    | ·                                                                                                    | dins                 |
|                                 | Valuation Towards ASP<br>Valuation Towards Withdrawal<br>Percentage Towards ASP<br>Percentage Towards Withdrawal                                          | 184527.53<br>276791.30<br>40<br>60                                                                                                    |                                                                                                    |                                                                                                    |                      |
|                                 | Date of NAV                                                                                                    | 20/06/2022                                                                                                    |                                                                                                    |                                                                                                    |                      |

Figure 32

At this stage, Subscriber needs to select his/her Marital Status. If Subscriber is Married & Spouse is alive, then Subscriber needs to enter Spouse Name, Spouse Gender, Spouse DOB etc. Similarly, the Subscriber needs to capture other family member's details.

Then Subscriber needs to select Annuity Service Provider from the drop down list. List of the Annuity Service providers is displayed on the basis of Age and Corpus of the Subscriber. Further, Subscriber needs to select Annuity Scheme. List of Annuity Schemes is displayed on the basis of Marital Status

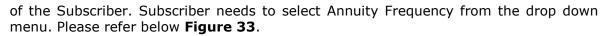

| ber-110004884503                                  |                                          | 07-Dec-2022                                                                         | Home   Log |
|---------------------------------------------------|------------------------------------------|-------------------------------------------------------------------------------------|------------|
| ter CRA Shifting - Investment Summary - Demograph | ic Changes - Grievance - View            | s- Continuation & Withdrawal- Password Management-                                  |            |
| j                                                 |                                          |                                                                                     |            |
| Withdrawal Request Initiation Screen              |                                          |                                                                                     |            |
| Withdrawal Request Initiation Screen              |                                          |                                                                                     |            |
|                                                   |                                          | * Mandatory                                                                         | Fields     |
| PRAN                                              | 110004884503                             |                                                                                     |            |
| Claim ID                                          | 2213140897                               |                                                                                     |            |
| Date Of Birth                                     | 15/06/1960                               |                                                                                     |            |
| Withdrawal due to                                 | Exit at 60                               |                                                                                     |            |
| Withdrawal Type                                   | Full Withdrawal                          |                                                                                     |            |
| Withdrawal Sub Type                               | Lump-Sum and ASP Withdrawal              |                                                                                     |            |
|                                                   |                                          |                                                                                     |            |
| Date of Resignation/Exit:                         | 07/12/2022                               | Out of Table NEO, Oceanie All of community subscripts addition at will as a days in |            |
| Towards Withdrawal (in %)                         | 60<br>his/her bank account               | Out of Total NPS Corpus, % of corpus subscriber/claimant will receive in            |            |
|                                                   | 40                                       | Out of Total NPS Corpus, % of corpus subscriber/claimant will utilize towards       |            |
| Towards Annuity (in %)                            | pension.                                 |                                                                                     |            |
|                                                   |                                          |                                                                                     |            |
| Total Valuation of Tier 2                         | 46828.42                                 |                                                                                     |            |
| Valuation Towards ASP                             | 184527.53                                |                                                                                     |            |
| Valuation Towards Withdrawal                      | 276791.30                                |                                                                                     |            |
| Percentage Towards ASP                            | 40                                       |                                                                                     |            |
| Percentage Towards Withdrawal                     | 60                                       |                                                                                     |            |
| Date of NAV                                       | 20/06/2022                               |                                                                                     |            |
| Marital status *                                  | Married V                                |                                                                                     |            |
| Spouse Alive *                                    | Alive 🗸                                  |                                                                                     |            |
| Spouse Gender*                                    | Female 🗸                                 |                                                                                     |            |
| Spouse First Name*                                | PRAJAKTA                                 |                                                                                     |            |
| Spouse Middle Name                                | PRASHANT                                 |                                                                                     |            |
| Spouse Last Name                                  | GURAV                                    |                                                                                     |            |
| Spouse DOB*                                       | 12/07/1986                               | (dd/mm/yyyy)                                                                        |            |
| Spouse PAN                                        |                                          |                                                                                     |            |
| Mother Alive                                      | Select V                                 |                                                                                     |            |
| Father Alive                                      | Select V                                 |                                                                                     |            |
| Child 1 Alive                                     | Select V                                 |                                                                                     |            |
| Child 2 Alive                                     | Select V                                 |                                                                                     |            |
| Child 3 Alive                                     | Select V                                 |                                                                                     |            |
| Pension Frequency *                               | Monthly 🗸                                |                                                                                     |            |
|                                                   | Select ASP Sc                            | heme Cancel                                                                         |            |
|                                                   | Select ASP SC                            | neme Cancer                                                                         |            |
| ASP Names*                                        | HDFC Life Insurance Co. Ltd              | v                                                                                   |            |
| Scheme Names*                                     | Annuity payable for life with 100% annui | ty payable to spouse on death of annuitant 🔹 🗸                                      |            |
|                                                   | Prashant Shantaram Gurav                 |                                                                                     |            |
| Beneficiary Name *                                |                                          |                                                                                     |            |

Figure 33

At this stage, various options selected along with existing address is displayed to the Subscriber. Also option is available to the Subscriber to provide Maiden Name (only in case of female Subscriber) and CKYC Number. However, these two fields Maiden Name & CKYC Number are non-mandatory. Please refer below **Figure 34**.

protean Change is growth

|                                                  | 🇑 protean 🔪                              | National F                                                                            | Pension System (NP |
|--------------------------------------------------|------------------------------------------|---------------------------------------------------------------------------------------|--------------------|
| Icome Subscriber-110004884503                    | Change is growth                         | 07-Dec-2022                                                                           | Home   Logout      |
| ct Online 🗸 Inter CRA Shifting 🚽 Investment Sumr | nary 🚽 Demographic Changes 🚽 Grievance 🚽 | Views Continuation & Withdrawal Password Management                                   |                    |
|                                                  |                                          |                                                                                       |                    |
|                                                  |                                          |                                                                                       |                    |
| Withdrawal Request Initiation                    | n Screen                                 |                                                                                       |                    |
|                                                  |                                          |                                                                                       |                    |
| Subscr                                           | iber Details                             |                                                                                       |                    |
|                                                  | PRAN<br>Subscriber Name                  | 110004884503<br>Prashant Shantaram Gurav                                              |                    |
|                                                  | Claim ID                                 | 2213140897                                                                            |                    |
|                                                  | Date Of Birth                            | 15/06/1960                                                                            |                    |
|                                                  | Subscriber Gender                        | Male                                                                                  |                    |
|                                                  | Maiden Name                              |                                                                                       |                    |
|                                                  | CKYC Number                              |                                                                                       |                    |
|                                                  | Marital status                           | Married                                                                               |                    |
|                                                  | Spouse Alive                             | ALIVE                                                                                 |                    |
|                                                  | Spouse Gender                            | Female                                                                                |                    |
|                                                  | Spouse Name                              | PRAJAKTA PRASHANT GURAV                                                               |                    |
|                                                  | Spouse DOB                               | 12/07/1986                                                                            |                    |
|                                                  | Spouse PAN<br>Entity Reg. No.            | 6396950                                                                               |                    |
|                                                  | Withdrawal due to                        | Exit at 60                                                                            |                    |
|                                                  | Withdrawal Type                          | Full Withdrawal                                                                       |                    |
|                                                  | Date of Resignation/Exit                 | 07/12/2022                                                                            |                    |
|                                                  | Towards Withdrawal(in %)                 | 60                                                                                    |                    |
|                                                  | Towards Annuity(in %)                    | 40                                                                                    |                    |
| ASP Wit                                          | thdrawal Details                         |                                                                                       |                    |
|                                                  | Amount to be invested in Annuity         | 184527.53                                                                             |                    |
|                                                  | Name of ASP                              | HDFC Life Insurance Co. Ltd                                                           |                    |
|                                                  | Scheme                                   | Annuity payable for life with 100% annuity payable to<br>spouse on death of annuitant |                    |
|                                                  | Beneficiary Name                         | Prashant Shantaram Gurav                                                              |                    |
|                                                  | Relation with Subscriber                 | Self                                                                                  |                    |
|                                                  |                                          |                                                                                       |                    |
| Subscri                                          | ber Correspondence Address               |                                                                                       |                    |
|                                                  | Father's Name                            | GVNVPVTH C HEGDE                                                                      |                    |
|                                                  | Address 1                                | API-40                                                                                |                    |
|                                                  | Address 2<br>Address 3                   | API Testing PALACE                                                                    |                    |
|                                                  | City                                     | API Testing NAGAR<br>Mumbai                                                           |                    |
|                                                  | Pin                                      | 400012                                                                                |                    |
|                                                  | State                                    | Maharashtra                                                                           |                    |
|                                                  | Country                                  | India                                                                                 |                    |
|                                                  |                                          | Proceed Cancel                                                                        |                    |

Figure 34

At this stage, existing bank details of the Subscriber along with Mobile number, email ID and PAN of the Subscriber are displayed. If existing bank details, contact details and PAN are correct, Subscriber needs to click on **"Online bank a/c verification**" Tab to proceed further. Please refer below **Figure 35.** 

Subscriber will not be allowed to modify bank details and contact details (Mobile No. and Email ID) other than Alternate Phone Number at the time of initiation of the Exit request.

| NSDL e-Gov is nov                          | 🖉 🍘 protean 🥄                                                  | Nationa                                             | l Pension System (NP   |
|--------------------------------------------|----------------------------------------------------------------|-----------------------------------------------------|------------------------|
|                                            | Change is growth                                               | Nationa                                             | i i chsioli system (Mi |
| come Subscriber-110004884503               |                                                                | 07-Dec-2022                                         | Home   Logo            |
| Online – Inter CRA Shifting – Investment S | ummary 🚽 Demographic Changes 🚽 Grievance 🚽                     | Views Continuation & Withdrawal Password Management |                        |
|                                            |                                                                | <u></u>                                             |                        |
|                                            |                                                                |                                                     |                        |
|                                            |                                                                |                                                     |                        |
| Withdrawal Request Initi                   | ation Screen                                                   |                                                     |                        |
| Su                                         | oscriber Details                                               |                                                     |                        |
|                                            | PRAN                                                           | 110004884503                                        |                        |
|                                            | Subscriber Name                                                | Prashant Shantaram Gurav                            |                        |
|                                            | Claim ID                                                       | 2213140897                                          |                        |
|                                            | Date Of Birth<br>Subscriber Gender                             | 15/06/1960<br>Male                                  |                        |
|                                            | Maiden Name                                                    | Male                                                |                        |
|                                            | CKYC Number                                                    |                                                     |                        |
|                                            | Marital status                                                 | Married                                             |                        |
|                                            | Spouse Alive                                                   | ALIVE                                               |                        |
|                                            | Spouse Gender                                                  | Female                                              |                        |
|                                            | Spouse Name                                                    | PRAJAKTA PRASHANT GURAV                             |                        |
|                                            | Spouse DOB<br>Spouse PAN                                       | 12/07/1986                                          |                        |
|                                            | Entity Reg. No.                                                | 6396950                                             |                        |
|                                            | Withdrawal due to                                              | Exit at 60                                          |                        |
|                                            | Withdrawal Type                                                | Full Withdrawal                                     |                        |
|                                            | Date of Resignation/Exit                                       | 07/12/2022                                          |                        |
|                                            | Towards Withdrawal(in %)                                       | 60                                                  |                        |
|                                            | Towards Annuity(in %)                                          | 40                                                  |                        |
| Sub                                        | scriber Bank Details                                           |                                                     |                        |
|                                            | Transaction Type *                                             | Electronic                                          |                        |
|                                            | Bank Account Number                                            | 04141140005616                                      |                        |
|                                            | Bank Name                                                      | STATE BANK OF INDIA                                 |                        |
|                                            | Bank Branch                                                    | LOWER PAREL                                         |                        |
|                                            | Bank Address                                                   | KAMALA MILLS                                        |                        |
|                                            | Bank Address Pin                                               | 400092                                              |                        |
|                                            | Bank IFS Code<br>Bank MICR Code                                | HDFC0000414<br>560002018                            |                        |
|                                            |                                                                |                                                     |                        |
| No                                         | Mobile No<br>e : You will receive One Time Password (OTP) on M | 9819639307                                          |                        |
| NO                                         | Alternate Phone No                                             | obie Number to commin your withdrawar request.      |                        |
|                                            | Email ID                                                       | PrashantG@proteantech.in                            |                        |
|                                            | PAN                                                            | AQDPN6411T                                          |                        |
|                                            | Aadhaar No                                                     |                                                     |                        |
|                                            |                                                                |                                                     |                        |
|                                            |                                                                |                                                     |                        |
|                                            | On                                                             | line bank a/c verification                          |                        |
|                                            |                                                                | Proceed Edit Cancel                                 |                        |

Figure 35

At this stage, after clicking on **"Online bank a/c Verification**" tab, Bank Account of the Subscriber (registered in CRA) will be verified through online Bank Account Verification (Penny drop facility). On successful verification, a Pop-up message will display to the Subscriber i.e. **"Online bank a/c verification is successful".** Subscriber needs to click on **"OK**" button and then click on **"Confirm & Proceed**" button to proceed further. Please refer below **Figure 36A and 36B.** 

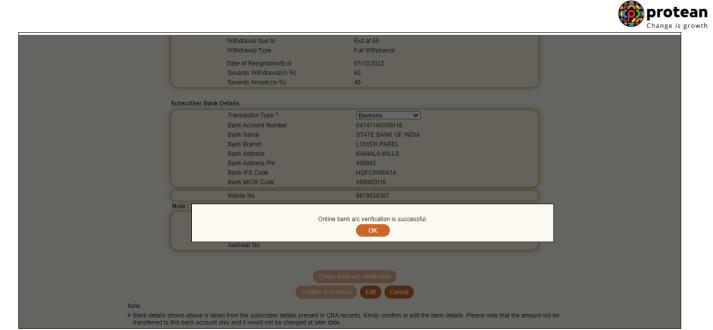

### Figure 36A

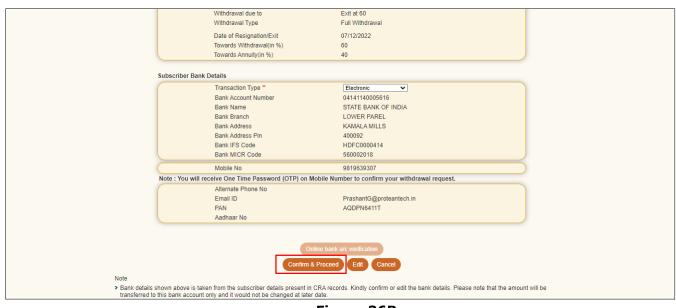

### Figure 36B

At this stage, existing nomination details of the Subscriber are displayed. **Subscriber needs to click on "Edit" button to enter Nominee address.** If required, Subscriber can add/update nominee details. Please refer below **Figure 37**.

|                                                                                                    | ender<br>er<br>e                                                                                     | .240.246.24 says<br>ly click on Edit button to enter<br>110004884503<br>Preshant Shantaram G<br>2213140897<br>15/06/1960<br>Male<br>Married<br>ALIVE<br>Female<br>PRAJAKTA PRASHAN<br>12/07/1986 | urav                             |                      | Nationa<br>7-Dec-2022<br>Nagement | Change /s<br>I Pension System (NPS)<br>Home   Logout |
|----------------------------------------------------------------------------------------------------|----------------------------------------------------------------------------------------------------|----------------------------------------------------------------------------------------------------|----------------------------------|----------------------|-----------------------------------|------------------------------------------------------|
| Welcome Subscriber-110004884503<br>nsact Online Vinter CRA Shifting Vinter Subscriber Details<br>PRAN<br>Subscriber Details<br>PRAN<br>Subscriber Details<br>PRAN<br>Subscriber Details<br>PRAN<br>Subscriber Of<br>Autor Di<br>Date Of Birth<br>Subscriber Of<br>Maiden Name<br>CKYC Numbe<br>Marital status<br>Spouse Alow<br>Spouse Orden<br>Spouse PAN<br>Entity Reg. Ni<br>Withdrawal Ty<br>Date of Exit<br>Towards With<br>Towards Annu-                                                                                                    | ender<br>e<br>e<br>i<br>i<br>i<br>i<br>i<br>i<br>i<br>i<br>i<br>i<br>i<br>i<br>i<br>i<br>i<br>i<br>i | 110004884503<br>Preshant Shantaram G<br>2213140897<br>15/06/1960<br>Male<br>Married<br>ALIVE<br>Female<br>PRAJAKTA PRASHAN                                                                       | urav                             |                      | 7-Dec-2022                        |                                                      |
| Asact Online Vinter CRA Shifting Investment St<br>Withdrawal Request<br>Subscriber Details<br>PRAN<br>Subscriber Na<br>Claim ID<br>Date of Birth<br>Subscriber Na<br>CKYC Numbe<br>Marital status<br>Spouse Alive<br>Spouse Alive<br>Spouse Alive<br>Spouse PAN<br>Entity Reg. Ni<br>Withdrawal I<br>Date of Exit<br>Towards With<br>Towards Mint                                                                                                    | ender<br>e                                                                                           | Prashant Shantaram G<br>2213140997<br>15/06/1960<br>Male<br>Married<br>ALIVE<br>Female<br>PRAJAKTA PRASHAN                                                                                       |                                  |                      |                                   | Home   Logout                                        |
| nsact Online Inter CRA Shifting Investment St<br>Withdrawal Request<br>Subscriber Details<br>FRAN<br>Subscriber Na<br>Claim ID<br>Date of Birth<br>Subscriber Na<br>CKYC Numbe<br>Marital status<br>Spouse Alive<br>Spouse Alive<br>Spouse Alive<br>Spouse PAN<br>Entity Reg. Ni<br>Withdrawal I<br>Date of Exit<br>Towards With<br>Towards Mint                                                                                                    | Initiation Screen<br>ame<br>ender<br>er<br>er<br>der<br>e                                            | Prashant Shantaram G<br>2213140997<br>15/06/1960<br>Male<br>Married<br>ALIVE<br>Female<br>PRAJAKTA PRASHAN                                                                                       |                                  |                      |                                   | Home   Logout                                        |
| Withdrawal Request<br>Subscriber Details<br>PRAN<br>Subscriber Na<br>Claim ID<br>Date of Birth<br>Subscriber Qa<br>Maiden Name<br>CKYC Numbe<br>Marital status<br>Spouse Alive<br>Spouse Alive<br>Spouse Alive<br>Spouse PAN<br>Entity Reg. Ni<br>Withdrawal Ty<br>Date of Exit<br>Towards With<br>Towards Mint                                                                                                    | Initiation Screen<br>ame<br>ender<br>er<br>er<br>der<br>e                                            | Prashant Shantaram G<br>2213140997<br>15/06/1960<br>Male<br>Married<br>ALIVE<br>Female<br>PRAJAKTA PRASHAN                                                                                       |                                  | jord Mar             | lagement                          |                                                      |
| Subscriber Details<br>PRAN<br>Subscriber N<br>Claim ID<br>Date Of Birth<br>Subscriber G<br>Malden Name<br>CKYC Numbe<br>Marital status<br>Spouse Alave<br>Spouse Gend<br>Spouse Name<br>Spouse Date<br>Spouse Date<br>Spouse Spouse Spouse<br>Spouse Spouse Spouse<br>Spouse Spouse Spouse<br>Spouse Spouse Spouse<br>Spouse Spouse Spouse<br>Spouse Spouse Spouse<br>Spouse Spouse Spouse<br>Spouse Spouse Spouse Spouse<br>Spouse Spouse Spouse<br>Spouse Spouse Spouse<br>Spouse Spouse Spouse<br>Spouse Spouse Spouse<br>Spouse Spouse Spouse<br>Spouse Spouse Spouse<br>Spouse Spouse Spouse<br>Spouse Spouse Spouse Spouse<br>Spouse Spouse Spouse<br>Spouse Spouse Spouse Spouse<br>Spouse Spouse Spouse Spouse<br>Spouse Spouse Spouse<br>Spouse Spouse Spouse Spouse<br>Spouse Spouse Spouse<br>Spouse Spouse Spouse Spouse<br>Spouse Spouse Spouse<br>Spouse Spouse Spouse Spouse<br>Spouse Spouse Spouse<br>Spouse Spouse Spouse Spouse<br>Spouse Spouse Spouse Spouse Spouse<br>Spouse Spouse Sp | ame<br>ender<br>e<br>er<br>:<br>Jer<br>e                                                             | Prashant Shantaram G<br>2213140997<br>15/06/1960<br>Male<br>Married<br>ALIVE<br>Female<br>PRAJAKTA PRASHAN                                                                                       |                                  |                      |                                   |                                                      |
| Subscriber Details<br>PRAN<br>Subscriber N<br>Claim ID<br>Date Of Birth<br>Subscriber G<br>Maiden Name<br>CKYC Numbe<br>Marital status<br>Spouse Alame<br>Spouse Oand<br>Spouse Name<br>Spouse Date<br>Spouse Date<br>Spouse PAN<br>Entity Reg. N<br>Withdrawal d<br>Date of Exit<br>Towards With<br>Towards Annu                                                                                                    | ame<br>ender<br>e<br>er<br>:<br>Jer<br>e                                                             | Prashant Shantaram G<br>2213140997<br>15/06/1960<br>Male<br>Married<br>ALIVE<br>Female<br>PRAJAKTA PRASHAN                                                                                       |                                  |                      |                                   |                                                      |
| PRAN<br>Subscriber N.<br>Claim ID<br>Date Of Birth<br>Subscriber Q<br>Maiden Name<br>CKYC Numbe<br>Marital status<br>Spouse Alave<br>Spouse Gend<br>Spouse Name<br>Spouse DAD<br>Spouse PAN<br>Entity Reg. N.<br>Withdrawal d<br>U Withdrawal T<br>Date of Exit<br>Towards With<br>Towards Annu                                                                                                    | ender<br>9<br>er<br>Jer<br>e                                                                         | Prashant Shantaram G<br>2213140997<br>15/06/1960<br>Male<br>Married<br>ALIVE<br>Female<br>PRAJAKTA PRASHAN                                                                                       |                                  |                      |                                   |                                                      |
| Subscriber Na<br>Claim ID<br>Date Of Birth<br>Subscriber G<br>Maiden Name<br>CKYC Numbe<br>Marital status<br>Spouse Alive<br>Spouse Alive<br>Spouse PAN<br>Spouse DOB<br>Spouse PAN<br>Entity Reg. N.<br>Withdrawal dy<br>Uthdrawal dy<br>Date of Exit<br>Towards With<br>Towards Annu-                                                                                                    | ender<br>9<br>er<br>Jer<br>e                                                                         | Prashant Shantaram G<br>2213140997<br>15/06/1960<br>Male<br>Married<br>ALIVE<br>Female<br>PRAJAKTA PRASHAN                                                                                       |                                  |                      |                                   |                                                      |
| Claim ID<br>Date Of Birth<br>Subscriber Gr<br>Maiden Name<br>CKYC Numbe<br>Marital status<br>Spouse Alive<br>Spouse Alive<br>Spouse Alive<br>Spouse PAN<br>Entity Reg. N<br>Withdrawal d<br>Date of Exit<br>Towards With<br>Towards Annu                                                                                                    | ender<br>9<br>er<br>Jer<br>e                                                                         | 2213140897<br>15/06/1960<br>Male<br>Married<br>ALIVE<br>Female<br>PRAJAKTA PRASHAN                                                                                                    |                                  |                      |                                   |                                                      |
| Date Of Birth<br>Subscriber (7<br>Maiden Name<br>CKYC Numbe<br>Marital status<br>Spouse Alive<br>Spouse Alive<br>Spouse Oad<br>Spouse DAD<br>Spouse PAN<br>Entity Reg. N<br>Withdrawal d<br>Date of Exit<br>Towards With<br>Towards Annu                                                                                                    | ender<br>9<br>er<br>Jer<br>e                                                                         | 15/06/1960<br>Male<br>Married<br>ALIVE<br>Female<br>PRAJAKTA PRASHAN                                                                                                    | T GURAV                          |                      |                                   |                                                      |
| Subscriber Gr<br>Maiden Name<br>CKYC Numbe<br>Marital status<br>Spouse Alme<br>Spouse Gend<br>Spouse Name<br>Spouse DAB<br>Spouse PAN<br>Entity Reg. Ni<br>Withdrawal di<br>Withdrawal T<br>Date of Exit<br>Towards With<br>Towards Annu                                                                                                    | ender<br>9<br>er<br>Jer<br>e                                                                         | Male<br>Married<br>ALIVE<br>Female<br>PRAJAKTA PRASHAN                                                                                                    | T GURAV                          |                      |                                   |                                                      |
| Maiden Name<br>CKYC Numbe<br>Marital status<br>Spouse Alive<br>Spouse Gend<br>Spouse DOB<br>Spouse PAN<br>Entity Reg. N.<br>Withdrawal dy<br>Utithdrawal Ty<br>Date of Exit<br>Towards With<br>Towards Annu                                                                                                    | e<br>er<br>:<br>Jer<br>e                                                                             | Married<br>ALIVE<br>Female<br>PRAJAKTA PRASHAN                                                                                                    | T GURAV                          |                      |                                   |                                                      |
| CKYC Number<br>Marital status<br>Spouse Alive<br>Spouse Gend<br>Spouse Nom<br>Spouse DOB<br>Spouse PAN<br>Entity Reg. Nu<br>Withdrawai du<br>Withdrawai du<br>Date of Exit<br>Towards With<br>Towards Annu                                                                                                    | er<br>:<br>ter<br>e                                                                                  | ALIVE<br>Female<br>PRAJAKTA PRASHAN                                                                                                    | T GURAV                          |                      |                                   |                                                      |
| Marital status<br>Spouse Alive<br>Spouse Gend<br>Spouse Name<br>Spouse DOB<br>Spouse PAN<br>Entity Reg. N<br>Withdrawal d<br>Uthdrawal T<br>Date of Exit<br>Towards With<br>Towards Annu                                                                                                    | ler<br>e                                                                                             | ALIVE<br>Female<br>PRAJAKTA PRASHAN                                                                                                    | T GURAV                          |                      |                                   |                                                      |
| Spouse Alive<br>Spouse Gend<br>Spouse DOB<br>Spouse DOB<br>Spouse PAN<br>Entity Reg. N.<br>Withdrawal dy<br>Utithdrawal Ty<br>Date of Exit<br>Towards With<br>Towards Annu                                                                                                    | ler<br>e                                                                                             | ALIVE<br>Female<br>PRAJAKTA PRASHAN                                                                                                    | T GURAV                          |                      |                                   |                                                      |
| Spouse Gend<br>Spouse Name<br>Spouse DOB<br>Spouse PAN<br>Entity Reg. N.<br>Withdraval Ty<br>Date of Exit<br>Towards With<br>Towards Annu                                                                                                    | ler<br>e                                                                                             | Female<br>PRAJAKTA PRASHAN                                                                                                    | T GURAV                          |                      |                                   |                                                      |
| Spouse Name<br>Spouse DOB<br>Spouse PAN<br>Entity Reg. N<br>Withdrawal d<br>Date of Exit<br>Towards With<br>Towards Annu                                                                                                    | e                                                                                                    |                                                                                                    | T GURAV                          |                      |                                   |                                                      |
| Spouse DOB<br>Spouse PAN<br>Entity Reg. N<br>Withdrawal dy<br>Date of Exit<br>Towards With<br>Towards Annu                                                                                                    |                                                                                                    |                                                                                                    |                                  |                      |                                   |                                                      |
| Spouse PAN<br>Entity Reg. N.<br>Withdrawal dy<br>Date of Exit<br>Towards With<br>Towards Annu                                                                                                    |                                                                                                    |                                                                                                    |                                  |                      |                                   |                                                      |
| Withdrawal du<br>Withdrawal Ty<br>Date of Exit<br>Towards With<br>Towards Annu                                                                                                    | 0.                                                                                                   |                                                                                                    |                                  |                      |                                   |                                                      |
| Withdrawal Ty<br>Date of Exit<br>Towards With<br>Towards Annu                                                                                                    |                                                                                                    | 6396950                                                                                                    |                                  |                      |                                   |                                                      |
| Date of Exit<br>Towards With<br>Towards Annu                                                                                                    | ue to                                                                                                | Exit at 60                                                                                                    |                                  |                      |                                   |                                                      |
| Towards With<br>Towards Annu                                                                                                    | уре                                                                                                  | Full Withdrawal                                                                                                    |                                  |                      |                                   |                                                      |
| Towards Annu                                                                                                    |                                                                                                    | 07/12/2022                                                                                                    |                                  |                      |                                   |                                                      |
|                                                                                                    | idrawal(in %)                                                                                        | 60                                                                                                    |                                  |                      |                                   |                                                      |
| Nominee Details                                                                                                    | uity(in %)                                                                                           | 40                                                                                                    |                                  |                      |                                   |                                                      |
| TIER 1 Details                                                                                                    | ial Number 1                                                                                         |                                                                                                    |                                  |                      |                                   | <b>`</b>                                             |
| Nominee Nan                                                                                                    |                                                                                                    | AJAKTA PRASHANT GURAV                                                                                                    | Nominee Adress 1                 | FLAT NO 3<br>PALMORC | 303,MARUTI<br>CHIDS               |                                                      |
| Nominee Date                                                                                                    | e of Birth                                                                                           |                                                                                                    | Nominee Adress 2                 |                      | I,9TH CROSS,                      |                                                      |
| Nominee Rela                                                                                                    | ation SPO                                                                                            | DUSE                                                                                                    | Nominee Adress 3                 | VIGYAN N             | AGAR, BANGALORE                   |                                                      |
| Nominee Maj                                                                                                    | jor/Minor MAJ                                                                                        | OR                                                                                                    | Nominee City                     | BANGALO              | RE                                |                                                      |
| Nominee Gua                                                                                                    | ardian Name                                                                                          |                                                                                                    | Pin                              | 560075               |                                   |                                                      |
| Nominee Gua                                                                                                    |                                                                                                    |                                                                                                    |                                  |                      |                                   |                                                      |
| Nominee Sha                                                                                                    | are 100 9                                                                                            | %                                                                                                    | State                            | Karnataka            |                                   |                                                      |
| Mobile No                                                                                                    |                                                                                                    |                                                                                                    | Country                          | India                |                                   |                                                      |
| Email ID                                                                                                    |                                                                                                    |                                                                                                    | Alternate Contact No.            |                      |                                   |                                                      |
| TIER 2 Details                                                                                                    |                                                                                                    |                                                                                                    |                                  |                      |                                   |                                                      |
| Nominee Seri                                                                                                    | ial Number 1                                                                                         |                                                                                                    |                                  |                      |                                   |                                                      |
| Nominee Nan                                                                                                    |                                                                                                    | EGDE DEEPTI NAVEEN                                                                                                    | Nominee Adress 1                 | FLAT NO 3<br>PALMORC | 303,MARUTI<br>CHIDS               |                                                      |
| Nominee Date                                                                                                    | e of Birth                                                                                           |                                                                                                    | Nominee Adress 2                 | 2ND MAIN             | I,9TH CROSS,                      |                                                      |
| Nominee Rela                                                                                                    |                                                                                                    |                                                                                                    | Nominee Adress 3                 |                      | AGAR, BANGALORE                   |                                                      |
| Nominee Maj                                                                                                    |                                                                                                    | AJOR                                                                                                    | Pin                              | 560075               |                                   |                                                      |
| Nominee Gua                                                                                                    |                                                                                                    |                                                                                                    | City                             | BANGALO              | RE                                |                                                      |
| Nominee Gua                                                                                                    |                                                                                                    |                                                                                                    |                                  |                      |                                   |                                                      |
| Nominee Sha                                                                                                    | are 100                                                                                              | 0 %                                                                                                    | State                            | 15                   |                                   |                                                      |
| Mobile No<br>Email ID                                                                                                    |                                                                                                    |                                                                                                    | Country<br>Alternate Contact No. | IN                   |                                   |                                                      |
| Email ID                                                                                                    |                                                                                                    |                                                                                                    | Alternate Contact NO.            |                      |                                   |                                                      |
|                                                                                                    |                                                                                                    | Edit Cont                                                                                                    | firm Cancel                      |                      |                                   |                                                      |

Subscriber can enter maximum of three nominees. Subscriber needs to click on "Add" button to add more than one nominee. After entering nominee details and/or address details, Subscriber needs to click on "Confirm" button to proceed further. Please refer below **Figure 38**.

| Subscriber-11000 |                         | 0 0                         | owth                 |                                  |                                |                       | ion System (I |
|------------------|-------------------------|-----------------------------|----------------------|----------------------------------|--------------------------------|-----------------------|---------------|
| ne 🚽 Inter CRA S |                         | nmary – Demographic Changes | Grievance Views      | Continuation & Withdraw          | 07-Dec<br>al – Password Manage |                       | Home   Lo     |
|                  |                         | Demographic Changes         | Grievance            |                                  |                                | ment                  |               |
|                  | Nominee Details         |                             |                      |                                  |                                |                       |               |
|                  | Tier 2 nominees sam     | e as Tier1                  |                      |                                  |                                |                       |               |
|                  | Tier 1 Details          |                             |                      |                                  |                                |                       |               |
|                  | Tier 1 Details          |                             |                      |                                  |                                |                       |               |
|                  | Nominee 1               |                             |                      |                                  |                                |                       |               |
|                  | First Name *            | PRAJAKTA                    | Middle Name          | PRASHANT                         | Last Name / Surname            | GURAV                 |               |
|                  | Date of Birth           | ii                          | Relationship *       | SPOUSE                           | Major/Minor *                  | Major 🗸               |               |
|                  |                         | (dd/mm/yyyy)                |                      |                                  |                                |                       |               |
|                  | Percentage Share *      | 100 %                       |                      |                                  | Guardian Date of Birth         |                       |               |
|                  |                         |                             |                      |                                  | Guardian Last Name /           | (dd/mm/yyyy)          |               |
|                  | Guardian Name *         |                             | Guardian Middle Name |                                  | Surname                        |                       |               |
|                  | Nominee Address:        |                             | Address 2            |                                  | Address 3                      | VIGYAN NAGAR, BANGALO |               |
|                  | Address 1 *             | FLAT NO 303, MARUTI PALM    |                      | 2ND MAIN,9TH CROSS,<br>BANGALORE | Address 3<br>State *           | Maharashtra           |               |
|                  | Bin Code *              | 400066                      |                      |                                  | State                          | iviariarasitura 👻     |               |
|                  | Pin Code *<br>Country * | 400066                      | City *<br>Mobile No  |                                  | Alternate Contact No.          |                       |               |

Figure 38

At this stage, Declaration Page is displayed to the Subscriber. Subscriber needs to select from the drop down menu whether he is politically exposed person, related to politically exposed person and history of conviction under criminal proceedings.

Further, Subscriber needs to select Declaration. After selection of declarations, Subscriber needs to click on "**Confirm**" button. Please refer below **Figure 39**.

| line 🚽 Inter CRA Shifti                                            | ng 🚽 Investment Summary 🚽                                             | Demographic Changes 🚽                                                                                     | Grievance Views                                                               | Continuation & Withdrawal                                                                                                    | Password Management                                                     |                                                             |                         |
|--------------------------------------------------------------------|-----------------------------------------------------------------------|----------------------------------------------------------------------------------------------------|-------------------------------------------------------------------------------|----------------------------------------------------------------------------------------------------|-------------------------------------------------------------------------|-------------------------------------------------------------|-------------------------|
|                                                                    |                                                                       |                                                                                                    |                                                                               |                                                                                                    |                                                                         |                                                             |                         |
|                                                                    |                                                                       |                                                                                                    |                                                                               |                                                                                                    |                                                                         |                                                             |                         |
| Withdraw                                                           | al Request Initiation De                                              | claration Screen                                                                                          |                                                                               |                                                                                                    |                                                                         |                                                             |                         |
|                                                                    | Are you a Politically Exposed                                         | Person                                                                                                    |                                                                               |                                                                                                    |                                                                         | No 🗸                                                        |                         |
|                                                                    | Are you related to a Politically                                      |                                                                                                    |                                                                               |                                                                                                    |                                                                         | No 🗸                                                        |                         |
|                                                                    | Do you have any history of co                                         | nviction under any criminal pro                                                                           | ceedings in India or Abr                                                      | oad                                                                                                    |                                                                         | No 🗸                                                        |                         |
|                                                                    |                                                                       |                                                                                                    |                                                                               |                                                                                                    |                                                                         |                                                             |                         |
| Declaration by                                                     | the Subscriber/Claimant*:                                             |                                                                                                    |                                                                               |                                                                                                    |                                                                         |                                                             |                         |
| for any losses or del                                              | ays that may arise due to provis                                      | ion of incorrect details includin                                                                         | g details pertaining to b                                                     | prrect to the best of my knowledge<br>ank account by me. Further, I auth                                                                                      | orize the National Pension Syster                                       |                                                             |                         |
| informations pertain                                               | ng to my withdrawal application                                       | with the Annuity Service Provi                                                                            | ders for facilitating the p                                                   | urchase of annuity in applicable ca                                                                                                    | ases as is required under NPS.                                          |                                                             |                         |
| Declaration by                                                     | the Proposer*:                                                        |                                                                                                    |                                                                               |                                                                                                    |                                                                         |                                                             |                         |
| manner and respect<br>these statements an<br>information or if any | s and that I have not withheld o<br>d this declaration shall be the b | r omitted to give any material ir<br>asis of the contract of assurand<br>herein or in case of fraud by mo | formation. I understand<br>the between me and Ann<br>e, which comes to the kr | standing the questions and the an<br>and agree that the statements in t<br>uity Service Provider (Company) a<br>nowledge of the company at any fu             | his proposal constitute warranties<br>nd that if there be any misstatem | <ol> <li>I do hereby agre<br/>ent or suppression</li> </ol> | ee and declare that     |
| 2. I also understand                                               | and agree that the company sh                                         |                                                                                                    |                                                                               | ike service tax, surcharges, cess e                                                                                                    | tc. from the premiums which are                                         | necessitated by va                                          | arious enactments of    |
|                                                                    | egislatures from time to time.<br>he contract will be governed by     | the provisions of the Insurance                                                                           | Act 1938 and other ar                                                         | oplicable laws in India and that the                                                                                                    | contract will not commence until                                        | a written acceptan                                          | nce of this proposal is |
| issued by the compa                                                |                                                                       |                                                                                                    |                                                                               | contained in the contract. I also ag                                                                                                    |                                                                         |                                                             |                         |
|                                                                    |                                                                       |                                                                                                    |                                                                               | lained to me and having understoo                                                                                                    |                                                                         |                                                             |                         |
| 6. I also acknowledg<br>chosen by me which                         | e and agree that the funds will i<br>is authorized and approved un    | not be returned to me in case I<br>der the prevalent regulations a                                        | choose to cancel the po<br>nd applicable rules. Furt                          | ed for purchase of annuity at the ti<br>blicy under free look period. These<br>ther, no interest will be payable to r<br>posal or resulting policy through Er | funds will be payable by company<br>me on the funds held during this t  |                                                             | ther annuity scheme     |
|                                                                    |                                                                       |                                                                                                    |                                                                               | service providers that the company                                                                                                    |                                                                         | ation of proposal o                                         | details and for         |
|                                                                    |                                                                       |                                                                                                    |                                                                               |                                                                                                    |                                                                         |                                                             |                         |
|                                                                    |                                                                       |                                                                                                    | Confirm                                                                       | Cancel                                                                                                    |                                                                         |                                                             |                         |

At this stage, document Check List is displayed to the Subscriber. After selection of document check list, Subscriber needs to click on "**Submi**t" button. Please refer below **Figure 40**.

| NS                     | DL         | -Gov is now protean<br>Change is growth National Pension System (                                                                                                    |
|------------------------|------------|----------------------------------------------------------------------------------------------------|
| me Subsc               | riber-1100 | 04884503 07-Dec-2022 Home   L                                                                                                    |
| )nline 🚽 🛛             | Inter CRA  | Shifting Investment Summary Demographic Changes Grievance Views Continuation & Withdrawal Password Management                                                                                                    |
| ۷ 🔊                    | Vithdrav   | val Request Initiation Document Checklist                                                                                                    |
| Nithdraw               | al Suno    | * Mandatory Fields                                                                                                    |
| Sr. No.                |            | Document Name                                                                                                    |
| 1                      |            | Withdrawal Form duly filled and signed & stamped by Nodal Office / Withdrawal Form digitally signed with OTP or eSign by Subscriber *                                                                                                    |
| 2                      |            | NPS - ASP Form (for purchase of Annuity)                                                                                                    |
| 3                      |            | Original PRAN Card/Copy of ePRAN Card/Notarised Affidavit (if PRAN card not submitted) *                                                                                                    |
| 4                      |            | Cancelled Cheque / Bank Certificate /Self attested copy of Bank passbook *                                                                                                    |
|                        |            | * Atleast one field should be checked                                                                                                    |
|                        |            | I KYC Documents Need to be attested by Mapped Nodal Office                                                                                                    |
| Sr. No.                |            | Document Name Claimant (Annuitant) - Cancelled Cheque / Bank Certificate /Self attested copy of Bank passbook (for Annuity)                                                                                                    |
| 2                      |            | Ration Card with Photograph.                                                                                                    |
| 3                      |            | Bank pass book or Certificate with Photograph Bank pass book or Certificate with Photograph Bank pass book or Cert |
| 4                      |            | Voters Identity Card with Photograph and residential address.                                                                                                    |
| 5                      |            | Valid Driving license with photograph.                                                                                                    |
| 6                      |            | PAN Card issued by income tax department.                                                                                                    |
| 7                      |            | Certificate of identify with photograph signed by a Member of Parliament or Member of Legislative Assembly.                                                                                                    |
| 8                      |            | Aadhar Card/Letter issued by Unique Identification Authority of India.                                                                                                    |
| 9                      |            | Job Cards issued by NREGA duly signed by an officer of the State Government.                                                                                                    |
| 10                     | 0          | Photo Identity card issued by Government Defence, Paramilitary and Police Departments.                                                                                                    |
| 10                     |            | n non onemy can assued by Government Delence, in animatry and none Departments.<br>Ex-Service Man Card issued by Ministry of Defence to their employees                                                                                                    |
| 12                     |            | an optime man out outer of minory of potence to their employed.                                                                                                    |
| 13                     |            | Identity card issued by Central /State government and its Departments, Statuary/Regulatory Authorities, Public Sector Undertakings, Scheduled Commercial Banks, Public Financial Institutions, Colleges                                                                                                    |
|                        |            | affiliated to Universities and Professional Bodies such as ICAI, ICWAI, ICSI, Bar Council, etc                                                                                                    |
|                        |            | * Atleast one field should be checked                                                                                                    |
| Proof of Ac<br>Sr. No. |            | II KYC Documents Need to be attested by Mapped Nodal Office Document Name                                                                                                    |
| 1                      |            | Claimant (Annuitant) - Cancelled Cheque / Bank Certificate /Self attested copy of Bank passbook (for Annuity)                                                                                                    |
| 2                      |            | Ration card with photograph and residential address.                                                                                                    |
| 3                      |            | Bank Pass book or certificate with photograph and residential address.                                                                                                    |
| 4                      |            | Voters Identity Card with Photograph and residential address.                                                                                                    |
| 5                      |            | Valid Driving license with photograph and residential address.                                                                                                    |
| 6                      |            | Letter from any recognized public authority at the level of Gazetted officer like District Magistrate, Divisional Commissioner, BDO, Tehsildar, Mandal Revenue Officer, Judical Magistrate etc                                                                                                    |
| 7                      |            | Certificate of identify with photograph signed by a Member of Parliament or Member of Legislative Assembly.                                                                                                    |
| 8                      |            | Adhar Card/Letter Issued by unique identification Authority of India Clearly showing the address.                                                                                                    |
| 9                      |            | Uob Cards issued by NREGA duly signed by an officer of the State Government.                                                                                                    |
| 10                     |            | Latest Electricity/Water bill in the name of the claimant and showing the address (Less than 6 months old).                                                                                                    |
| 11                     |            | Latest Telephone bill in the name of the claimant and showing the address (less than 6 months old).                                                                                                    |
| 12                     |            | Latest property/house Tax Receipt (not more than one year old).                                                                                                    |
| 13                     |            | Existing Valid registered lease agreement of the house on stamp paper (in case agreement of the house on stamp paper (in case of rented/leased accommodation).                                                                                                    |
| 14                     |            | Identity card issued by Central /State government and its Departments, Statuary/Regulatory Authorities, Public Sector Undertakings, Scheduled Commercial Banks, Public Financial Institutions, Colleges                                                                                                    |

Figure 40

At this stage, details entered by the Subscriber are displayed for confirmation.

It is mandatory for Subscriber to upload scanned copies of KYC documents (Identity & Address Proof), Copy of PRAN Card/ePRAN and Bank Proof for seamless processing of Exit and annuity request. Subscriber is required to upload all documents in a single scanned file. Please refer below **Figure 41**.

After uploading documents, Subscriber needs to click on "**Send OTP**" button to receive OTP. OTP will be sent by CRA on registered mobile number. Subscriber needs to enter OTP and click on "**Submit OTP**" button to complete initiation process.

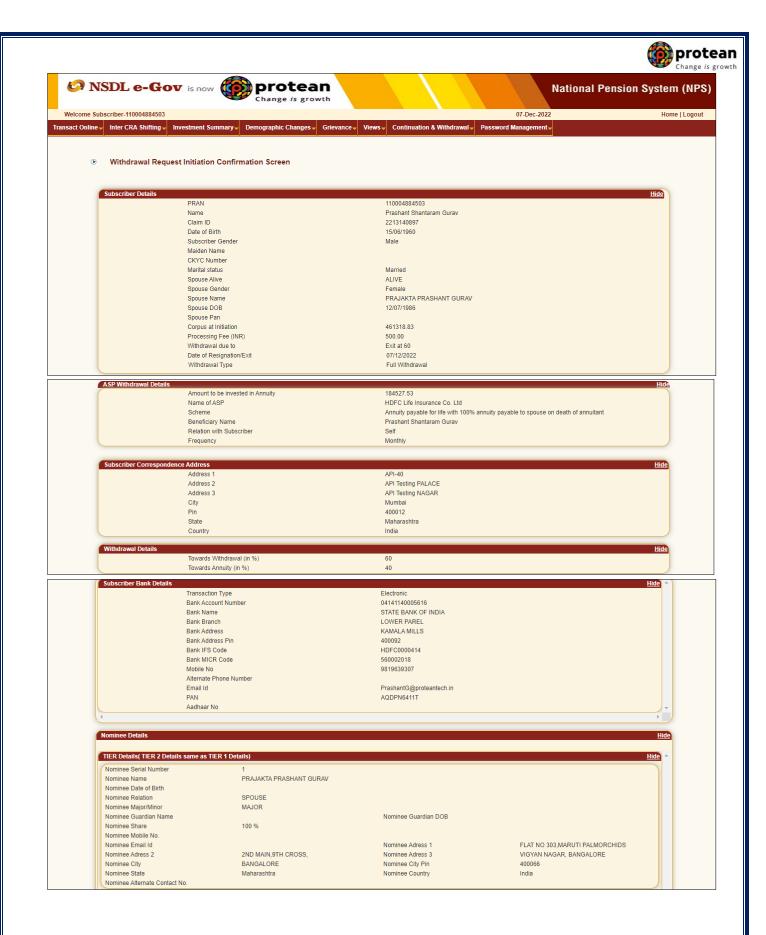

Page 38 of 56

| Withdra                  | I Request Declarations                                                                                                    |
|--------------------------|----------------------------------------------------------------------------------------------------|
|                          |                                                                                                    |
| Sr. No.<br>1             | Are you a Politically Exposed Person                                                                                                    |
| 2                        | Are you related to a Politically Exposed Person NO Do you have any history of conviction under any criminal proceedings in India or Abroad NO                                                                                                    |
| Withdra                  | I Request Document Checklist                                                                                                    |
| Withdr                   | al - Normal/Exit at the age of 60                                                                                                    |
| Sr. No.                  | Document Name Withdrawal Form duly filled and signed & stamped by Nodal Office / Withdrawal Form digitally signed with OTP or eSign by Subscriber                                                                                                    |
| 2                        | Original PRAN Card/Copy of ePRAN Card/Notarised Affidavit (if PRAN card not submitted) Cancelled Cheque / Bank Cardificate /Self affasted copy of Bank passbook                                                                                                    |
|                          |                                                                                                    |
| Proof                    |                                                                                                    |
| <b>Sr. No.</b><br>1      | Document Name Aadhar Card/Letter issued by Unique Identification Authority of India.                                                                                                    |
| Proof o                  | dames                                                                                                    |
| Sr. No.                  | Document Name                                                                                                    |
|                          | Adhar Card/Letter issued by unique identification Authority of India Clearly showing the address.                                                                                                    |
| Decl                     | ation by the Subscriber/Claimant*:                                                                                                    |
| I also agr<br>authorize  | IT SHANTARAM GURAV hereby declare and state that all the personal details provided by me in the form as above are true and correct to the best of my knowledge.<br>that NPS Trust / CRA shall not be held responsible/liable for any losses or delays that may arise due to provision of incorrect details including details pertaining to bank account by me. Further, I<br>e National Pension System Trust (NPST)/ CRA to share informations pertaining to my withdrawal application with the Annuity Service Providers for facilitating the purchase of annuity in applicable<br>required under NPS.                                                                                                    |
|                          | tion by the Proposer*:                                                                                                    |
| manner a                 | Jeclare that the foregoing statements and informations have been given by me after fully understanding the questions and the annuity options and the same are true, accurate and complete in every<br>respects and that I have not withheld or omitted to give any material information. I understand and agree that the statements in this proposal constitute warranties. I do hereby agree and declare that<br>nents and this declaration shall be the basis of the contract of assurance between me and Annuity Service Provider (Company) and that if there be arm misstatement or suppression of material                                                                                                    |
| informatio               | nems and mis opeciaration shall be the basis of the contract or assurance between the and Annuity Service Provider (Company) and that it there be any misstatement of suppression of material<br>of if any untrue statement is contained therein or in case of fraud by me, which comes to the knowledge of the company at any future point of time, the said contract shall be treated as per provisions of<br>the insurance Act 1938 or any other applicable provisions as amended from time to time.                                                                                                    |
| 2. I also u              | In the mediative field before any other provides a submedia information and the media information of the service tax, surcharges, cess etc. from the premiums which are necessitated by various enactments of or state legislatures from time to time.                                                                                                    |
| issued by                | and that the contract will be governed by the provisions of the Insurance Act 1938, and other applicable laws in India and that the contract will not commence until a written acceptance of this proposal is<br>e company and that the benefits under the policy shall be subject to the terms and conditions contained in the contract. I also agree that the amount held in proposal/policy deposit shall not earn any                                                                                                    |
| 4. I furthe              | tate that the product features and terms and conditions of the policy have been thoroughly explained to me and having understood, I consent to the same.<br>nderstand that the final annuity amount would be subject to the actual corpus value to be utilised for purchase of annuity at the time of its issuance.                                                                                                    |
| 6. I also a              | Inderstand that the linit alminity almost would be subject to the actual torpus value to be unused to purchase or alminity and the linit of its issuance.<br>nowledge and agree that the funds will not be returned to me in case I choose to cancel the policy under free look period. These funds will be payable by company directly to any other annuity scheme<br>e which is authorized and approved under the prevalent regulations and applicable rules. Further, no interest will be payable to me on the funds held during this transition period.                                                                                                    |
| 7. I hereb<br>8. I hereb | subhorize company to send information and servicing related communication regarding this proposal or resulting policy through Email/SMS/Phone Call.<br>subhorize the company to provide melow details to banks, financial institutions and third party service providers that the company may have tie-ups with, for verification of proposal details and for                                                                                                    |
| servicing                | policies.                                                                                                    |
| Select Fi                | o Upload *: Choose File AadharCard.pdf Upload Remove                                                                                                    |
| Note :                   | Uploaded Attachment (Allowed File Types: pdf, jpg, jpeg, doc, docx, xls, xisx, zip, png, Maximum File Size: 2 MB, Number of File can be uploaded: 1)                                                                                                    |
|                          | Kindly upload KYC documnent. Documnent Upload is mandatory before processing for withdrawal.                                                                                                    |
|                          | Send OTP Cancel                                                                                                    |
|                          |                                                                                                    |
| Decl                     | ation by the Subscriber/Claimant*:                                                                                                    |
| I also agr               | IT SHANTARAM GURAV hereby declare and state that all the personal details provided by me in the form as above are true and correct to the best of my knowledge.<br>that NPS Trust / CRA shall not be held responsible/liable for any losses or delays that may arise due to provision of incorrect details including details pertaining to bank account by me. Further, I                                                                                                    |
|                          | e National Pension System Trust (NPST)/ CRA to share informations pertaining to my withdrawal application with the Annuity Service Providers for facilitating the purchase of annuity in applicable required under NPS.                                                                                                    |
| Decl                     | tion by the Proposer*:                                                                                                    |
| manner a                 | declare that the foregoing statements and informations have been given by me after fully understanding the questions and the annuity options and the same are true, accurate and complete in every respects and that I have not withheld or omitted to give any material information. I understand and agree that the statements in this proposal constitute warranties. I do hereby agree and declare that                                                                                                    |
| informatio               | nents and this declaration shall be the basis of the contract of assurance between me and Annuity Service Provider (Company) and that if there be any misstatement or suppression of material or if any untrue statement is contained therein or in case of fraud by me, which comes to the knowledge of the company at any future point of time, the said contract shall be treated as per provisions of                                                                                                    |
| 2. I also u              | of the Insurance Act 1938 or any other applicable provisions as amended from time to time.<br>terstand and agree that the company shall additionally levy or recover all the applicable taxes like service tax, surcharges, cess etc. from the premiums which are necessitated by various enactments of<br>or state lenistatures from time to time                                                                                                    |
| 3. I under               | a date by dynamics with the formation of the provisions of the Insurance Act 1938, and other applicable laws in India and that the contract will be governed by the provisions of the Insurance Act 1938, and other applicable laws in India and that the contract will be governed by the provisions of the Insurance Act 1938, and other applicable laws in India and that the contract will be governed by the provisions of the Insurance Act 1938, and other applicable laws in India and that the contract will be governed by the provisions of the Insurance Act 1938, and other applicable laws in India and that the contract will be governed by the provisions of the Insurance Act 1938, and other applicable laws in India and that the contract will be governed by the provisions of the Insurance Act 1938, and other applicable laws in India and that the contract will be governed by the provisions of the Insurance Act 1938, and other applicable laws in India and that the contract will be governed by the provisions of the Insurance Act 1938, and other applicable laws in India and that the contract will be governed by the provisions of the Insurance Act 1938, and other applicable laws in India and that the contract. I also agree that the amount held in proposal/policy deposit shall not earn any |
| interest.<br>4. I furthe | tate that the product features and terms and conditions of the policy have been thoroughly explained to me and having understood, I consent to the same.                                                                                                    |
| 6. I also a              | nderstand that the final annuity amount would be subject to the actual corpus value to be utilised for purchase of annuity at the time of its issuance.<br>nowledge and agree that the funds will not be returned to me in case I choose to cancel the policy under fire look period. These funds will be payable by company directly to any other annuity scheme<br>subjects in a strateging and ensured at actual times and another the policy and of the power to solve any other annuity scheme<br>and the strateging and ensured the strateging and actual the policy and of the power to solve the power to be the held during this transition posted.                                                                                                    |
| 7. I hereb               | ne which is authorized and approved under the prevalent regulations and applicable rules. Further, no interest will be payable to me on the funds held during this transition period,<br>authorize company to send information and servicing related communication regarding this proposal or resulting policy through Email/SMS/Phone Call.<br>uthorize the company to provide melour details to banks, financial institutions and third party service providers that the company may have tie-ups with, for verification of proposal details and for                                                                                                    |
| servicing                |                                                                                                    |
| Falaat Fi                |                                                                                                    |
| Select Fil               | o Upload * : Choose File AadharCard.pdf Upload Remove                                                                                                    |
| Net                      | Uploaded Attachment (Allowed File Types: pdf, jpg, jpg, doc, docx, xls, xisx, zip, png, Maximum File Size: 2 MB, Number of File can be uploaded: 1)<br>Kindly upload KYC documnent. Documnent Upload is mandatory before processing for withdrawal.                                                                                                    |
| Note :                   | kindly upload kite document. Document opload is mandatory before processing for windrawai.                                                                                                    |
| Note :                   | OTP sent succesfully to mobile number +919******7                                                                                                    |

At this stage, after clicking on **"Submit OTP**" button, Subscriber needs to proceed with OTP Authentication/eSign. Exit request will get initiated in CRA system only after successful OTP Authentication/eSign. Subscriber has a choice to select any of the options.

Please refer below Figure 42.

Page **39** of **56** 

| NSDL e-Gov is now                            | protean                                                                                                    |                                                                                                    | National F                    | Pension System (NF |
|----------------------------------------------|----------------------------------------------------------------------------------------------------|----------------------------------------------------------------------------------------------------|-------------------------------|--------------------|
| me Subscriber-110004884503                   | Change /s growth                                                                                                    |                                                                                                    | 16-Dec-2022                   | Home   Logo        |
| Online 🗸 Inter CRA Shifting 🚽 Investment Sum | naryy Demographic Changes Grievance                                                                                                    | Views Continuation & Withdrawal Pass                                                                | sword Management <del>,</del> |                    |
| ,                                            | ······                                                                                                    |                                                                                                    |                               |                    |
|                                              |                                                                                                    |                                                                                                    |                               |                    |
| Withdraw                                     | al Request Initiation - Complete                                                                                                    |                                                                                                    |                               |                    |
|                                              | a request minution - complete                                                                                                    |                                                                                                    |                               |                    |
|                                              |                                                                                                    |                                                                                                    |                               |                    |
|                                              | PRAN                                                                                                    | 110004884503                                                                                        |                               |                    |
|                                              | Name                                                                                                    |                                                                                                    |                               |                    |
|                                              | Name                                                                                                    | PRASHANT SHANTARAM GURAV                                                                            |                               |                    |
|                                              | Claim ID                                                                                                    | PRASHANT SHANTARAM GURAV<br>2213140897                                                              |                               |                    |
|                                              |                                                                                                    |                                                                                                    |                               |                    |
|                                              | Claim ID                                                                                                    | 2213140897                                                                                          |                               |                    |
|                                              | Claim ID<br>Date of Birth                                                                                                    | 2213140897<br>01/01/1959                                                                            |                               |                    |
|                                              | Claim ID<br>Date of Birth<br>Withdrawal due to                                                                                                    | 2213140897<br>01/01/1959<br>Exit at 60                                                              |                               |                    |
|                                              | Claim ID<br>Date of Birth<br>Withdrawal due to<br>Withdrawal Type<br>Date of Resignation/Exit                                                                                                    | 2213140897<br>01/01/1959<br>Exit at 60<br>Full Withdrawal<br>16/12/2022                             |                               |                    |
|                                              | Claim ID<br>Date of Birth<br>Withdrawal due to<br>Withdrawal Type<br>Date of Resignation/Exit<br>Towards Withdrawal (in %)                                                                                                    | 2213140897<br>01/01/1959<br>Exit at 60<br>Full Withdrawal<br>16/12/2022<br>60                       |                               |                    |
|                                              | Claim ID<br>Date of Birth<br>Withdrawai due to<br>Withdrawai Type<br>Date of Resignation/Exit<br>Towards Withdrawal (in %)<br>Towards Annuity (in %)                                                                                                    | 2213140897<br>01/01/1959<br>Exit at 60<br>Full Withdrawal<br>16/12/2022<br>60<br>40                 |                               |                    |
|                                              | Claim ID<br>Date of Birth<br>Withdrawal due to<br>Withdrawal Type<br>Date of Resignation/Exit<br>Towards Withdrawal (in %)<br>Towards Annuity (in %)<br>Acknowledgement No.                                                                                                    | 2213140897<br>01/01/1959<br>Exit at 60<br>Full Withdrawal<br>16/12/2022<br>60                       |                               |                    |
|                                              | Claim ID<br>Date of Birth<br>Withdrawal due to<br>Withdrawal Type<br>Date of Resignation/Exit<br>Towards Withdrawal (in %)<br>Towards Annuity (in %)<br>Acknowledgement No.<br><u>Click Here</u> to view withdrawal form.                                                                                                    | 2213140897<br>01/01/1959<br>Exit at 60<br>Full Withdrawal<br>16/12/2022<br>60<br>40                 |                               |                    |
|                                              | Claim ID<br>Date of Birth<br>Withdrawal due to<br>Withdrawal Type<br>Date of Resignation/Exit<br>Towards Withdrawal (in %)<br>Towards Annuity (in %)<br>Acknowledgement No.<br><u>Click Here</u> to view withdrawal form.<br><u>Click Here</u> to View Annuity Quotes                                                                                                    | 2213140897<br>01/01/1959<br>Exit at 60<br>Full Withdrawal<br>16/12/2022<br>60<br>40<br>221314089701 |                               |                    |
| Pie                                          | Claim ID<br>Date of Birth<br>Withdrawal due to<br>Withdrawal Type<br>Date of Resignation/Exit<br>Towards Withdrawal (in %)<br>Towards Annuity (in %)<br>Acknowledgement No.<br><u>Click Here</u> to view withdrawal form.                                                                                                    | 2213140897<br>01/01/1959<br>Exit at 60<br>Full Withdrawal<br>16/12/2022<br>60<br>40<br>221314089701 |                               |                    |
|                                              | Claim ID<br>Date of Birth<br>Withdrawal due to<br>Withdrawal Type<br>Date of Resignation/Exit<br>Towards Withdrawal (in %)<br>Towards Annutly (in %)<br>Acknowledgement No.<br><u>Click Here</u> to View Withdrawal form.<br><u>Click here</u> to View Annutly Quotes<br>wase click to view the uploaded document : <u>View</u>                                                                                                    | 2213140897<br>01/01/1959<br>Exit at 60<br>Full Withdrawal<br>16/12/2022<br>60<br>40<br>221314089701 |                               |                    |
| Capture                                      | Claim ID<br>Date of Birth<br>Withdrawal due to<br>Withdrawal Type<br>Date of Resignation/Exit<br>Towards Withdrawal (in %)<br>Towards Annuity (in %)<br>Acknowledgement No.<br>Click Here to View withdrawal form.<br>Click Here to View Annuity Quotes<br>ase click to view the uploaded document :                                                                                                    | 2213140897<br>01/01/1959<br>Exit at 60<br>Full Withdrawal<br>16/12/2022<br>60<br>40<br>221314089701 |                               |                    |
| Capture                                      | Claim ID<br>Date of Birth<br>Withdrawal due to<br>Withdrawal Type<br>Date of Resignation/Exit<br>Towards Mithdrawal (in %)<br>Towards Annuity (in %)<br>Acknowledgement No.<br><u>Click Here</u> to View withdrawal form.<br><u>Click Here</u> to View withdrawal form.<br><u>Click Here</u> to View withdrawal form.<br><u>Click Here</u> to View Annuity Quotes<br>asse click to view the uploaded document : <u>View</u><br>at Timestamp 16/12/2022 17:46<br>proceed to OTP Authentication/esign of 1 | 2213140897<br>010/11959<br>Exit at 60<br>Full Withdrawal<br>16/12/2022<br>60<br>40<br>221314089701  | at withdrawal request         |                    |
| Capture<br>Now,                              | Claim ID<br>Date of Birth<br>Withdrawal due to<br>Withdrawal Type<br>Date of Resignation/Exit<br>Towards Withdrawal (in %)<br>Towards Annuity (in %)<br>Acknowledgement No.<br>Click Here to View withdrawal form.<br>Click Here to View Annuity Quotes<br>ase click to view the uploaded document :                                                                                                    | 2213140897<br>01/01/1959<br>Exit at 60<br>Full Withdrawal<br>16/12/2022<br>60<br>40<br>221314089701 | f request. If OTP             |                    |

Figure 42

Process of submission of exit request through OTP Authentication/eSign is explained below in two sections viz. Section-I (for OTP Authentication) and Section-II (For eSign).

## Section-I

- Process for completion of exit request using OTP Authentication. •
- Two distinct One Time Password (OTPs) will be sent on Mobile Number and email ID registered in • CRA.

## Section-II

- Process for completion of exit request using eSign.
- One Time Password (OTP) will be sent on Mobile Number registered with Aadhaar.
- eSign will be successful only if name of the Subscriber as per CRA records and name of the Subscriber as per UIDAI (Aadhaar) records matches 100% and Active Mobile Number is registered with UIDAI.

If OTP Authentication/eSign is not done within 15 days, then Exit request will get autocancelled in the CRA system and Subscriber needs to initiate new request.

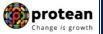

## Section I- Process for completion of exit request using OTP Authentication:

At this stage, Subscriber needs to select "OTP" radio button and then click on "**Proceed to OTP Authentication**" tab. Please refer below **Figure 43**.

| Welcome Subs      | criber-110004884503 |                     |                                                     |                             |                                                                                                    | 16-Dec-2022             | Home   Logout |
|-------------------|---------------------|---------------------|-----------------------------------------------------|-----------------------------|----------------------------------------------------------------------------------------------------|-------------------------|---------------|
| Transact Online - | Inter CRA Shifting  | Investment Summary- | Demographic Changes                                 | Grievance                   | Views Continuation & Withdrawal                                                                                                    | Password Management     |               |
|                   | -                   |                     |                                                     |                             |                                                                                                    |                         |               |
|                   |                     |                     |                                                     |                             |                                                                                                    |                         |               |
|                   |                     |                     |                                                     |                             |                                                                                                    |                         |               |
|                   |                     | Withdrawal Reg      | uest Initiation - Comp                              | lete                        |                                                                                                    |                         |               |
|                   |                     |                     |                                                     |                             |                                                                                                    |                         |               |
|                   |                     |                     |                                                     |                             |                                                                                                    |                         |               |
|                   |                     |                     | PRAN                                                |                             | 110004884503                                                                                                    |                         |               |
|                   |                     |                     | Name                                                |                             | PRASHANT SHANTARAM GUR/                                                                                                    | AV                      |               |
|                   |                     |                     | Claim ID                                            |                             | 2213140897                                                                                                    |                         |               |
|                   |                     |                     | Date of Birth                                       |                             | 01/01/1959                                                                                                    |                         |               |
|                   |                     |                     | Withdrawal due to                                   |                             | Exit at 60                                                                                                    |                         |               |
|                   |                     |                     | Withdrawal Type<br>Date of Resignation/Ex           |                             | Full Withdrawal<br>16/12/2022                                                                                                    |                         |               |
|                   |                     |                     | -                                                   |                             |                                                                                                    |                         |               |
|                   |                     |                     | Towards Withdrawal (in                              |                             | 60                                                                                                    |                         |               |
|                   |                     |                     | Towards Annuity (in %)<br>Acknowledgement No.       |                             | 40<br>221314089701                                                                                                    |                         |               |
|                   |                     |                     | Click Here to view with                             | drawal form                 | 221314069701                                                                                                    |                         |               |
|                   |                     |                     | Click here to View Ann                              |                             |                                                                                                    |                         |               |
|                   |                     | Please clic         | k to view the uploaded docur                        | nent : View                 |                                                                                                    |                         |               |
|                   |                     | Captured Times      | stamp 16/                                           | 12/2022 17:46               |                                                                                                    |                         | 5             |
|                   |                     | will ge             | t initiated in CRA syste<br>ation/eSign is not done | m only after<br>within 15 d | your withdrawal request. Kindly ne<br>successful OTP Authentication/et<br>lays, then your withdrawal reques<br>uneed to initiate new request. | Sign of request. If OTP | t             |
|                   |                     |                     |                                                     |                             | OTP OEsign                                                                                                    |                         |               |
|                   |                     |                     |                                                     | Proce                       | ed to OTP Authentication                                                                                                    |                         |               |

Figure 43

After clicking on "Proceed to OTP Authentication" Tab, Dual OTP Authentication screen will be displayed to the Subscriber. Subscriber needs to enter One Time Password (OTP) sent on Mobile Number and email ID registered in CRA at the designated place and click on "Submit OTP" button to complete the process.

Please refer below Figure 44.

| NSDL e-Gov is now protean<br>Change is growth                       | National Pension System (NPS) |
|---------------------------------------------------------------------|-------------------------------|
| Welcome Subscriber-110004884503                                     | 16-Dec-2022 Home   Logout     |
| Please Enter OTP Sent to Mobile N<br>Please Enter OTP Sent to Email |                               |
| Fig                                                                 | ure 44                        |
| Page <b>41</b> of <b>56</b>                                         | Ver 1 2                       |

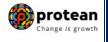

Once Subscriber clicks on "Submit OTP" button, exit request will get captured in the CRA system and an Acknowledgement Number will get generated.

At this stage, option is provided to Subscriber to view & download system generated Withdrawal Form. Further, message regarding completion of OTP Verification is also displayed. Refer below **Figure 45**.

| Welcome Subscriber-1100048845       | 03                                                  |                                                                                          | 16-Dec-2022                | Home   Logout |
|-------------------------------------|-----------------------------------------------------|------------------------------------------------------------------------------------------|----------------------------|---------------|
| Transact Online - Inter CRA Shiftin | g Investment Summary Demographic Changes            | Grievance Views Continuation & Withdrawal                                                | Password Management        |               |
| )                                   |                                                     |                                                                                          |                            |               |
|                                     |                                                     |                                                                                          |                            |               |
|                                     |                                                     |                                                                                          |                            |               |
|                                     | Withdrawal Request Initiation - Compl               | ete                                                                                      |                            |               |
|                                     |                                                     |                                                                                          |                            |               |
|                                     |                                                     |                                                                                          |                            |               |
|                                     | PRAN                                                | 110004884503                                                                             |                            |               |
| 1                                   | Name                                                | PRASHANT SHANTARAM GURA                                                                  | V                          |               |
|                                     | Claim ID<br>Date of Birth                           | 2213140897<br>01/01/1959                                                                 |                            |               |
|                                     | Withdrawal due to                                   | Exit at 60                                                                               |                            |               |
|                                     | Withdrawal Type                                     | Full Withdrawal                                                                          |                            |               |
|                                     | Date of Resignation/Exit                            | 16/12/2022                                                                               |                            |               |
|                                     | Towards Withdrawal (in                              | 60                                                                                       |                            |               |
|                                     | Towards Annuity (in %)                              | 40                                                                                       |                            |               |
|                                     | Acknowledgement No.                                 | 221314089701                                                                             |                            |               |
|                                     | Click Here to view withd<br>Click here to View Annu |                                                                                          |                            |               |
|                                     | Please click to view the uploaded docum             | ant :                                                                                    |                            |               |
|                                     | Thease click to view the uploaded docum             | View                                                                                     |                            | )             |
|                                     | Captured Timestamp 16/1                             | 2/2022 17:46                                                                             |                            | )             |
|                                     | Now, proceed to OTP Authentication                  | /eSign of your withdrawal request. Kindly no                                             | te that withdrawal request |               |
|                                     | will get initiated in CRA system                    | n only after successful OTP Authentication/eS                                            | ign of request. If OTP     |               |
|                                     |                                                     | within 15 days, then your withdrawal request<br>em and you need to initiate new request. | will get cancelled in CRA  |               |
|                                     |                                                     |                                                                                          |                            |               |
|                                     |                                                     | OTP Verification was Successful                                                          |                            |               |
|                                     |                                                     | Download Withdrawal Form                                                                 |                            |               |
|                                     |                                                     | Download Wilhdrawal Form                                                                 |                            |               |

Figure 45

# Section II- Process for completion of exit request using eSign:

At this stage, Subscriber needs to select "Esign" radio button and then click on "**Proceed to e-Sign the Form**" tab. Please refer below **Figure 46**.

| Transact Online 🚽 | Investment Summary – | Demographic Changes 🗸 | Grievance Views 🗸                                                                                                    | Exit from NPS-                       | Password Management                                                                                                    |                                                         |
|-------------------|----------------------|-----------------------|----------------------------------------------------------------------------------------------------|--------------------------------------|----------------------------------------------------------------------------------------------------|---------------------------------------------------------|
|                   | ۲                    | Withdrawal Reques     | st Initiation - Comple                                                                                                    | te                                   |                                                                                                    |                                                         |
|                   |                      |                       | PRAN<br>Name<br>Claim ID<br>Date of Birth<br>Withdrawal due to<br>Withdrawal Type<br>Date of Resignation/Exit                                                                    |                                      | 110133558391<br>Prashant Shantaram Gurav<br>2213535602<br>01/06/1960<br>Exit at 60<br>Fuil Withdrawal<br>07/03/2022                                                                                  |                                                         |
|                   |                      | Please click to       | Towards Withdrawal (in %<br>Towards Annulty (in %)<br>Acknowledgement No.<br><u>Click Here</u> to view withdra<br><u>Click here</u> to View Annulty<br>view the uploaded documer | awal form.<br>y Quotes               | 60<br>40<br>221353560201                                                                                                    |                                                         |
|                   |                      | will get in           | o OTP Authentication/<br>itiated in CRA system<br>n/eSign is not done w                                                                                                    | only after succ<br>vithin 15 days, t | withdrawal request. Kindly note that withdrawal request<br>essful OTP Authentication/esign of request. If OTP<br>hen your withdrawal request will get cancelled in CRA<br>I to initiate new request. |                                                         |
|                   |                      |                       | NOTE - eSig                                                                                                    | Proceed to                           | e-Sign the Form<br>a plus taxes applicable is Rs. 5.90                                                                                                    | Activate Windows<br>Go to Settings to activate Windows. |
|                   |                      |                       |                                                                                                    | Fig                                  | jure 46                                                                                                    |                                                         |
|                   |                      | Pa                    | age <b>42</b> of <b>5</b>                                                                                                    | 56                                   |                                                                                                    | Ver 1.2                                                 |

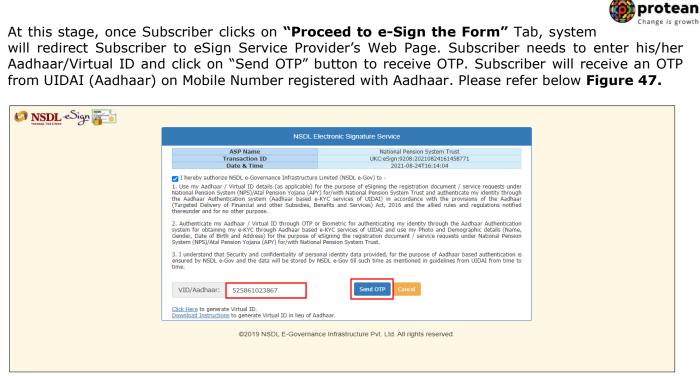

Figure 47

Once OTP is received, Subscriber needs to enter OTP and click on "Verify OTP" button to complete eSigning of the request. Please refer below **Figure 48**.

| 🔗 NSDL-eSign 🚰 |                                                                                                    |                                                                                                    |
|----------------|----------------------------------------------------------------------------------------------------|----------------------------------------------------------------------------------------------------|
|                | NSDL E                                                                                                    | lectronic Signature Service                                                                                                    |
|                | ASP Name<br>Transaction ID<br>Date & Time                                                                                                    | National Pension System Trust<br>UKC:eSign:9208:20210824161458771<br>2021-08-24T16:14:04                                                                                                    |
|                | National Pension System (NPS)/Atal Pension Yojana (ÅP)<br>the Aadhaar Authentication system (Aadhaar based e<br>(Targeted Delivery of Financial and other Subsidies, B<br>thereunder and for no other purpose.<br>2. Authenticate my Aadhaar / Virtual ID through OTP o<br>system for obtaining my e-KYC with Aadhaar based<br>system (NPS)/Atal Pension Yojana (APY) for/with Nation:<br>3. I understand that Security and confidentiality of persi- | or the purpose of eSigning the registration document / service requests under<br>/ for/with National Pension System Trust and authenticate my identity through<br>KYC services of UIDADI in accordance with the provisions of the Aadhaar<br>enefits and Services) Act, 2016 and the allied rules and regulations notified<br>r Biometric for authenticating my identity through the Aadhaar Authentication<br>eKYC services of UIDAI and use my Photo and Demographic details (Name,<br>eSigning the regulstration document / service requests under National Pension |
|                | Enter OTP                                                                                                    | Verify OTP Cancel Resend OTP                                                                                                    |
|                | Success! otp sent on registered mobile/email id.<br>Click Here to generate Virtual ID.<br><u>Download Instructions</u> to generate Virtual ID in lieu of A:                                                                                                    | dhaar.                                                                                                    |
|                | ©2019 NSDL E-Governar                                                                                                    | ce Infrastructure Pvt. Ltd. All rights reserved.                                                                                                    |

Figure 48

Exit request will get captured in the CRA system and an Acknowledgement Number will get generated.

At this stage, option is provided to Subscriber to view & download system generated Withdrawal Form. Further, message regarding successful completion of eSigning is also displayed.

Please refer below Figure 49.

|                                       |                                                                                                    |                                                                              | Change is gr  |
|---------------------------------------|----------------------------------------------------------------------------------------------------|------------------------------------------------------------------------------|---------------|
| Welcome Subscriber-110017397663       |                                                                                                    | 24-Aug-2021                                                                  | Home   Logout |
| ransact Online 🗸 Investment Summary 🗸 | Demographic Changes  Grievance Views Exit from NPS Password Management                                                                                                    |                                                                              |               |
|                                       | Withdrawal Request Initiation - Complete                                                                                                    |                                                                              |               |
|                                       | PRAN         110017397663           Name         Prashant Shantaram Gura           Claim ID         191147331           Date of Birth         141011994           Withdrawal due to         Exit at 60           Withdrawal Type         Full Withdrawal           Date of Exit         14/0112054           Towards VMbdraval (in %)         60           Towards Muthy (in %)         60           Click Herg to tow withdraval form.         19114733101 |                                                                              |               |
|                                       | Click here to View Annuity Quotes Please click to view the uploaded document View                                                                                                    |                                                                              |               |
|                                       | Captured Timestamp 24/08/2021 16:49 You have successfully captured withdrawal request. Kindly proceed to OTP Aut request. Kindly note that withdrawal request initiation is not complete unless OT OTP Authentication/eSign withdrawal request is not done within 15 days, th cancelled in the CRA system and you need to initiate i                                                                                                    | P Authentication/eSign is completed.If<br>n your withdrawal request will get |               |
|                                       | E-Signing was Successful<br>Download e-Signed Form                                                                                                    |                                                                              |               |

Figure 49

On successful OTP Authentication / eSign of the exit request by eNPS Subscriber, the request will be submitted to the registered Bank of Subscriber (registered as Bank-POP in CRA system) for KYC verification online in the CRA system.

If Subscriber fails to OTP Authentication / eSign Exit request during Exit request initiation process, then an option is available to OTP Authentication / eSign request subsequently. Following steps are required to be followed by the Subscriber:

a) Login to your NPS Account by accessing CRA system (www.cra-nsdl.com) with PRAN as User ID and password

- b) Select Menu "Exit from NPS"
- c) Click on Sub-Menu "Status View"
- d) Click on Acknowledgement No Hyperlink
- e) Details entered at the time of initiation will be displayed
- f) Click on the button "Proceed to OTP Authentication /eSign" displayed at bottom of the page

Further, if Subscriber fails to OTP Authentication / eSign Exit request, his/her request will get auto cancelled after 15 days from the date of capturing of Exit request. In such case, the Subscriber is required to capture new Exit request in CRA system.

## **Rejection of Exit request:**

If name of the Subscriber as per CRA records and name as per Aadhaar is not matching then eSign will not be possible and Exit request of the Subscriber will get rejected. In such case,

- The Subscriber is required to update his/her name either in CRA records or in UIDAI (Aadhaar) records.
- Subscriber can also opt for 'Bank-POP Authorization' Option and submit Exit request through OTP Authentication.
- Alternatively, the Subscriber can shift his/her PRAN to any other POP and then initiate exit request. The list of POPs is available on this website. The Form UOS-S06 - Change of POP Subscriber is available under "Forms" section, which is available under All Citizens of India sector on the website. The Subscriber needs to submit Form UOS-S06 to desired POP for shifting of PRAN.

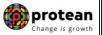

## 7. Steps to verify Online Exit request in CRA System by Bank-POP

In order to verify Online Exit request of eNPS Subscriber, Bank-POP User needs to click on the link <u>www.cra-nsdl.com</u> select the Digital certificate menu and enter User ID to login to CRA system as given below in **Figure 50**.

| NSDL e-Gov is now protean<br>Change is growth                | National Pension System (NPS)                                                                   |
|--------------------------------------------------------------|-------------------------------------------------------------------------------------------------|
| Annual Transaction Statement on Email                        | Are you a subscriber interested in undergoing online training on I Subscribers User ID Password |
| Activate Tier II Account Free !!                             | Enter Capitcha                                                                                  |
| FATCA Compliance Annuity Quotes                              | Image: Submit                                                                                   |
| Subscriber Consent to share contact details with ASP         | Change DSC<br>Heip/Instructions for Login                                                       |
| Subscriber Registration/Photo-Signature Modification Request |                                                                                                 |

Figure 50

User needs to click on Menu "Exit Withdrawal Request" and select Sub-Menu "Verify Subscriber Withdrawal Initiation". Please refer below Figure 51.

| 🕼 NSD                                      | Le-Gov is now for protean Change is growth                                                                                                    | ational Pension Syste                       | m (NPS)     |
|--------------------------------------------|----------------------------------------------------------------------------------------------------|---------------------------------------------|-------------|
| Welcome Point of Pr                        | sence-130110021 28-Dec-2022                                                                                                    | Hor                                         | me   Logout |
| Transaction Authorize                      | Request Contribution Details Subscriber Registration Grievance Document Management User Maintenance Views MIS Reports                         | Dashboard                                   |             |
| Subscriber Deactivation                    | Reactivation Download CGMS BackOffice Master Download Nodal Offices Upload Subscriber PhotoSign Modification Error Rectificatio               | n Module CSRF Submission Details            |             |
| Exit Withdrawal Request                    | Knowledge Centre Subscriber List Download Corporate Registration Authorise Shift to Karvy Shift to NSDL                                       |                                             |             |
| Verify Subscriber<br>Withdrawal Initiation |                                                                                                    |                                             |             |
| Withdrawal Request<br>Status View          |                                                                                                    |                                             |             |
| Authorize Deferment                        | Welcome to Central Recordkeeping Agency                                                                                                    |                                             |             |
| Verify Deferment                           |                                                                                                    |                                             |             |
| Initiate Generate/Cancel                   | Click here Click here to view list of pending withdrawal request                                                                              |                                             |             |
| Claim ID                                   | Click here to view list of Exit Claim IDs awaiting any action                                                                                 |                                             |             |
| Authorize<br>Generate/Cancel Claim         | Subscriber is required to purchase the annuity at the time of Exit. To view annuity quotes, please click here View Annuity                    | Notification                                | \$1         |
| ID                                         |                                                                                                    | Transaction Type                            | Count       |
|                                            | v Subscriber Registration Form (CSRF) will be effective from Dec 1, 2017. Ensure that existing CSRF (in circulation) should reach CRA-FC by I | Withdrawal Request Authorize                | 1           |
| Initiate Deferment                         | Information regarding online submission of FATCA Self-Certification in Subscribers login may be disseminated to your Subscriber               |                                             |             |
| Request Status View                        |                                                                                                    | Subscriber-Shifting Source<br>Authorization | <u>6</u>    |
| Initiate Withdrawal<br>Request             | CRA Helpline for Nodal Offices 1800-222-081 (toll-free)                                                                                       | Grievance pending for resolution            | <u>49</u>   |
|                                            |                                                                                                    | KYC Verification                            | 214         |

# Figure 51

User needs to enter PRAN of the Subscriber and select Complete Withdrawal Sub type as "ALL Withdrawal" and select "Exit Requests for eNPS Subscriber" radio button. User needs to click on "Search" Button to search request. Please refer below **Figure 52**.

Page **45** of **56** 

| SSDL e-Go                           | 7 is now            | Change is growt                                           |                          |                 | Na             | itional Pen                  | nsion System (NPS     |
|-------------------------------------|---------------------|-----------------------------------------------------------|--------------------------|-----------------|----------------|------------------------------|-----------------------|
| Welcome Point of Presence-130110021 |                     |                                                           |                          |                 | 28-Dec-2022    |                              | Home   Logout         |
| saction Authorize Request Cont      |                     | bscriber Registration Grieva<br>ackOffice Master Download |                          |                 | ws MIS Reports | Dashboard<br>Don Module CSRI | RF Submission Details |
| fithdrawal Request Knowledge Ce     | ntre Subscriber Lis | t Download Corporate Regi                                 | istration Authorise Shif |                 |                |                              |                       |
| fithdrawal Request Knowledge Ce     |                     | per Withdrawal Initiation                                 |                          |                 |                |                              |                       |
|                                     |                     |                                                           |                          | * Mand          | ory Fields     |                              |                       |
|                                     |                     | PRAN<br>Acknowledgement N                                 | - Search                 | * Mand          | ory Fields     |                              |                       |
|                                     |                     | per Withdrawal Initiation                                 | - Search                 | * Manda         | ory Fields     |                              |                       |
|                                     |                     | PRAN<br>Acknowledgement N<br>Claim ID                     | - Search                 | * Mand<br>84503 | ory Fields     |                              |                       |

Figure 52

At this stage, a table is displayed to the User containing Acknowledgment Number, PRAN, Request Initiation Date, Request Initiated By and Exit type. User needs to click on Hyperlink provided on Acknowledgment Number to view and verify details captured at the time of Initiation of Exit request by Subscriber. Please refer below **Figure 53**.

| 🚱 NSDI                    | e-Gov is now                 | Change is growth                       |                                |                                | National Pensi                 | on System (NPS) |
|---------------------------|------------------------------|----------------------------------------|--------------------------------|--------------------------------|--------------------------------|-----------------|
| Welcome Point of Pre      | sence-130110021              |                                        |                                | 28                             | -Dec-2022                      | Home   Logout   |
| Transaction Authorize     | Request Contribution Details | s Subscriber Registration Grievance    | Document Management User       | r Maintenance Views MIS        | Reports Dashboard              |                 |
| Subscriber Deactivation / | Reactivation Download C      | GMS BackOffice Master Download N       | odal Offices Upload Subscriber | PhotoSign Modification Error F | Rectification Module CSRF Subn | nission Details |
| E-H HEH down I Downood    |                              |                                        |                                |                                |                                |                 |
| Exit Withdrawal Request   | Knowledge Centre Subsci      | iber List Download Corporate Registrat | ion Authorise Shift to Karvy   | Shift to NSDL                  |                                |                 |
| Verify Subscri            | ber Withdrawal Initiation -  | Result                                 |                                |                                |                                |                 |
| -                         |                              |                                        |                                |                                |                                |                 |
|                           |                              |                                        |                                |                                |                                |                 |
|                           | ACKNOWLEDGEMENT N            |                                        |                                | INITIATED BY EXIT TYPE         | SUBSCRIBER CATEGORY            |                 |
|                           | <u>221314089701</u>          | 110004884503 16-                       | 12-2022 11000                  | 4884503 WITHDRAWAL             | eNPS Subscriber                |                 |
|                           |                              |                                        |                                |                                |                                |                 |
|                           |                              |                                        |                                |                                |                                |                 |
|                           |                              |                                        |                                |                                |                                |                 |
|                           |                              |                                        |                                |                                |                                |                 |
|                           |                              |                                        |                                |                                |                                |                 |
|                           |                              |                                        |                                |                                |                                |                 |
|                           |                              |                                        |                                |                                |                                |                 |
|                           |                              |                                        |                                |                                |                                |                 |
|                           |                              |                                        |                                |                                |                                |                 |
|                           |                              |                                        |                                |                                |                                |                 |
|                           |                              |                                        |                                |                                |                                |                 |
|                           |                              |                                        |                                |                                |                                |                 |
|                           |                              |                                        |                                |                                |                                |                 |

#### Figure 53

At this stage, User can also check documents uploaded by the Subscriber by clicking on "View" button.

If details entered are not correct, User needs to click on "Reject" radio button and click on "Submit" button. In case of rejection of request, Reason for Rejection is mandatory. If details entered are correct, User needs to click on "Verify" button to complete the verification process. Please refer below **Figure 54**.

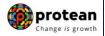

| Point of Presence-1301100              |                                                     | 28-Dec-2022 Ho                                                                                          |
|----------------------------------------|-----------------------------------------------------|----------------------------------------------------------------------------------------------------|
|                                        | ontribution Details Subscriber Registration Grievan |                                                                                                    |
| activation / Reactivation              | Download CGMS BackOffice Master Download            | Nodal Offices Upload Subscriber Photo Sign Modification Error Rectification Module CSRF Submission Deta |
| al Request Knowledge                   | Centre Subscriber List Download Corporate Regist    | ration Authorise Shift to Karvy Shift to NSDL                                                           |
|                                        |                                                     |                                                                                                    |
|                                        |                                                     |                                                                                                    |
| Verify Subsc                           | riber Withdrawal Initiation - Confirm               |                                                                                                    |
|                                        |                                                     |                                                                                                    |
|                                        |                                                     | Back to Results Page<br>View Signature                                                                  |
| eNPS Subscriber Detail                 | S                                                   | Click Here to View subscriber Details                                                                   |
|                                        | Subscriber Name                                     | PRASHANT SHANTARAM GURAV                                                                                |
|                                        | PRAN                                                | 110004884503                                                                                            |
|                                        | Date Of Birth                                       | 01/01/1959                                                                                              |
|                                        | Subscriber Gender<br>Maiden Name                    | Male                                                                                                    |
|                                        | Maiden Name<br>CKYC Number                          |                                                                                                    |
|                                        | Marital status                                      | Married                                                                                                 |
|                                        | Spouse Alive                                        | Alive                                                                                                   |
|                                        | Spouse Name                                         | PRAJAKTA PRASHANT GURAV                                                                                 |
|                                        | Spouse DOB                                          | 09/12/1983                                                                                              |
|                                        | Spouse Gender                                       | Female                                                                                                  |
|                                        | Spouse PAN                                          |                                                                                                    |
|                                        | Orphan Status                                       | 2213140897                                                                                              |
|                                        | Claim ID                                            |                                                                                                    |
|                                        | Acknowledgement No.<br>Corpus at Initiation         | 221314089701<br>461344.82                                                                               |
|                                        | Processing Fee (INR)                                | 500.00                                                                                                  |
|                                        | Withdrawal due to                                   | Exit at 60                                                                                              |
|                                        | Date of Resignation/Exit                            | 16/12/2022                                                                                              |
|                                        | Towards Withdrawal (in %)                           | 60                                                                                                    |
|                                        | Towards Annuity (in %)                              | 40                                                                                                    |
|                                        | Withdrawal Type                                     | Full Withdrawal                                                                                         |
|                                        | Complete Withdrawal Sub Type                        | Lump-Sum and ASP Withdrawal                                                                             |
|                                        | Subscriber Category                                 | eNPS Subscriber                                                                                         |
| ASP Withdrawal Details                 |                                                     |                                                                                                    |
|                                        | Amount to be invested in Annuity<br>Name of ASP     | 184537.93<br>HDFC Life Insurance Co. Ltd                                                                |
|                                        | Scheme                                              | Annuity payable for life with 100% annuity payable to spouse on death of annuitant                      |
|                                        | Beneficiary Name                                    | PRASHANT SHANTARAM GURAV                                                                                |
|                                        | Relation with Subscriber                            | Self                                                                                                    |
|                                        | Frequency                                           | Monthly                                                                                                 |
| Subscriber Correspond                  |                                                     | Hide                                                                                                    |
|                                        | Address 1                                           | 9 MANGESH NIWAS                                                                                         |
|                                        | Address 2                                           |                                                                                                    |
|                                        | Address 3                                           | BORIVALI WEST                                                                                           |
|                                        | City                                                | BORIVALI WEST S.O, MUMBAI, MUMBAI                                                                       |
|                                        | Pin<br>State                                        | 400092<br>Maharashtra                                                                                   |
|                                        | Country                                             | India                                                                                                   |
|                                        | ,                                                   |                                                                                                    |
|                                        |                                                     |                                                                                                    |
|                                        |                                                     |                                                                                                    |
| INK Details                            |                                                     | Hide                                                                                                    |
| ink Details<br>Subscriber Bank Details |                                                     |                                                                                                    |
|                                        | Bank Account Number<br>Bank Name                    | Hide<br>50100209123642<br>STATE BANK OF INDIA                                                           |

|                                                                                                    |                                                                                                    |                                                 |                                                                     |                 | Cha         |
|----------------------------------------------------------------------------------------------------|----------------------------------------------------------------------------------------------------|-------------------------------------------------|---------------------------------------------------------------------|-----------------|-------------|
|                                                                                                    | Bank Address                                                                                                    |                                                 | KAMALA MILLS                                                        |                 |             |
|                                                                                                    | Bank Address Pin                                                                                                    |                                                 | 400092                                                              |                 |             |
|                                                                                                    | Bank IFS Code                                                                                                    |                                                 | HDFC0000542<br>560002018                                            |                 |             |
|                                                                                                    | Bank MICR Code<br>PAN                                                                                                   |                                                 | AOVPG9443E                                                          |                 |             |
|                                                                                                    | Aadhaar No                                                                                                    |                                                 | AUVPG9443E                                                          |                 |             |
|                                                                                                    | Mobile No                                                                                                    |                                                 | +919819639307                                                       |                 |             |
|                                                                                                    | Alternate Phone No                                                                                                    |                                                 | 1919019039307                                                       |                 |             |
|                                                                                                    | Email Id                                                                                                    |                                                 | PrashantG@proteantech.in                                            |                 |             |
| 4                                                                                                    | Linding                                                                                                    |                                                 | - Tablano @pretountour.in                                           |                 |             |
|                                                                                                    |                                                                                                    |                                                 |                                                                     |                 |             |
| ominee Details                                                                                                    |                                                                                                    |                                                 |                                                                     |                 | <u>Hide</u> |
|                                                                                                    |                                                                                                    |                                                 |                                                                     |                 |             |
| IER 1 Details                                                                                                    |                                                                                                    |                                                 |                                                                     |                 | <u>Hide</u> |
| Nominee Serial Number                                                                                                    | 1                                                                                                    |                                                 |                                                                     |                 |             |
| Nominee Name                                                                                                    | PRAJ                                                                                                    | JAKTA PRASHANT GURAV                            |                                                                     |                 |             |
| Nominee Date of Birth                                                                                                    |                                                                                                    |                                                 |                                                                     |                 |             |
| Nominee Relation                                                                                                    | SPOL                                                                                                    |                                                 |                                                                     |                 |             |
| Nominee Major/Minor                                                                                                    | MAJO                                                                                                    | DR                                              |                                                                     |                 |             |
| Nominee Guardian Name                                                                                                    |                                                                                                    |                                                 |                                                                     |                 |             |
| Nominee Guardian DOB                                                                                                    |                                                                                                    |                                                 | Nominee Share                                                       | 100 %           |             |
| Nominee Alternate Contact No                                                                                                    |                                                                                                    |                                                 |                                                                     |                 |             |
| Nominee Adress 1                                                                                                    | FDD                                                                                                    |                                                 |                                                                     |                 |             |
| Nominee Adress 2                                                                                                    | FDFD                                                                                                    |                                                 | Nominee Adress 3                                                    | FFDFD           |             |
| Nominee City<br>Nominee State                                                                                                    | MUM                                                                                                    | IBAI<br>arashtra                                | Nominee City Pin<br>Nominee Country                                 | 400066<br>India |             |
|                                                                                                    |                                                                                                    |                                                 |                                                                     |                 | •           |
| ER 2 Details                                                                                                    |                                                                                                    |                                                 |                                                                     |                 | Hide        |
| IER 2 Details<br>Nominee Serial Number                                                                                                    | 1                                                                                                    |                                                 |                                                                     |                 |             |
|                                                                                                    |                                                                                                    | AJAKTA PRASHANT GURAV                           |                                                                     |                 |             |
| Nominee Serial Number                                                                                                    |                                                                                                    | AJAKTA PRASHANT GURAV                           |                                                                     |                 |             |
| Nominee Serial Number<br>Nominee Name                                                                                                    | PR/                                                                                                    | AJAKTA PRASHANT GURAV                           |                                                                     |                 |             |
| Nominee Serial Number<br>Nominee Name<br>Nominee Date of Birth<br>Nominee Relation<br>Nominee Major/Minor                                                                                                    | PR/                                                                                                    | DUSE                                            |                                                                     |                 |             |
| Nominee Serial Number<br>Nominee Name<br>Nominee Date of Birth<br>Nominee Relation<br>Nominee Major/Minor<br>Nominee Guardian Name                                                                                                    | PR/<br>SPC                                                                                                    | DUSE                                            |                                                                     |                 |             |
| Nominee Serial Number<br>Nominee Name<br>Nominee Date of Birth<br>Nominee Relation<br>Nominee Guardian Name<br>Nominee Guardian DOB                                                                                                    | PR/<br>SPC<br>MA.                                                                                                    | DUSE                                            | Nominee Share                                                       | 100 %           |             |
| Nominee Serial Number<br>Nominee Name<br>Nominee Date of Birth<br>Nominee Relation<br>Nominee Major/Minor<br>Nominee Guardian Name<br>Nominee Guardian DOB<br>Nominee Atternate Contact Ni                                                                                                    | , PR <i>I</i><br>SPC<br>MA.                                                                                             | DUSE<br>JOR                                     | Nominee Share                                                       | 100 %           |             |
| Nominee Serial Number<br>Nominee Date of Birth<br>Nominee Relation<br>Nominee Relation<br>Nominee Guardian Name<br>Nominee Guardian DOB<br>Nominee Adremate Contact Ni<br>Nominee Adress 1                                                                                                    | ,<br>PR/<br>SPC<br>MA<br>0.<br>FDC                                                                                      | DUSE<br>JOR<br>D                                |                                                                     |                 |             |
| Nominee Serial Number<br>Nominee Name<br>Nominee Date of Birth<br>Nominee Relation<br>Nominee Guardian Name<br>Nominee Guardian DOB<br>Nominee Atternate Contact Ni<br>Nominee Arterss 1<br>Nominee Adress 2                                                                                                    | PRJ<br>SPC<br>MA.<br>0.<br>FDF<br>FDF                                                                                   | DUSE<br>JOR<br>D<br>DD                          | Nominee Adress 3                                                    | FFDFD           |             |
| Nominee Serial Number<br>Nominee Name<br>Nominee Date of Birth<br>Nominee Relation<br>Nominee Guardian Name<br>Nominee Guardian DOB<br>Nominee Artenate Contact Ni<br>Nominee Adress 1<br>Nominee Adress 2<br>Nominee City                                                                                                    | o.<br>FDC<br>MAJ<br>FDC<br>FDC<br>MUI                                                                                   | DUSE<br>JOR<br>D<br>DDFD<br>MBAI                | Nominee Adress 3<br>Nominee City Pin                                | FFDFD<br>400066 |             |
| Nominee Serial Number<br>Nominee Name<br>Nominee Pate of Birth<br>Nominee Relation<br>Nominee Guardian Name<br>Nominee Guardian DOB<br>Nominee Adress 1<br>Nominee Adress 2<br>Nominee City                                                                                                    | o.<br>FDC<br>MAJ<br>FDC<br>FDC<br>MUI                                                                                   | DUSE<br>JOR<br>D<br>DD                          | Nominee Adress 3                                                    | FFDFD           |             |
| Nominee Serial Number<br>Nominee Name<br>Nominee Date of Birth<br>Nominee Relation<br>Nominee Guardian Name<br>Nominee Guardian DOB<br>Nominee Ardian DOB<br>Nominee Artess 1<br>Nominee Artess 2<br>Nominee City<br>Nominee State                                                                                                    | PRJ<br>SPC<br>MA.<br>C.<br>FDC<br>MUI<br>Mat                                                                            | DUSE<br>JOR<br>D<br>DDFD<br>MBAI                | Nominee Adress 3<br>Nominee City Pin                                | FFDFD<br>400066 |             |
| Nominee Serial Number<br>Nominee Name<br>Nominee Date of Birth<br>Nominee Relation<br>Nominee Guardian Name<br>Nominee Guardian DOB<br>Nominee Arderss 1<br>Nominee Adress 2<br>Nominee City<br>Nominee State                                                                                                    | PRJ<br>SPC<br>MA.<br>C.<br>FDC<br>MUI<br>Mat                                                                            | DUSE<br>JOR<br>D<br>DDFD<br>MBAI                | Nominee Adress 3<br>Nominee City Pin                                | FFDFD<br>400066 |             |
| Nominee Serial Number<br>Nominee Name<br>Nominee Date of Birth<br>Nominee Major/Minor<br>Nominee Guardian Name<br>Nominee Guardian DOB<br>Nominee Adreas 1<br>Nominee Adreas 1<br>Nominee Adreas 2<br>Nominee City<br>Nominee State                                                                                                    | o.<br>FDC<br>MA<br>FDC<br>MUI<br>Mai<br>Ma<br>MChecklist                                                                | DUSE<br>JOR<br>D<br>DDFD<br>MBAI                | Nominee Adress 3<br>Nominee City Pin<br>Nominee Country             | FFDFD<br>400066 | Hide        |
| Nominee Serial Number<br>Nominee Name<br>Nominee Date of Birth<br>Nominee Relation<br>Nominee Relation<br>Nominee Guardian DOB<br>Nominee Guardian DOB<br>Nominee Atrenst 2<br>Nominee Atress 1<br>Nominee Atress 2<br>Nominee Atress 2<br>Nominee City<br>Nominee State                                                                                                    | PRJ<br>PRJ<br>SPC<br>MA.<br>0.<br>FDC<br>FDF<br>MUI<br>Mat<br>Mat                                                       | DUSE<br>JOR<br>D<br>DDFD<br>MBAI                | Nominee Adress 3<br>Nominee City Pin                                | FFDFD<br>400066 | Hide        |
| Nominee Serial Number<br>Nominee Name<br>Nominee Date of Birth<br>Nominee Relation<br>Nominee Guardian Name<br>Nominee Guardian DOB<br>Nominee Adress 1<br>Nominee Adress 2<br>Nominee Adress 2<br>Nominee City<br>Nominee State                                                                                                    | PR/<br>SPC<br>MA<br>o.<br>FDC<br>FDF<br>MUI<br>Mah<br>on Checklist                                                      | DUSE<br>JOR<br>DDD<br>DDFD<br>MBAI<br>harashtra | Nominee Adress 3<br>Nominee City Pin<br>Nominee Country             | FFDFD<br>400066 | Hide        |
| Nominee Serial Number<br>Nominee Name<br>Nominee Date of Birth<br>Nominee Relation<br>Nominee Guardian Name<br>Nominee Guardian DOB<br>Nominee Adress 1<br>Nominee Adress 2<br>Nominee Adress 2<br>Nominee State<br>Ithdrawal Request Declaration<br>  Are you a Politically Exposed<br>  Are you related to a Politically<br>  Do you have any history of compared to a serial compared to a Politically | o.<br>PR/<br>SPC<br>MA<br>O<br>PDC<br>PDC<br>MUI<br>Mat<br>Person<br>V Exposed Person<br>onviction under any criminal p | DUSE<br>JOR<br>DDD<br>DDFD<br>MBAI<br>harashtra | Nominee Adress 3<br>Nominee City Pin<br>Nominee Country<br>NO<br>NO | FFDFD<br>400066 | Hide        |
| Nominee Name<br>Nominee Date of Birth<br>Nominee Relation<br>Nominee Major/Minor<br>Nominee Guardian DOB<br>Nominee Adress 1<br>Nominee Adress 2<br>Nominee Adress 2<br>Nominee City<br>Nominee State<br>(Ithdrawal Request Declaration<br>1) Are you a Politically Exposed<br>2) Are you related to a Politically<br>3) Do you have any history of c<br>(Ithdrawal Request Documen                       | o.<br>PR/<br>SPC<br>MA<br>SPC<br>MA<br>PDC<br>PDC<br>PDC<br>PDC<br>PDC<br>PDC<br>PDC<br>PDC                             | DUSE<br>JOR<br>DDD<br>DDFD<br>MBAI<br>harashtra | Nominee Adress 3<br>Nominee City Pin<br>Nominee Country<br>NO<br>NO | FFDFD<br>400066 | Hide        |
| Nominee Serial Number<br>Nominee Name<br>Nominee Date of Birth<br>Nominee Relation<br>Nominee Guardian Name<br>Nominee Guardian DOB<br>Nominee Adress 1<br>Nominee Adress 2<br>Nominee Adress 2<br>Nominee State<br>(Ithdrawal Request Declaration<br>1 Are you a Politically Exposed<br>2) Are you related to a Politically<br>B) Do you have any history of co                                          | o.<br>PR/<br>SPC<br>MA<br>SPC<br>MA<br>PDC<br>PDC<br>PDC<br>PDC<br>PDC<br>PDC<br>PDC<br>PDC                             | DUSE<br>JOR<br>DDD<br>DDFD<br>MBAI<br>harashtra | Nominee Adress 3<br>Nominee City Pin<br>Nominee Country<br>NO<br>NO | FFDFD<br>400066 | Hide        |

| Sr. No.                                                                                                    | Document Name                                                                                                    |
|----------------------------------------------------------------------------------------------------|----------------------------------------------------------------------------------------------------|
| 1 Aadhar Card/Letter issued by Unique Ide                                                                                                    |                                                                                                    |
|                                                                                                    |                                                                                                    |
| Proof of Address                                                                                                    |                                                                                                    |
| Sr. No.                                                                                                    | Document Name                                                                                                    |
|                                                                                                    | tification Authority of India Clearly showing the address.                                                                                                    |
|                                                                                                    |                                                                                                    |
| Declaration by the Subscriber/Claimant*:                                                                                                    |                                                                                                    |
| agree that NPS Trust / CRA shall not be held respons                                                                                                    | RAN 110004884503 hereby declare and state that all the personal details provided by me in the form as above are true and correct to the best of my knowledge. I also<br>sible/liable for any losses or delays that may arise due to provision of incorrect details including details pertaining to bank account by me. Further, I authorize the National<br>tions pertaining to my withdrawal application with the Annuity Service Providers for facilitating the purchase of annuity in applicable cases as is required under NPS.                                                                                                    |
| Declaration by the Proposer*:                                                                                                    |                                                                                                    |
| respects and that I have not withheld or omitted to giv<br>declaration shall be the basis of the contract of assure<br>contained therein or in case of fraud by me, which con<br>applicable provisions as armended from time to time.<br>2.1 also understand and agree that the company shal<br>and/or state legislatures from time to time.<br>3.1 understand that the contract will be governed by th<br>the company and that the benefits under the policy sh<br>4.1 further state that the product features and terms a<br>5.1 further understand that the final annuity amount w<br>6.1 also achnowledge and approved under the preva-<br>tion is authorized and approved under the preva-<br>7.1 hereby authorize company to send information an | Informations have been given by me after fully understanding the questions and the annuity options and the same are true, accurate and complete in every manner and<br>e any material information. I understand and agree that the statements in this proposal constitute warranties. I do hereby agree and declare that thes statements and this<br>ance between me and Annuity Service Provider (Company) and that if there be any misstatement or suppression of material information or if any untrue statement is<br>mes to the knowledge of the company at any future point of time, the said contract shall be treated as per provisions of Section 45 of the Insurance Act 1938 or any other<br>I additionally levy or recover all the applicable taxes like service tax, surcharges, cess etc. from the premiums which are necessitated by various enactments of central<br>he provisions of the Insurance Act 1938, and other applicable laws in India and that the contract vill not commence until a written acceptance of this proposal is issued by<br>tail be subject to the forms and conditions contained in the contract. I also agree that the amount held in proposal/policy deposit shall not earn any interest.<br>not conditions of the policy have been throughly explained to me and having understool. I consent to the same.<br>Ould be subject to the actual corpus value to be utilised for purchase of annuity at the time of its issuance.<br>J be returned to me in case I choose to cancel the policy under face (A. These funds will be payable by company directly to any other annuity scheme chosen by<br>alent regulations and applicable rules. Further, no interest will be payable to me on the funds held during this transition period.<br>d servicing related communication regarding this proposal or resulting policy through Email/SMS/Phone Cail.<br>delates to banks, financial institutions and third party service providers that the company may have tie-ups with, for verification of proposal details and for servicing of<br>a |
| I. Iwe have verified the documents as submitted by the<br>subject claim of the subscriber/claimant. It is certified<br>this form including declaration and nomination details<br>him / her.     That all the contributions with respect to the Subscript<br>(only for government nodal office).     That Identity of the Subscriber / Claimant is certified<br>. It is certified that the bank account (Salary Account)                                                                                                    | . The Subscriber/Claimant with the originals / scanned documents uploaded in CRA (in case of digitally signed request) and authorized this application for processing of the that the details as provided in this application form are matching with the information available in the official record maintained by us. The complete information provided in the intervided by the Subscriber/Claimant Sh/Smt/Ms. after he / she having read the entries / entries have been read over to him / her by me and got confirmed by<br>inber's NPS contribution and employer contribution have been transferred in to the PRAN of the subscriber and no further contributions are pending at Nodal Officer level.<br>d as provided in the withdrawal form above. The name of Subscriber / Claimant as mentioned on the withdrawal form has been verified and can be accepted as final.<br>) details provided in the form is a per the salary records maintained in our office. The bank account details (salary account) of subscriber as provided in bank details<br>e can be accepted for payment. (only for government nodal office).                                                                                                    |
| Disease eliek to view the unleaded                                                                                                    |                                                                                                    |
| Please click to view the uploaded document :                                                                                                    | /iew                                                                                                    |
|                                                                                                    | ● Verify ○ Reject                                                                                                    |

Figure 54

Once request is verified, confirmation window is displayed to the User as given below in Figure 55.

| ubscriber List Download Corporate Registration Authorise | Shift to Karvy Shift to NSDL                                                                                                    |                                                                                                    |                                                                                                    |
|----------------------------------------------------------|----------------------------------------------------------------------------------------------------|----------------------------------------------------------------------------------------------------|----------------------------------------------------------------------------------------------------|
|                                                          |                                                                                                    |                                                                                                    |                                                                                                    |
|                                                          |                                                                                                    |                                                                                                    |                                                                                                    |
|                                                          |                                                                                                    |                                                                                                    |                                                                                                    |
| drawal Request - Complete                                |                                                                                                    |                                                                                                    |                                                                                                    |
|                                                          | Back to Results Page                                                                                                    |                                                                                                    |                                                                                                    |
| PRAN                                                     | 110004884503                                                                                                    |                                                                                                    |                                                                                                    |
| Claim ID                                                 | 2213140897                                                                                                    |                                                                                                    |                                                                                                    |
| Please click here to <u>View Annuity Guotes</u>          | 01011359                                                                                                    |                                                                                                    |                                                                                                    |
| Withdrawal Request has been Verified                     |                                                                                                    |                                                                                                    |                                                                                                    |
| Acknowledgement No                                       | 221314089701                                                                                                    |                                                                                                    |                                                                                                    |
|                                                          |                                                                                                    |                                                                                                    |                                                                                                    |
| Contraction                                              |                                                                                                    |                                                                                                    |                                                                                                    |
|                                                          | -                                                                                                    |                                                                                                    |                                                                                                    |
| Figure 55                                                |                                                                                                    |                                                                                                    |                                                                                                    |
|                                                          |                                                                                                    |                                                                                                    |                                                                                                    |
|                                                          |                                                                                                    |                                                                                                    |                                                                                                    |
|                                                          |                                                                                                    |                                                                                                    |                                                                                                    |
|                                                          | drawal Request - Complete<br>PRAN<br>Name<br>Calmin ID<br>Date of Birth<br>Plasse click here to <u>View Annulty Quotes</u><br>Withdrawal Request has been Verified<br>Asinoniesgement No<br>Verification Timestamp<br>Please click to view the uploaded document | Back to Results Page           IPRAN         110004814903           Name         PRASHANT SHANTARAM QURAY           Claim ID         2213140897           Date of Birth         0101/1959           Please click here to <u>View Annulty Quotes</u> Vitthdraval Request has been Verified           Acknowledgement No         221314080701           Ventication Timestamp         2812/2022 17.40 | drawal Request - Complete<br>PRAN 1100048014903<br>Name PRASHANT SHANTARAAM QURAV<br>Claim ID 2213146097<br>Date of Birth 0 1011599<br>Please click here to <u>Viter Annalty Caotes</u><br>Withdrawal Request has been Verified<br>Acknowledgement No 221314089701<br>Verification Timestamp 28/12/2022 17-60<br>Please click to view the uploaded document |

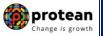

# 8. Steps to authorize Online Exit request in CRA System by Bank-POP

In order to authorize Online Exit requests of eNPS Subscribers, Bank-POP User needs to click on the link <u>www.cra-nsdl.com</u> select the Digital certificate menu and enter another User ID to login to CRA system as given below in **Figure 56**.

| NSDL e-Gov is now protean Change is growth                   | National Pension System (NPS)                                                                                           |
|--------------------------------------------------------------|----------------------------------------------------------------------------------------------------|
|                                                              | Are you a subscriber interested in undergoing                                                                           |
| Annual Transaction Statement on Email                        | User ID<br>Password                                                                                                    |
| Invest in NPS                                                | Enter Captcha                                                                                                    |
| Activate Tier II Account Free 11                             | Reset Password         IPIN for eNPS         Help/Instructions for Login           Nodal Offices / Other Intermediaries |
| FATCA Compliance                                             | O I-PIN<br>User ID 130110018 Digital Certificate                                                                        |
| Annuity Quotes                                               | Enter Capicha 6 4 + 5 = 69                                                                                              |
| Subscriber Consent to share contact details with ASP         | Change DSC<br>Help/Instructions for Login                                                                               |
| Subscriber Registration/Photo-Signature Modification Request | (                                                                                                    |

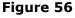

User needs to click on Menu **"Transaction**" and select Sub-Menu **"Authorize Transaction**". Please refer below **Figure 57**.

| 🕼 NSD                                    | Le-Gov is now protean<br>Change is growth                                                                                                 | ational Pension Syste            | m (NPS)     |
|------------------------------------------|----------------------------------------------------------------------------------------------------|----------------------------------|-------------|
| Welcome Point of P                       | esence-130110018 28-Dec-2022                                                                                                    | Но                               | me   Logout |
| Transaction Authoriz                     | e Request Contribution Details Subscriber Registration Grievance Document Management User Maintenance Views MIS Reports                   | B Dashboard                      |             |
| Scheme Preference<br>Change              | / Reactivation Download CGMS BackOffice Master Download Nodal Offices Upload Subscriber PhotoSign Modification Error Rectificat           | tion Module CSRF Submission Deta | ils         |
| Intra POP Subscriber<br>Shift Request    | Knowledge Centre Subscriber List Download Corporate Registration Authorise Shift to Karvy Shift to NSDL                                   |                                  |             |
| Authorize Transaction                    |                                                                                                    |                                  |             |
| Tier-2 Activation                        |                                                                                                    |                                  |             |
| Update Subscriber<br>Details             | Welcome to Central Recordkeeping Agency                                                                                                   |                                  |             |
| Tier-2 to Tier-1                         |                                                                                                    |                                  |             |
| Switch(One Way Switch)                   | Click here Click here to view list of pending withdrawal request                                                                          |                                  |             |
| Update Subscriber Tier-2<br>Details      | Click here to view list of Exit Claim IDs awaiting any action                                                                             |                                  |             |
| Subscriber Shifting                      | Subscriber is required to purchase the annuity at the time of Exit. To view annuity quotes, please click here View Annuity                | Notification                     | J1          |
| Authorize Subscriber<br>Shifting         |                                                                                                    | Transaction Type                 | Count       |
| Initiate Conditional                     | Subscriber Registration Form (CSRF) will be effective from Dec 1, 2017. Ensure that existing CSRF (in circulation) should reach CRA-FC by | Withdrawal Request Authorize     | 1           |
| Withdrawal                               | Information regarding online submission of FATCA Self-Certification in Subscribers login may be disseminated to your Subscriber           | Subscriber-Shifting Source       | 6           |
| Verify Conditional<br>Withdrawal Request | CRA Helpline for Nodal Offices 1800-222-081 (toll-free)                                                                                   | Authorization                    | ⊻           |
| FATCA Self Certification                 |                                                                                                    | Grievance pending for resolution | <u>49</u>   |
| FATCA File Upload                        |                                                                                                    | KYC Verification                 | 214         |
| FATCA File Status                        |                                                                                                    |                                  |             |

Figure 57

At Transaction type, User needs to select "Withdrawal Request" from the drop down, enter PRAN of the Subscriber and select Complete Withdrawal Sub type as "All Withdrawal" or "Lump-Sum and ASP Withdrawal". User needs to click on "Search" Button to search request. Please refer below **Figure 58**.

| (NPS   | ension System (        | National Pe       |         |             |                    |                  |                | is growth                   | Change i          | w W             | OV is no        | Le-G             | <b>1N</b>      |
|--------|------------------------|-------------------|---------|-------------|--------------------|------------------|----------------|-----------------------------|-------------------|-----------------|-----------------|------------------|----------------|
| Logout | Home                   | 022               | 28-De   |             |                    |                  |                |                             |                   |                 | 0018            | Presence-13011   | Welcome Poi    |
|        |                        | oorts Dashboard   | MIS     | Views       | User Maintenance   | Management       | ce Docume      | on Grievano                 | riber Registratio | etails Subsc    | Contribution De | ize Request      | nsaction A     |
|        | SRF Submission Details | fication Module C | Error R | dification  | criber PhotoSign M | oload Subsc      | Nodal Office   | r Download                  | Office Maste      | CGMS Back       | Download        | n / Reactivation | oscriber Deact |
|        |                        |                   |         |             | y Shift to NSDL    | Shift to Karvy   | ration Authori | porate Registr              | ownload Cor       | bscriber List D | je Centre Su    | st Knowledg      | t Withdrawal R |
|        |                        |                   | ields   | Mandatory F |                    | Withdrawal Reque | *              | nsaction Type *             |                   |                 |                 |                  |                |
|        |                        |                   |         |             |                    | 10004884503      |                | AN<br>No/PRN **<br>ceipt No |                   |                 |                 |                  |                |
|        |                        |                   |         |             |                    |                  |                | im ID                       |                   |                 |                 |                  |                |
|        |                        |                   |         |             | ) 🔯 (dd/mm/yyyy)   |                  |                | m Date                      | From              |                 |                 |                  |                |
|        |                        |                   |         |             | ) 🐻 (dd/mm/yyyy)   |                  |                | Date                        | To D              |                 |                 |                  |                |
|        |                        |                   |         |             | ~                  | All Withdrawal   | wal sub type   | nplete Withdrav             | Con               |                 |                 |                  |                |
|        |                        |                   |         |             | (dd/mm/yyyy)       | All Withdrawal   | wal sub type   | Date                        | To D              |                 |                 |                  |                |

Figure 58

At this stage, a table is displayed to the User containing Acknowledgment Number, PRAN, Request Initiation Date, Request initiated by and Request type. User needs to click on Hyperlink provided on Acknowledgment Number to view and verify details captured at the time of Initiation of Exit request. Please refer below **Figure 59**.

| NSDL e-Gov is now protean Change is growth National Pension System (NF                                                                                                    |
|----------------------------------------------------------------------------------------------------|
| Welcome Point of Presence-130110018 28-Dec-2022 Home   Logo                                                                                                    |
| Transaction Authorize Request Contribution Details Subscriber Registration Grievance Document Management User Maintenance Views MIS Reports Dashboard                                     |
| Subscriber Deactivation / Reactivation Download CGMS BackOffice Master Download Nodal Offices Upload Subscriber PhotoSign Modification Error Rectification Module CSRF Submission Details |
|                                                                                                    |
| Exit Withdrawal Request Knowledge Centre Subscriber List Download Corporate Registration Authorise Shift to Karvy Shift to NSDL                                                           |
| Authorize Withdrawal Initiation - Result                                                                                                    |
|                                                                                                    |
|                                                                                                    |
| ACKNOWLEDGEMENT NO.   RECEIPT NO.   PRAN   REGISTRATION DATE   REGISTERED BY   REQUEST TYPE   SUBSCRIBER CATEGORY                                                                         |
| 221314089701 110004884503 16-12-2022 110004884503 WITHDRAWAL eNPS Subscriber                                                                                                    |
|                                                                                                    |
|                                                                                                    |
|                                                                                                    |
|                                                                                                    |
|                                                                                                    |
|                                                                                                    |
|                                                                                                    |
|                                                                                                    |
|                                                                                                    |
|                                                                                                    |
|                                                                                                    |
|                                                                                                    |
|                                                                                                    |

Figure 59

At this stage, User can check details entered by the Subscriber at the time of initiation of request. User can also check documents uploaded by the Subscriber by clicking on "View" button.

If details entered are not correct, User needs to click on "Reject" radio button and click on "Submit" button. In case of rejection of request, Reason for Rejection is mandatory.

If details entered are correct, User needs to click on "Submit" Tab to proceed further. Please refer below Figure 60.

Page **51** of **56** 

| NSDL e-Go                                                      |                                                     | protean                           |                                    |                                                      | National                            | Pension System                         |
|----------------------------------------------------------------|-----------------------------------------------------|-----------------------------------|------------------------------------|------------------------------------------------------|-------------------------------------|----------------------------------------|
|                                                                |                                                     | Change <i>is</i> growth           |                                    |                                                      |                                     |                                        |
| come Point of Presence-13011001<br>:tion Authorize Request Cor |                                                     | er Registration Grievance         | Document Management                | User Maintenance Views                               | 28-Dec-2022<br>MIS Reports Dashboar | Home                                   |
|                                                                | Download CGMS BackOffic                             |                                   |                                    | riber Photo Sign Modification                        | MIS Reports Dashboar                |                                        |
| ber Deactivation / Reactivation<br>hdrawal Request Knowledge C |                                                     | nload Corporate Registration      |                                    |                                                      | End Recultation module              | CSRF Submission Details                |
| iurawar Keyucst - Kirowieuge s                                 | entre Subscriber List bermi                         | load Corporate Registration       | rautorise Sink to Karry            | Shift to WSDL                                        |                                     |                                        |
|                                                                |                                                     |                                   |                                    |                                                      |                                     |                                        |
| Authorize Wit                                                  | thdrawal Initiation - Confi                         | irm                               |                                    |                                                      |                                     |                                        |
|                                                                |                                                     |                                   |                                    |                                                      |                                     |                                        |
|                                                                |                                                     |                                   |                                    |                                                      |                                     | Back to Results Page<br>View Signature |
| Subscriber Details                                             | Only of the Harry                                   |                                   |                                    |                                                      | Click Here                          | e to View subscriber Details           |
|                                                                | Subscriber Name<br>Subscriber Category              |                                   | PRASHANT SH<br>eNPS Subscribe      | IANTARAM GURAV<br>er                                 |                                     |                                        |
|                                                                | PRAN<br>Subscriber Gender                           |                                   | 110004884503<br>Male               |                                                      |                                     |                                        |
|                                                                | Maiden Name                                         |                                   |                                    |                                                      |                                     |                                        |
|                                                                | CKYC Number<br>Marital status                       |                                   | Married                            |                                                      |                                     |                                        |
|                                                                | Spouse Alive<br>Spouse Name                         |                                   | Alive<br>PRAJAKTA PRA              | ASHANT GURAV                                         |                                     |                                        |
|                                                                | Spouse DOB                                          |                                   | 09/12/1983                         |                                                      |                                     |                                        |
|                                                                | Spouse Gender<br>Spouse's Aadhaar                   |                                   | Female                             |                                                      |                                     |                                        |
|                                                                | Spouse's PAN<br>Orphan Status                       |                                   |                                    |                                                      |                                     |                                        |
|                                                                | Corpus at Initiation                                |                                   | 461344.82                          |                                                      |                                     |                                        |
|                                                                | Processing Fee (INR)<br>ACK No.                     |                                   | 500.00<br>221314089701             |                                                      |                                     |                                        |
|                                                                | Withdrawal Type<br>Withdrawal due to                |                                   | Full Withdrawal<br>Exit at 60      |                                                      |                                     |                                        |
|                                                                | Complete Withdrawal Sub<br>Date of Resignation/Exit | Туре                              | Lump-Sum and A<br>16/12/2022       | SP Withdrawal                                        |                                     |                                        |
|                                                                | Towards Withdrawal (in %)<br>Towards Annuity (in %) |                                   | 60<br>40                           |                                                      |                                     |                                        |
|                                                                | Towards running (in 10)                             |                                   |                                    |                                                      |                                     |                                        |
| A SP Withdrawal Details                                        | Amount to be invested in A                          | Annuity                           | 184537.93                          |                                                      |                                     |                                        |
|                                                                | Name of ASP<br>Scheme                               |                                   | HDFC Life Insur<br>Annuity payable | rance Co. Ltd<br>a for life with 100% annuity payabl | le to spouse on death of annuitar   | nt                                     |
|                                                                | Beneficiary Name<br>Relation with Subscriber        |                                   |                                    | IANTARAM GURAV                                       |                                     |                                        |
|                                                                | Pension Frequency                                   |                                   | Monthly                            |                                                      |                                     |                                        |
| Subscriber Corresponden                                        |                                                     |                                   |                                    |                                                      |                                     |                                        |
|                                                                | Address 1<br>Address 2                              |                                   | 9 MANGESH N                        | WAS                                                  |                                     |                                        |
|                                                                | Address 3<br>City                                   |                                   | BORIVALI WES                       | T<br>T S.O,MUMBAI,MUMBAI                             |                                     |                                        |
|                                                                | Pin<br>State                                        |                                   | 400092<br>Mabarashtra              | ,                                                    |                                     |                                        |
|                                                                | Country                                             |                                   | India                              |                                                      |                                     |                                        |
| Exit at the age of 6                                           | 60                                                  |                                   |                                    |                                                      |                                     |                                        |
| PI<br>SBI PENSION FUNDS PR                                     | PFM Name                                            | Scheme<br>SBI PENSION FUND SCHEME |                                    | Total Units                                          | 6691.1241                           | be Withdrawn<br>4014.6711              |
| SBI PENSION FUNDS PF                                           | RIVATE LIMITED                                      | SBI PENSION FUND SCHEME           | E C - TIER I                       |                                                      | 2406.8133                           | 1444.0810                              |
| SBI PENSION FUNDS PF                                           |                                                     | SBI PENSION FUND SCHEME           | E G - TIER I                       |                                                      | 3897.8309<br>12995.7683             | 2338.7097<br>7797.4618                 |
|                                                                |                                                     |                                   |                                    |                                                      |                                     |                                        |
| Subscriber Bank Details                                        | ŝ                                                   |                                   |                                    |                                                      |                                     |                                        |
|                                                                | Bank Account Number<br>Bank Name                    |                                   | 501002091236<br>STATE BANK 0       |                                                      |                                     |                                        |
|                                                                | Bank Branch                                         |                                   | LOWER PARE                         | L                                                    |                                     |                                        |
|                                                                | Bank Address<br>Bank Address Pin                    |                                   | KAMALA MILLS<br>400092             | 3                                                    |                                     |                                        |
|                                                                | Bank IFS Code<br>Bank MICR Code                     |                                   | HDFC0000542<br>560002018           |                                                      |                                     |                                        |
|                                                                | Mobile No                                           |                                   | +91981963930                       | 7                                                    |                                     |                                        |
|                                                                | Alternate Phone No<br>Email Id                      |                                   | PrashantG@pr                       | oteantech.in                                         |                                     | J                                      |
| Subscriber Details                                             |                                                     |                                   |                                    |                                                      |                                     |                                        |
|                                                                | PAN<br>Aadhaar No                                   |                                   | AOVPG9443E                         |                                                      |                                     |                                        |
| Nominee Details                                                |                                                     |                                   |                                    |                                                      |                                     |                                        |
| TIER 1 Details                                                 |                                                     |                                   |                                    |                                                      |                                     |                                        |
|                                                                |                                                     |                                   |                                    |                                                      |                                     |                                        |
| Nominee Serial Number<br>Nominee Name                          |                                                     | JAKTA PRASHANT GURAV              |                                    |                                                      |                                     |                                        |
| Nominee Serial Number                                          |                                                     |                                   |                                    |                                                      |                                     |                                        |

Page 52 of 56

| Nominee Share                                                                                                    | 100 %                                                                                                    |                                                                                                    |                                                                                                    |
|----------------------------------------------------------------------------------------------------|----------------------------------------------------------------------------------------------------|----------------------------------------------------------------------------------------------------|----------------------------------------------------------------------------------------------------|
| Nominee Mobile No.                                                                                                    |                                                                                                    |                                                                                                    |                                                                                                    |
| Nominee Email Id                                                                                                    | EDEDED                                                                                                    | Nominee Address 1                                                                                                    | FDD                                                                                                    |
| Nominee Address 2<br>Nominee City                                                                                                    | FDFDFD<br>MUMBAI                                                                                                    | Nominee Address 3<br>Nominee City Pin                                                                                                    | FFDFD<br>400066                                                                                                    |
| Nominee City<br>Nominee State                                                                                                    | MUMBAI<br>Maharashtra                                                                                                    | Nominee City Pin<br>Nominee Country                                                                                                    | 400066<br>India                                                                                                    |
| Nominee Alternate Contact No.                                                                                                    |                                                                                                    |                                                                                                    |                                                                                                    |
| TIER 2 Details                                                                                                    |                                                                                                    |                                                                                                    |                                                                                                    |
|                                                                                                    |                                                                                                    |                                                                                                    |                                                                                                    |
| Nominee Serial Number<br>Nominee Name                                                                                                    | 1<br>PRAJAKTA PRASHANT GURAV                                                                                                    |                                                                                                    |                                                                                                    |
| Nominee Date of Birth                                                                                                    |                                                                                                    |                                                                                                    |                                                                                                    |
| Nominee Relation                                                                                                    | SPOUSE                                                                                                    |                                                                                                    |                                                                                                    |
| Nominee Major/Minor                                                                                                    | MAJOR                                                                                                    |                                                                                                    |                                                                                                    |
| Nominee Guardian Name<br>Nominee Guardian DOB                                                                                                    |                                                                                                    |                                                                                                    |                                                                                                    |
| Nominee Share                                                                                                    | 100 %                                                                                                    |                                                                                                    |                                                                                                    |
| Nominee Mobile No.                                                                                                    |                                                                                                    |                                                                                                    |                                                                                                    |
| Nominee Email Id                                                                                                    |                                                                                                    | Nominee Address 1                                                                                                    | FDD                                                                                                    |
| Nominee Address 2                                                                                                    | FDFDFD                                                                                                    | Nominee Address 3                                                                                                    | FFDFD                                                                                                    |
| Nominee City<br>Nominee State                                                                                                    | MUMBAI<br>Maharashtra                                                                                                    | Nominee City Pin<br>Nominee Country                                                                                                    | 400066<br>India                                                                                                    |
|                                                                                                    |                                                                                                    | Noninioo oodinii y                                                                                                    | 11 Forma                                                                                                    |
| Nominee Alternate Contact No.                                                                                                    |                                                                                                    |                                                                                                    |                                                                                                    |
|                                                                                                    |                                                                                                    |                                                                                                    |                                                                                                    |
| Withdrawal Request Declaration Checklin                                                                                                    | st                                                                                                    |                                                                                                    |                                                                                                    |
| Sr. No.                                                                                                    |                                                                                                    |                                                                                                    |                                                                                                    |
| Are you a Politically Exposed P     Are you related to a Politically E                                                                                                    |                                                                                                    |                                                                                                    | N N                                                                                                    |
|                                                                                                    | viction under any criminal proceedings in India or Al                                                                                                    | proad                                                                                                    | N                                                                                                    |
| Withdrawal Request Document Checklist                                                                                                    | t                                                                                                    |                                                                                                    |                                                                                                    |
| Withdrawal - Normal/Exit at the age of 6                                                                                                    | 0                                                                                                    |                                                                                                    |                                                                                                    |
| Sr. No.                                                                                                    |                                                                                                    | Document Name                                                                                                    |                                                                                                    |
| 1 Withdrawal Form duly filled an                                                                                                    | d signed & stamped by Nodal Office / Withdrawal F<br>PRAN Card/Notarised Affidavit (if PRAN card not s                                                                                                    | orm digitally signed with OTP or eSign by Subscri                                                                                                    | ber                                                                                                    |
|                                                                                                    | ificate /Self attested copy of Bank passbook                                                                                                    | ubrinited)                                                                                                    |                                                                                                    |
|                                                                                                    |                                                                                                    |                                                                                                    |                                                                                                    |
| Proof of Identity                                                                                                    |                                                                                                    |                                                                                                    |                                                                                                    |
|                                                                                                    |                                                                                                    |                                                                                                    |                                                                                                    |
| Sr. No.                                                                                                    | Unique Identification Authority of India                                                                                                    | Document Name                                                                                                    |                                                                                                    |
|                                                                                                    | Unique Identification Authority of India.                                                                                                    | Document Name                                                                                                    |                                                                                                    |
|                                                                                                    | Unique Identification Authority of India.                                                                                                    | Document Name                                                                                                    |                                                                                                    |
| Aadhar Card/Letter issued by Proof of Address                                                                                                    |                                                                                                    | Document Name                                                                                                    |                                                                                                    |
| Aadhar Card/Letter issued by Proof of Address                                                                                                    | Unique Identification Authority of India.                                                                                                    | Document Name                                                                                                    |                                                                                                    |
| Aadhar Card/Letter issued by Proof of Address                                                                                                    |                                                                                                    | Document Name<br>ig The address.<br>Maker Action                                                                                                    |                                                                                                    |
| Aadhar Card/Letter issued by Proof of Address                                                                                                    |                                                                                                    | Document Name<br>og the address.                                                                                                    |                                                                                                    |
| Aadhar Card/Letter issued by I Proof of Address Sr. No.     Adhar Card/Letter issued by u      Declaration by the Subscriber/Clai                                                                                                    | nique identification Authority of India Clearly showin                                                                                                    | Document Name<br>Ig the address.<br>Maker Action<br>Authorized by Maker                                                                                                    |                                                                                                    |
| Aadhar Card/Letter issued by I Proof of Address Sr. No.     Adhar Card/Letter issued by u      Declaration by the Subscriber/Clai . PRASHANT SHANTARAM GURAV . Jaiso agree that NPS Trust / CRA shall                                                                                                    | nique identification Authority of India Clearly showin<br>inant*:<br>hereby declare and state that all the personal deta<br>not be held responsible/ilable for any losses or dela                                                                                                    | Document Name<br>g the address.<br>Maker Action<br>Authorized by Maker<br>ils provided by me in the form as above are true a<br>sys that may arise due to provision of incorrect def                                                                                                    | ails including details pertaining to bank account by me.                                                                                                    |
| Aadhar Card/Letter issued by I Proof of Address Sr. No.     Adhar Card/Letter issued by u      Declaration by the Subscriber/Clai . PRASHANT SHANTARAM GURAV . Jaiso agree that NPS Trust / CRA shall                                                                                                    | inque identification Authority of India Clearly showin<br>imant*:<br>hereby declare and state that all the personal deta<br>not be held responsible/lable for any losses or dela<br>foystem Trust (NPSTV CRA to share informations                                                                                                    | Document Name<br>g the address.<br>Maker Action<br>Authorized by Maker<br>ils provided by me in the form as above are true a<br>sys that may arise due to provision of incorrect def                                                                                                    |                                                                                                    |
| Aadhar Card/Letter issued by I Proof of Address Sr. No.     Adhar Card/Letter issued by u      Declaration by the Subscriber/Clai      IPRASHANT SHANTARAM GURAV 2 i also agree that NPS Trust / CRA shall      Surther, I authorize the National Pension                                                                                                    | inque identification Authority of India Clearly showin<br>imant*:<br>hereby declare and state that all the personal deta<br>not be held responsible/lable for any losses or dela<br>foystem Trust (NPSTV CRA to share informations                                                                                                    | Document Name<br>g the address.<br>Maker Action<br>Authorized by Maker<br>ils provided by me in the form as above are true a<br>sys that may arise due to provision of incorrect def                                                                                                    | ails including details pertaining to bank account by me.                                                                                                    |
| Aadhar Card/Letter issued by I Proof of Address Sr. No.     Adhar Card/Letter issued by u      Declaration by the Subscriber/Clai     I PRASHANT SHANTARAM GURAV     I also agree that INPS Trust / CRA shall     Surther, I authorize the National Pensio     applicable cases as is required under NPS     Declaration by the Proposer*:     I. I hereby declare that the foregoing state                                                                                                    | Inque Identification Authority of India Clearly showin<br>imant*:<br>hereby declare and state that all the personal deta<br>not be held responsible/liable for any losses or dela<br>o system Trust (NPST)/ CRA to share informations<br>3,<br>ments and informations have been given by me aft                                                                                                    | Document Name<br>by the address.<br>Maker Action<br>Authorized by Maker<br>Ils provided by me in the form as above are true a<br>sys that may arise due to provision of incorrect del<br>pertaining to my withdrawal application with the A<br>er fully understanding the questions and the annui                                                                                                    | alls including details pertaining to bank account by me.<br>nnuity Service Providers for facilitating the purchase of annuith                                                                                                    |
| Aadhar Card/Letter issued by I Proof of Address Sr. No.     Adhar Card/Letter issued by u      Declaration by the Subscriber/Clai      I PRASHANT SHANTARAM GURAV 2.1 also agree that INPS Trust / CRA shall 3. Further; 1 authorize the National Pensiou applicable cases as is required under NPS     Declaration by the Proposer*:     I. I hereby declare that the foregoing state manner and respects and that I have not w these statements and this declaration shall                                                                                                    | inque identification Authority of India Clearly showin<br>imant*:<br>hereby declare and state that all the personal deta<br>not be held responsible/liable for any losses or dela<br>9 system Trust (NPST)/ CRA to share informations<br>3.<br>ments and informations have been given by me aft<br>ithheld or omitted to give any material information.                                                                                                    | Document Name<br>by the address.<br>Maker Action<br>Authorized by Maker<br>Ils provided by me in the form as above are true a<br>ays that may arise due to provision of incorrect del<br>pertaining to my withdrawal application with the A<br>er fully understanding the questions and the annui<br>l understand and agree that the statements in this<br>me and Annuity Service Provider (Company) and                                                                                                    | ails including details pertaining to bank account by me.<br>nnuity Service Providers for facilitating the purchase of annuity<br>options and the same are true, accurate and complete in ev<br>proposal constitute warranties. I do hereby agree and declara<br>that if there be any misstatement or suppression of material                                                                                                    |
| Aadhar Card/Letter issued by I      Proof of Address     Sr. No.     Address     Declaration by the Subscriber/Clai     IoraAsHANT SHANTARAM CUICAV     I also agree that INPS Trust / CRA shall     Sruther, I submorte the National Pension     applicable cases as is required under NPS     Declaration by the Proposer:     Iorase and respects and that I have not w these statements and this declaration shall     information or if any untrue statement is co     Section 45 of the Insurance At 1938 or any                                                                                                    | inque identification Authority of India Clearly showin<br>imant*:<br>hereby declare and state that all the personal deta<br>not be held responsibil/ilable for any losses or dela<br>not spystem Trust (NPST)/ CRA to share informations<br>s,<br>ments and informations have been given by me affi<br>itthheld or omitted to give any material informations<br>to the constart of assurance between<br>ntained therein or in case of fraud by me, which co<br>y other applicable provisions as amended from tim                                                                                                    | Document Name g the address. Maker Action Authorized by Maker Is provided by me in the form as above are true a sys that may arise due to provision of incorrect de pertaining to my withdrawal application with the A ar fully understanding the questions and the annul understand and agree that the statements in this me and Annuly Service Provider (Company) and mes to the knowledge of the company at any future to time.                                                                                                    | ails including details pertaining to bank account by me.<br>nnuity Service Providers for facilitating the purchase of annuity<br>by options and the same are true, accurate and complete in ex-<br>proposal constitute warranties. I do hereby agree and declare<br>that if there be any misstatement or suppression of material<br>e point of time, the said contract shall be treated as per provis                                                                                                    |
| Aadhar Card/Letter issued by the proof of Address     Sr. No.     Address     Declaration by the Subscriber/Clait     I PRASHANT SHANTARAM GURAY     L also agree that NPS Trust / CRA shall     Surther, I authorize the National Pension     applicable cases as is required under NPS     Declaration by the Proposer':     I. Increby declare that the forgoing state     manner and respects and that I nave not     where statements and this declaration shall     Section 45 of the Insurance Act 1938 or an     2.1 also understand and agree that the corecentral and/or state legislatures from time                                                                                                    | inque identification Authority of India Clearly showin<br>imant*:<br>hereby declare and state that all the personal deta<br>not be held responsible/liable for any losses or dela<br>system Trust (NPST)/ CRA to share informations<br>system trust (NPST)/ descent and the system of the system<br>ments and informations have been given by me affi<br>it/the/d or omitted to give any material informations<br>be the basis of the contract of assurance between<br>intained therein or in case of fraud by me, which co<br>y other applicable provisions as amended from tim<br>meany shall additionally levy or recover all the appli<br>to time.                                                                                                    | Document Name g the address. Maker Action Authorized by Maker  Is provided by me in the form as above are true a ys that may arise due to provision of incorrect del pertaining to my withdrawal application with the A er fully understanding the questions and the annui Lunderstand and agree that the statements in this me and Annuity Service Provider (Company) and to time. Cable taxes like service tax, surcharges, cass etc.                                                                                                    | ails including details pertaining to bank account by me.<br>nnuity Service Providers for facilitating the purchase of annuity<br>by options and the same are true, accurate and complete in ex-<br>proposal constitute warranties. I do hereby agree and declare<br>that if there be any misstatement or suppression of material<br>e point of time, the said contract shall be treated as per provis<br>from the premiums which are necessitated by various enactm                                                                                                    |
| Aadhar Card/Letter issued by the Proof of Address     Sr. No.     Adhar Card/Letter issued by the Card/Letter issued by the Company and the the Card/Letter issued by the Company and that the benefits and that the card/Letter issued by the Company and that the benefits and that the card/Letter issued by the Company and that the benefits and that the card/Letter issued by the Company and that the benefits and that the card/Letter issued by the Company and that the benefits.                                                                                                    | inque identification Authority of India Clearly showin<br>imant*:<br>hereby declare and state that all the personal deta<br>not be held responsible/lable for any losses or dela<br>System Trust (NPST)/ CRA to share informations<br>be the basis of the contract of assurance between<br>ntained therein or in case of traud by me, which co<br>nears of therein or in case of traud by me, which co<br>many shall additionally levy or recover all the appl<br>to time.                                                                                                    | Document Name g the address.  Maker Action Authorized by Maker  Is provided by me in the form as above are true a yes that may arise due to provision of incorrect del pertaining to my withdrawal application with the A er fully understanding the questions and the annul 1 understand and agree that the statements in this mes to the involvedge of the company at any futur e to time. Cable taxes like service tax, surcharges, cess etc. and other applicable laws in India and that the co                                                                                                    | ails including details pertaining to bank account by me.<br>nnuity Service Providers for facilitating the purchase of annuity<br>by options and the same are true, accurate and complete in ex-<br>proposal constitute warranties. I do hereby agree and declare<br>that if there be any misstatement or suppression of material<br>e point of time, the said contract shall be treated as per provis                                                                                                    |
| Aadhar Card/Letter issued by      Proof of Address     Sr. No.     Adhar Card/Letter issued by      Declaration by the Subscriber/Clai      PRASHANT SHANTARAM GURAY      Laiso agree that NPS Trust / CRA shall      Further, I authorize the National Pensio     applicable cases as is required under NPS      Declaration by the Proposer:     I. In Breby declare that the foregoing state     manner and respects and that I have not     the therest and this declaration shall     information of any untrue statement is co.     Section 45 of the Insurance Act 1938 or an     Z. I also understand and agree that the contract will be gon     sisued by the company and that the benefiniterest.                                                                                                    | inque identification Authority of India Clearly showin<br>imant*:<br>hereby declare and state that all the personal deta<br>not be held responsible/liable for any losses or dela<br>system Trust (NPST)/ CRA to share informations<br>system trust (NPST)/ CRA to share informations<br>and informations have been given by me affi<br>rithheid or omitted to give any material informations<br>be the besis of the contract of assurance between<br>the site besis of the contract of assurance between<br>yother applicable provisions as the ender whom tim<br>meany shall additionally levy or recover all the appli<br>to time.<br>verned by the provisions of the insurance Act 1938,<br>ts under the policy shall be subject to the terms and                                                                                                    | Document Name g the address. Maker Action Authorized by Maker ils provided by me in the form as above are true a sys that may arise due to provision of incorrect det pertaining to my withdrawal application with the A er fully understanding the questions and the annui I understand and agree that the statements in this me and Annuity Service Provider (Company) and the to time. cable taxes like service tax, surcharges, cess etc. and other applicable laws in India and that the co d conditions contained in the contract. I also agree                                                                                                    | alls including details pertaining to bank account by me.<br>nnuity Service Providers for facilitating the purchase of annuity<br>by options and the same are true, accurate and complete in ev-<br>proposal constitute warranties. I do heraby agree and declar<br>that if there be any misstatement or suppression of material<br>e point of time, the said contract shall be treated as per provis<br>from the premiums which are necessitated by various enactm<br>ntract will not commence until a written acceptance of this pro<br>that the amount held in proposal/policy deposit shall not earn                                                                                                    |
| Aadhar Card/Letter issued by the Proof of Address     Sr. No.     Adhar Card/Letter issued by the Comparison of the Address     Sr. No.     Adhar Card/Letter issued by understand the Address     Declaration by the Subscriber/Clait     I PRASHANT SHANTARAM GURAY     Laiso agree that NPS Trust / CRA shall     Surther, I authorize the National Pension     applicable cases as is required under NPS     Declaration by the Proposer:     I. In hereby declare that the foregoing state     manner and respects and that I have not     w these statements and this declaration shall     information of fary untrue statement is control and/or state legislatures from time     3. I understand that the contract will be gon     issued by the company and that the benefiniterest.     4. In three state that the product features as     5. If urther understand that the final annuity                                                                                                    | inque identification Authority of India Clearly showin<br>imant*:<br>hereby declare and state that all the personal deta<br>not be held responsible/ilable for any losses or dela<br>system Trust (NPST)/ CRA to share informations<br>be the basis of the contract of assurance between<br>intained therein or in case of fraud by me affil<br>ithheld or omitted to give any material informations<br>be the basis of the contract of assurance between<br>intained therein or in case of fraud by me, which co<br>y other applicable provisions as amended from tim<br>many shall additionally levy or recover all the appli<br>to time.<br>verned by the provisions of the insurance Act 1938,<br>ts under the policy shall be subject to the terms and<br>and terms and conditions of the policy have been thi                                                                                                    | Document Name g the address. Maker Action Authorized by Maker ils provided by me in the form as above are true a sys that may arise due to provision of incorrect det pertaining to my withdrawal application with the A er fully understanding the questions and the annul Understand and agree that the statements in this me and Annuity Service Provider (Company) and to but the soluble taxos like service tax, surcharges, cess etc. and other applicable laws in India and that the co d conditions contained in the contract. I also agree oroughly explained to me and having understood,                                                                                                    | alls including details pertaining to bank account by me.<br>nnuity Service Providers for facilitating the purchase of annuity<br>by options and the same are true, accurate and complete in ex-<br>proposal constitute warranties. I do hereby agree and declare<br>that if there be any misstatement or suppression of material<br>e point of time, the said contract shall be treated as per provis<br>from the premiums which are necessitated by various enactm<br>ntract will not commence until a written acceptance of this pro<br>that the amount held in proposal/policy deposit shall not earn<br>i tonsent to the same.<br>of its issuance.                                                                                                    |
| Aadhar Card/Letter issued by      Proof of Address      Sr. No.     Adhar Card/Letter issued by      Declaration by the Subscriber/Clai      I PRASHANT SHANTARAM GURAY      I addrese that NPS Trust / CRA shall      Further, I authorize the National Pensio     applicable cases as is required under NPS      Declaration by the Proposer:     I. I hereby declare that the foregoing state     manner and respects and that I have not     the there statement is co.     Section 45 of the insurance Act 1938 or an     Contral and/or state lengistatures from time     3. I understand that the contract will be gon     issued by the company and that the benefiniterest.      4. I further state that the product features as     S. I wither understand that the final annuity     6. I also acknowledge and agree that the 16.                                                                                                    | inque identification Authority of India Clearly showin<br>imant*:<br>hereby declare and state that all the personal deta<br>not be held responsible/ilable for any losses or dela<br>system Trust (NPST)/ CRA to share informations<br>be the basis of the contract of assurance between<br>intained therein or in case of fraud by me affi<br>it/the/d or omitted to give any material informations<br>be the basis of the contract of assurance between<br>intained therein or in case of fraud by me, which co<br>y other applicable provisions of the Insurance Act 1938,<br>ts under the policy shall be subject to the terms and<br>ind terms and conditions of the policy have been thin<br>amount would be subject to the actual corpus valu-<br>unds will not be returned to me in case 1 choose to o<br>vovel under the prevalent regulations and applicab                                                                                                    | Document Name g the address. Maker Action Authorized by Maker ils provided by me in the form as above are true a sys that may arise due to provision of incorrect det pertaining to my withdrawal application with the A er fully understanding the questions and the annui Understand and agree that the statements in this me and Annuity Service Provider (Company) and to be the solite taxes like service tax, surcharges, cess etc. and other applicable laws in India and that the co d conditions contained in the contract. I also agree oroughly explained to me and having understood, the lobe utilised for purchase of annuity at the time ancel the policy under free look period. These fun                                                                                                    | alis including details pertaining to bank account by me.<br>nnuity Service Providers for facilitating the purchase of annuity<br>by options and the same are true, accurate and complete in ex-<br>proposal constitute warrantes. I do hereby agree and declare<br>that if there be any misstatement or suppression of material<br>e point of time, the said contract shall be treated as per provis<br>from the premiums which are necessitated by various enactm<br>that the another the said contract shall be treated as per provis<br>from the premiums which are necessitated by various enactm<br>that the amount held in proposal/policy deposit shall not earn<br>for the time, be same.<br>of its issuance,<br>ds will be payable by company directly to any other annuity sc<br>on the funds held during this transition period.                                                                                                    |
| Aadhar Card/Letter issued by the proof of Address     Sr. No.     Adhar Card/Letter issued by the Company and that the bread information of any university of the company and that the bread information of the company and that the bread information state that the foregoing state mamer and respects and that I have not the company and that the benefit interest.      All informations are state that the foregoing state mamer and the classification shall information or fany untrue statement is concentral and/or state legislatures from time 1.3 I understand that the benefit interest.      All informations that the the foregoing and that the benefit interest.      A information is authorized that the final annuit 6.1 allso acknowledge and agree that the final annuit 7.1 Interey subtorize company to send information 7.1 Interey subtorize company to send information 7.1 Interey subtorize company to send information and apprices that the company to send information and the subtorized and apprices the statement is and the final annuit 6.1 allso acknowledge and agree that the final annuit 6.1 Intere understand and agree that the final annuit 6.1 Intere understatement agree that the final annuit 6.1 Intere understatement agree that the final annuit 6.1 Intere understatement agree that the final annuit 6.1 Intere understatement from the send finiterest.                                                                                                    | inque identification Authority of India Clearly showin<br>imant*:<br>hereby declare and state that all the personal deta<br>not be held responsible/liable for any losses or dela<br>System Trust (NPST)/ CRA to share informations<br>be the basis of the contract of assurance between<br>ntained therein or in case of fraud by me, which co<br>yother applicable provisions as amented from tim<br>be the basis of the contract of assurance between<br>ntained therein or in case of fraud by me, which co<br>yother applicable provisions as amented from tim<br>to time, and informations have been given by the end<br>reared by the provisions of the insurance Act 1938,<br>ts under the policy shall be subject to the terms and<br>ind terms and conditions of the policy have been the<br>ration and servicing related communication regar                                                                                                    | Document Name g the address.  Maker Action Authorized by Maker  Is provided by me in the form as above are true a yes that may arise due to provision of incorrect del pertaining to my withdrawal application with the A r fully understanding the questions and the annu understand and agree that the statements in this me and Annuly Service Provider (Company) and mes to the knowledge of the company at any futu e to time. Cable taxes like service tax, surcharges, cess etc. and other applicable laws in India and that the co d conditions contained in the contract. I also agree Toroughly explained to me and having understood, te to be tiltised for uncharse of annuity at the time in the surder contract of annuity at the time in the surders of annuity at the times functions and reset of annuity at the times to be incompasion ergositing policy through Email                                                                                                    | alis including details pertaining to bank account by me.<br>nnuity Service Providers for facilitating the purchase of annuity<br>by options and the same are true, accurate and complete in ex-<br>proposal constitute warrantes. I do hereby agree and declare<br>that if there be any misstatement or suppression of material<br>e point of time, the said contract shall be treated as per provis<br>from the premiums which are necessitated by various enactm<br>that the another the said contract shall be treated as per provis<br>from the premiums which are necessitated by various enactm<br>that the amount held in proposal/policy deposit shall not earn<br>for the time, be same.<br>of its issuance,<br>ds will be payable by company directly to any other annuity sc<br>on the funds held during this transition period.                                                                                                    |
| Aadhar Card/Letter issued by the proof of Address     Sr. No.     Adhar Card/Letter issued by the Company and that the bread information of any university of the company and that the bread information of the company and that the bread information state that the foregoing state mamer and respects and that I have not the company and that the benefit interest.      All informations are state that the foregoing state mamer and the classification shall information or fany untrue statement is concentral and/or state legislatures from time 1.3 I understand that the benefit interest.      All informations that the the foregoing and that the benefit interest.      A information is authorized that the final annuit 6.1 allso acknowledge and agree that the final annuit 7.1 Interey subtorize company to send information 7.1 Interey subtorize company to send information 7.1 Interey subtorize company to send information and apprices that the company to send information and the subtorized and apprices the statement is and the final annuit 6.1 allso acknowledge and agree that the final annuit 6.1 Intere understand and agree that the final annuit 6.1 Intere understatement agree that the final annuit 6.1 Intere understatement agree that the final annuit 6.1 Intere understatement agree that the final annuit 6.1 Intere understatement from the send finiterest.                                                                                                    | inque identification Authority of India Clearly showin<br>imant*:<br>hereby declare and state that all the personal deta<br>not be held responsible/liable for any losses or dela<br>System Trust (NPST)/ CRA to share informations<br>be the basis of the contract of assurance between<br>ntained therein or in case of fraud by me, which co<br>yother applicable provisions as amented from tim<br>be the basis of the contract of assurance between<br>ntained therein or in case of fraud by me, which co<br>yother applicable provisions as amented from tim<br>to time, and informations have been given by the end<br>reared by the provisions of the insurance Act 1938,<br>ts under the policy shall be subject to the terms and<br>ind terms and conditions of the policy have been the<br>ration and servicing related communication regar                                                                                                    | Document Name g the address.  Maker Action Authorized by Maker  Is provided by me in the form as above are true a yes that may arise due to provision of incorrect del pertaining to my withdrawal application with the A r fully understanding the questions and the annu understand and agree that the statements in this me and Annuly Service Provider (Company) and mes to the knowledge of the company at any futu e to time. Cable taxes like service tax, surcharges, cess etc. and other applicable laws in India and that the co d conditions contained in the contract. I also agree Toroughly explained to me and having understood, te to be tiltised for uncharse of annuity at the time in the surder contract of annuity at the time in the surders of annuity at the times functions and reset of annuity at the times to be incompasion ergositing policy through Email                                                                                                    | alls including details pertaining to bank account by me.<br>nnuity Service Providers for facilitating the purchase of annuity<br>by options and the same are true, accurate and complete in ex-<br>proposal constitute warranties. I do hereby agree and declare<br>that if there be any misstatement or suppression of material<br>e point of time, the said contract shall be treated as per provis<br>from the premiums which are necessitated by various enactm<br>intract will not commence until a written acceptance of this pro-<br>that the amount held in proposal/policy deposit shall not earn<br>consent to the same.<br>of its issuance.<br>ds will be payable by company directly to any other annuity sc<br>on the funds held during this transition period.<br>I/SMS/Phone Call.                                                                                                    |
| Aadhar Card/Letter issued by      Proof of Address      Sr. No.     Adhar Card/Letter issued by      Declaration by the Subscriber/Clai      I PRASHANT SHANTARAM GURAY      Laiso agree that NPS Trust / CRA shall      Further, I authorize the National Pensio     applicable cases as is required under NPS      Declaration by the Proposer*:      I. Inereby declare that the foregoing state     manner and respects and that I have not     the that I have not     the company and that I have not     the company and that the benefit     interest.      I distribute that the product features as     S. I outher understand that the final annuity     6. I also acknowledge and agree that the final ensult     for there statements and the declaration shall     interest.      I distribute the understand that the benefit     interest.      I nereby authorize company to send info     S. I undrest understand that the final annuity     6. I also acknowledge and agree that the final ensults     S. I undrest understand that the final annuity     Authorized and agree that the final ensults     S. I undrest understand that the final annuity     S. I undrest understand that the final ensults     S. I undrest understand that the final ensults     S. I undrest understand that the final ensults     S. I undrest understand that the final ensults     S. I undrest understand that the final ensults     S. I undrest understand that the final ensults     S. I undrest understand that the final ensults     S. I undrest understand that the final ensults     A. I nereby authorize the company to send info     S. I hereby authorize the company to send info                                                                                                    | inque identification Authority of India Clearly showin<br>imant":<br>hereby declare and state that all the personal deta<br>not be held responsible/liable for any losses or dela<br>system Trust (NPST)/ CRA to share informations<br>by the provisions have been given by me affi-<br>tithheld or omitted to give any material informations<br>s,<br>ments and informations have been given by me affi-<br>tithheld or omitted to give any material informations<br>be the basis of the contract of assurance between<br>intained therein or in case of fraud by me, which co<br>y other applicable provisions as amended from tim<br>many shall additionally levy or recover all the appli<br>to time.<br>verned by the provisions of the Insurance Act 1938,<br>ind terms and conditions of the policy have been the<br>ramount would be subject to the actual corpus valu<br>nds will not be returned to me ju cases a choses to co<br>vervel under the retured to me ju cases a choses to<br>row ull mote the trevalent regulations and applicability<br>rmation and servicing related communication regard<br>de me/our details to banks, financial institutions and                                                                                                    | Document Name g the address.  Maker Action Authorized by Maker  Is provided by me in the form as above are true a yes that may arise due to provision of incorrect del pertaining to my withdrawal application with the A r fully understanding the questions and the annu understand and agree that the statements in this me and Annuly Service Provider (Company) and mes to the knowledge of the company at any futu e to time. Cable taxes like service tax, surcharges, cess etc. and other applicable laws in India and that the co d conditions contained in the contract. I also agree Toroughly explained to me and having understood, te to be tiltised for uncharse of annuity at the time in the surder contract of annuity at the time in the surders of annuity at the times functions and reset of annuity at the times to be incompasion ergositing policy through Email                                                                                                    | alls including details pertaining to bank account by me.<br>nnuity Service Providers for facilitating the purchase of annuity<br>by options and the same are true, accurate and complete in ex-<br>proposal constitute warranties. I do hereby agree and declare<br>that if there be any misstatement or suppression of material<br>e point of time, the said contract shall be treated as per provis<br>from the premiums which are necessitated by various enactm<br>intract will not commence until a written acceptance of this pro-<br>that the amount held in proposal/policy deposit shall not earn<br>consent to the same.<br>of its issuance.<br>ds will be payable by company directly to any other annuity sc<br>on the funds held during this transition period.<br>I/SMS/Phone Call.                                                                                                    |
| Aadhar Card/Letter issued by      Proof of Address     Sr. No.     Address     Sr. No.     Address     Address     Sr. No.     Address     Address     Addres | Inque identification Authority of India Clearly showin<br>imant*:<br>hereby declare and state that all the personal deta<br>not be held responsible/liable for any losses or dela<br>on bened responsible/liable for any losses or dela<br>hythed or omitted to give any material informations<br>when the original deta of the contract of assurance between<br>ntained therein or in case of fraud by me, which co<br>y other applicable provisions as amended from tim<br>meany shall additionally levy or recover all the applic<br>to imae.<br>Informations of the Insurance Act 1938,<br>is under the policy shall be subject to the terms and<br>ind terms and conditions of the policy have been the<br>ramout would be subject to the actual corpus valu-<br>ind terms and conditions of the policy have been the<br>ramout would be subject to the actual corpus valu-<br>mation and servicing related communication regar-<br>te meriour details to banks, financial institutions and<br>servicing related resplations and applicab-<br>mation and servicing related communication regar-<br>te meriour details to banks, financial institutions and<br>servicing related communication regar-<br>te meriour details to banks, financial institutions and<br>servicing related communication regar-<br>te meriour details to banks, financial institutions and<br>servicing related communication regar-<br>te meriour details to banks.                                                                                                    | Document Name g the address. Maker Action Authorized by Maker  ils provided by me in the form as above are true a sys that may arise due to provision of incorrect del pertaining to my withdrawal application with the A er fully understanding the questions and the annui Understand and agree that the statements in this understand and agree that the statements in the A er fully understanding the questions and the annui Understand and agree that the statements in this cable taxes like service tax, surcharges, cess etc. and other applicable laws in India and that the co coroughly explained to me and having understood, i to be utilised for purchase of annuity at the time ance like policy. In ointerest unit be payable that the fulls, pulcy under the solution the company targ is proposed or resulting policy through Email third party service providers that the company me s / scanned documents uploaded in CRA (in case                                                                                                    | alis including details pertaining to bank account by me.<br>nnuity Service Providers for facilitating the purchase of annuity<br>by options and the same are true, accurate and complete in ex-<br>proposal constitute warranties. I do hereby agree and declare<br>that if there be any misstatement or suppression of material<br>e point of time, the said contract shall be treated as per provis<br>from the premiums which are necessitated by various enactm<br>ntract will not commence until a written acceptance of this pro-<br>that the amount held in proposal/policy deposit shall not earn<br>consent to the same.<br>of its issuance.<br>ds will be payable by company directly to any other annuity sc<br>on the funds held during this transition period.<br>ISMS/Phone Call.<br>ly have lie-ups with, for verification of proposal details and for<br>of digitally signed request) and authorized this application for                                                                                                    |
| Aadhar Card/Letter issued by  Proof of Address  Sr. No.      Address  Sr. No.      Address  Address  | inque identification Authority of India Clearly showin<br>imant*:<br>hereby declare and state that all the personal deta<br>not be held responsible/liable for any losses or dela<br>of system Trust (NPST)/ CRA to share informations<br>s,<br>ments and informations have been given by me aft<br>ithheld or omitted to give any material information.<br>be the basis of the contract of assurance between<br>ntained therein or in case of fraud by me, which co<br>y other applicable provisions as amended from tim<br>meny shall additionally levy or recover all the appli<br>or given and conditions of the Insurance Act 1938,<br>is under the policy shall be subject to the terms and<br>ind terms and conditions of the policy have been the<br>ramout would be subject to the actual corpus valu-<br>mation and servicing related communication regar-<br>mation and servicing related communication regar-<br>mation and servicing related communication regar-<br>mation and servicing related communication regar-<br>mation and servicing related communication regar-<br>mation and servicing related communication regar-<br>mation and servicing related communication regar-<br>mation and servicing related communication regar-<br>mation and servicing related communication regar-<br>mation and servicing related communication regar-<br>ter moru dreation band nomination details have to<br>hour communication regar-<br>scriber / Claimant. It is certified that the details as p                                                                                                    | Document Name g the address.  Maker Action Authorized by Maker  is provided by me in the form as above are true a gys that may arise due to provision of incorrect del pertaining to my withdrawal application with the A er fully understanding the questions and the annui u understand and agree that the statements in this me and Annuity Service Provider (Company) and mes to the knowledge of the company at any futur e to time. Cable taxes like service tax, surcharges, cess etc. and other applicable laws in India and that the co d conditions contained in the contract. I also agree proughly explained to me and having understood, if on purchase of annuity at the time cancel the policy functions of providers in the function of the function of the provider of the time cancel the purchase of annuity at the time and the rules. Further, no interest will be parable to me if on this paplication form are matching with this application form are matching with                                                                                                    | alls including details pertaining to bank account by me.<br>nnuity Service Providers for facilitating the purchase of annuity<br>by options and the same are true, accurate and complete in ev-<br>proposal constitute warranties. I do hereby agree and declars<br>that if three be any misstatement or suppression of material<br>e point of time, the said contract shall be treated as per provis<br>from the premiums which are necessitated by various enactm<br>ntract will not commence until a written acceptance of this pro-<br>that the amount held in proposal/policy deposit shall not earn<br>of its issuance.<br>do swill be payable by company directly to any other annuity sc<br>on the funds held during this transition period.<br>WSMS/Phone Call.<br>by have tie-ups with, for verification of proposal details and for                                                                                                    |
| Aadhar Card/Letter issued by      Proof of Address     Sr. No.     Adhar Card/Letter issued by      Declaration by the Subscriber/Clai      PAASHANT SHANTARAM GURAY      I Adhar Card/Letter issued by u      Declaration by the Subscriber/Clai      PAASHANT SHANTARAM GURAY      I adhare that Ne foregoing data     further, I authorize the National Pensio     applicable cases as is required under NPE     Declaration by the Proposer:     I. I hareby declare that the foregoing state     manner and respects and that I have not     the statements and this declaration shall     information or fany untrue statement is co     Section 45 of the insurance Act 1933 or an     I. altwortes that the product features e     So I understand that the company and that the benefit     Meredy     authorize the nortex will be go     To hereby authorize company to send info     So I nortex understand that the company to send info     So I nortex understand that declaration the final annuity     G. I also acknowledge and agree that the for     So I understand that the final annuity     G. I hereby authorize the company to send info     So I nortex understand that declaration the final annuity     G. I hereby authorize the company to send info     So I nortex understand that the control to proviservicing of policies.     Declaration by Nodal Office/POP/A     I. We have verified the documents as sub     processing of the subject claim of the Subcomplete information provided in this form     over to linh / her by me and go confirmed                                                                                                    | inque identification Authority of India Clearly showin<br>imant*:<br>hereby declare and state that all the personal deta<br>not be held responsibilitable for any losses or dela<br>System Trust (NPST)/ CRA to share information<br>by the formations have been given by me affi-<br>ithheld or omitted to give any material information.<br>Summers and informations have been given by me affi-<br>ithheld or omitted to give any material information.<br>Information or in case of fraud by me, which co<br>y other applicable provisions as amended from tim-<br>pany shall additionally levy or recover all the appli<br>to time.<br>Ind terms and conditions of the policy have been the<br>arround would be subject to the actual corpus value<br>nod will not be returned to me icase i choose to or<br>roved under the previsions of the policy have been the<br>arround would be subject to the actual corpus value<br>nod swill not be returned to me icase i choose to or<br>roved under the previsions of the policy have been the<br>arround the subscriber/Claimant with the original<br>Stiper / Claimant. It is certified that the details as p<br>including declaration and nomination details have to<br>by him / her.                                                                                                    | Document Name g the address.  Maker Action Authorized by Maker  its provided by me in the form as above are true a gy sthat may arise due to provision of incorrect det pertaining to my withdrawal application with the A er fully understanding the questions and the annui Understand and agree that the statements in this me and Annuity Service Provider (Company) and mes to the knowledge of the company tany futur to the solutions contained in the contract. I also agree foroughly explained to me and having understood, and other applicable laws in India and that the co d conditions contained in the contract. I also agree foroughly explained to me and having understood, and other applicable laws in India and that the co d conditions contained in the contract. I also agree foroughly explained to me and having understood, the to be utilised for purchase of annuity at the time and the policy, nor inferee lowi peop These to me ding this proposal or resulting policy through Emai third party service providers that the company me is <i>s</i> / scanned documents uploaded in CRA (in case rovided in this application form are matching with the                                                                                                    | alis including details pertaining to bank account by me.<br>nnuity Service Providers for facilitating the purchase of annuity<br>by options and the same are true, accurate and complete in ex-<br>proposal constitute warranties. I do hereby agree and declare<br>that if there be any misstatement or suppression of material<br>e point of time, the said contract shall be treated as per provis<br>from the premiums which are necessitated by various enactm<br>ntract will not commence until a written acceptance of this pro-<br>that the amount held in proposal/policy deposit shall not earn<br>of this issuance.<br>do swill be payable by company directly to any other annuity sc<br>on the funds held during this transition period.<br>V/SMS/Phone Call.<br>ay have tie-ups with, for verification of proposal details and for<br>he information available in the official record maintained by us<br>V/MS, after he / she having read the entries / entries have beer                                                                                                    |
| Aadhar Card/Letter issued by      Proof of Address     Sr. No.     Adhar Card/Letter issued by      Declaration by the Subscriber/Clai      PAASHANT SHANTARAM GURAY      I Adhar Card/Letter issued by u      Declaration by the Subscriber/Clai      PAASHANT SHANTARAM GURAY      I adoate that NPS Trust / CRA shall      Auther, I authorize the National Pension     applicable cases as is required under NPE      Declaration by the Proposer:     I. I hareby declare that the foregoing state     manner and respects and that I have not     the the company and that the benefi     information or f any untrue statement is co     Section 45 of the insurance Act 1938 or an     I. also acknowledge and agree that the 6 or     contral and/or state legislatures from time I     S. I undrestand that the product features act     Section 45 of the insurance Act 1938 or an     I. also acknowledge and agree that the 6     foces hy me which is authorized and app     Thereby authorize company to send info     S. I harber understand that the final annuity     6. I also acknowledge and agree that the 6     foces hy me which is authorized and app     Thereby authorize company to send info     S. I harber yuthorize of the company to provise     envicing of policies.     Declaration by Nodal Office/POP/A     Whe have verified the documents as sub     processing of the subject claim of the Subscomplete information provided in this form     over to him / her by me and og confirmed     That all the contributions with respect to     Officer level, only for government nodal 0                                                                                                    | inque identification Authority of India Clearly showin<br>imant*:<br>hereby declare and state that all the personal deta<br>not be held responsibilitable for any losses of dela<br>System Trust (NPST)/ CRA to share information<br>by the formations have been given by me after<br>intheld or omitted to give any material information.<br>Summers and informations have been given by me after<br>intheld or omitted to give any material information<br>intheld or omitted to give any material information<br>ments and informations have been given by me after<br>intheld or omitted to give any material information<br>intheld or omitted to give any material information<br>material therein or in case of fraud by me, which co<br>y other applicable provisions of the Insurance Act 1938,<br>Its under the policy shall be subject to the atoms and applicable<br>ind terms and conditions of the policy have been the<br>armount would be subject to the actual corgus value<br>mation and servicing related communication regar<br>the melour details to banks, financial institutions and<br><b>kggregator*:</b><br>mitted by the Subscriber/Claimant with the original<br>scriber / Clairation and nomination details have I<br>by him / her.                                                                                                    | Document Name g the address.  Maker Action Authorized by Maker  its provided by me in the form as above are true a systhat may arise due to provision of incorrect del pertaining to my withdrawal application with the A er fully understanding the questions and the annui I understand and agree that the statements in this me and Annuity Service Provider (Company) and mes to the knowledge of the company at any futur to the solutions contained in the contract. I also agree d conditions contained in the contract. I also agree to be utilised for purchase of annuity at the time and other applicable laws in India and that the co d conditions contained in the contract. I also agree for built proposal or resulting policy through Emai the time proposal or resulting policy through Emai the this application form are matching with the per provided by the Subscriber / Claimant Sh/Sm ontribution have been transferred in to the PRAN of                                                                                                    | alls including details pertaining to bank account by me.<br>nnuity Service Providers for facilitating the purchase of annuity<br>by options and the same are true, accurate and complete in ex-<br>proposal constitute warrantes. I do hereby agree and declare<br>that if there be any misstatement or suppression of material<br>e point of time, the said contract shall be treated as per provis<br>from the premiums which are necessitated by various enactm<br>that the amount held in proposal/policy deposit shall not earn<br>of its issuance.<br>do this to the same.<br>of its issuance.<br>ds will be payable by company directly to any other annuity sc<br>on the funds held during this transition period.<br><i>VSMS/Phone Call.</i><br>ay have tie-ups with, for verification of proposal details and for<br>he information available in the official record maintained by us<br><i>VMS,</i> after he / she having read the entries / entries have beer<br>of the subscriber and no further contributions are pending at No                                                                                                    |
| Aadhar Card/Letter issued by      Proof of Address     Sr. No.     Adhar Card/Letter issued by      Declaration by the Subscriber/Clai      PASHANT SHANTARAM GURAY      Laiso agree that NPS Trust / CRA shall      Auther, I authorize the National Pension     applicable cases as is required under NPE      Declaration by the Proposer:     I. In hereby declare that the foregoing state     manner and respects and that I have not     the there that the foregoing state     manner and respects and that I have not     the statements concerned that the product features as     Section 45 of the insurance Act 1938 or an     S. I also understand that the product features as     Section 45 of the insurance Act 1938 or an     S. I authorized and Apple that the concentral and/or state legislatures from time I     Solution of the other the the final annuity     I also acknowledge and agree that the 6, thosen by me which is authorized and app     Thereby authorize company to send info     S. I hereby authorize the company to provise     Declaration by Nodal Office/POP/A     I. Whe have verified the documents as sub     processing of the subject claim of the Subscriber / Claim of the Subscriber / Claim of the Subscriber / Claim of the Subscriber / Claim af that                                                                                                    | inque identification Authority of India Clearly showin<br>imant*:<br>hereby declare and state that all the personal deta<br>not be held responsibilitable for any losses of dela<br>System Trust (NPF3T) CRA to share information<br>by the provision share bean given by me affi-<br>titheld or omitted to give any material information<br>System Trust (NPF3T) CRA to share information<br>intheld or omitted to give any material information<br>ments and informations have bean given by me affi-<br>ments and informations have bean given by me affi-<br>mants and informations are applicable provisions as amended from tim-<br>many shall additionally levy or recover all the appli-<br>to time.<br>writed by the provisions of the policy have been this<br>around the previalent regulations and applicable<br>to make and conditions of the policy have been this<br>around would be subject to the actual corgue value<br>and terms and conditions of the policy have been this<br>around would be subject to the actual corgue value<br>and terms and conditions of the policy have been this<br>around would be subject to the actual corgue value<br>and terms and conditions of the policy have been this<br>around under the prevalent regulations and applicable<br>to sime.<br>Stroiber / Claimant. It is certified that the original<br>including declaration and nomination details have I<br>by him / her.<br>the Subscriber's NPS contribution and employer con<br>fice).                                                                                                    | Document Name g the address.  Maker Action Authorized by Maker  its provided by me in the form as above are true a sys that may arise due to provision of incorrect del pertaining to my withdrawal application with the A er fully understanding the questions and the annui Understand and agree that the statements in this me and Annuity Service Provider (Company) and mes to the knowledge of the company tany futur to able taxes like service tax, surcharges, cess etc. and other applicable laws in India and that the co d conditions contained in the contract. I also agree to be utilised for purchase of annuity at the time and the policy in on inference of annuity at the time and the policy in on inference on annuity at the time and the policy in on inference only be payable to me ding this proposal or resulting policy through Emai t third party service providers that the company ma f third party service providers that the company ma f s / scanned documents uploaded in CRA (in case rovided in this application form are matching with t seen provided by the Subscriber / Claimant Sh/Sm ontribution have been transferred in to the PRAN c we. The name of Subscriber / Claimant as mention                                                                                                    | alis including details pertaining to bank account by me.<br>nnuity Service Providers for facilitating the purchase of annuity<br>by options and the same are true, accurate and complete in ex-<br>proposal constitute warrantes. I do hereby agree and declare<br>that if there be any misstatement or suppression of material<br>e point of time, the said contract shall be treated as per provis<br>from the premiums which are necessitated by various enactm<br>that the amount held in proposal/policy deposit shall not eau<br>of its issuance.<br>do sull be payable by company directly to any other annuity sc<br>on the funds held during this transition period.<br>//SMS/Phone Call.<br>yay have tie-ups with, for verification of proposal details and for<br>he information available in the official record maintained by us<br>UMS, after he / she having read the entries / entries have beer<br>if the subscriber and no further contributions are pending at No<br>red on the withdrawal form has been verified and can be accepted<br>and the withdrawal form has been verified and can be accepted<br>and the withdrawal form has been verified and can be accepted<br>and the withdrawal form has been verified and can be accepted<br>and the withdrawal form has been verified and can be accepted<br>and the withdrawal form has been verified and can be accepted<br>and the withdrawal form has been verified and can be accepted<br>and the withdrawal form has been verified and can be accepted<br>and the withdrawal form has been verified and can be accepted and can be accepted<br>and the withdrawal form has been verified and can be accepted and can be accepted and accepted and accepted and can be accepted and accepted and accepted and can be accepted and accepted and and parter and the accepted and and accepted and can be accepted and and accepted and can be accepted and accepted and accepted and and accepted and and and and and and and and and an |
| Aadhar Card/Letter issued by      Proof of Address     Sr. No.     Address     Sr. No.     Address     Address     Sr. No.     Address     Sr. No.     Address     Sr. No.     Address     Sr. No.     Address     Sr. No.     Address     Address     Sr. No.     Address     Address     Sr. No.     Address     Sr. No.     Address     Sr. No.     Address     Sr. No.     Address     Sr. No.     Address     Sr. No.     Address     Sr. No.     Address     Sr. No.     Address     Address     Sr. No.     Address     Sr. No.     Address     Sr. No.     Address     Sr. No.     Address     Sr. No.     Address     Sr. No.     Address     Address     Addres | inque identification Authority of India Clearly showin<br>imant*:<br>hereby declare and state that all the personal deta<br>not be held responsibilitable for any losses of dela<br>System Trust (NPF3T) CRA to share information<br>by the provision share bean given by me affi-<br>titheld or omitted to give any material information<br>System Trust (NPF3T) CRA to share information<br>intheld or omitted to give any material information<br>ments and informations have bean given by me affi-<br>ments and informations have bean given by me affi-<br>mants and informations are applicable provisions as amended from tim-<br>many shall additionally levy or recover all the appli-<br>to time.<br>writed by the provisions of the policy have been this<br>around the previalent regulations and applicable<br>to make and conditions of the policy have been this<br>around would be subject to the actual corgue value<br>and terms and conditions of the policy have been this<br>around would be subject to the actual corgue value<br>and terms and conditions of the policy have been this<br>around would be subject to the actual corgue value<br>and terms and conditions of the policy have been this<br>around under the prevalent regulations and applicable<br>to sime.<br>Stroiber / Claimant. It is certified that the original<br>including declaration and nomination details have I<br>by him / her.<br>the Subscriber's NPS contribution and employer con<br>fice).                                                                                                    | Document Name g the address.  Maker Action Authorized by Maker  Is provided by me in the form as above are true a sys that may arise due to provision of incorrect del pertaining to my withdrawal application with the A er fully understanding the questions and the annul Understand and agree that the statements in bis understand and agree that the statements in the statements in the statements on the knowledge of the company at any futur to to the knowledge of the company at any futur to to me. cable taxes like service tax, surcharges, cess etc. and other applicable laws in India and that the co conjughly explained to me and having understood, to be utilised for purchase of annuly at the time and the policy. In on interestion policy Through Email third party service providers that the company m s / scanned documents uploaded in CRA (in case rovided in this application form are matching with the pen provided by the Subscriber / Claimant Sh/Sm ontribution have been transferred in to the PRAN or we. The name of Subscriber / Claimant as mention e salary records maintained in our office. The ban                                                                                                    | alis including details pertaining to bank account by me.<br>nnuity Service Providers for facilitating the purchase of annuity<br>by options and the same are true, accurate and complete in ex-<br>proposal constitute warrantes. I do hereby agree and declare<br>that if there be any misstatement or suppression of material<br>e point of time, the said contract shall be treated as per provis<br>from the premiums which are necessitated by various enactm<br>that the amount held in proposal/policy deposit shall not earn<br>of its issuance.<br>do this to the same.<br>of its issuance.<br>ds will be payable by company directly to any other annuity sc<br>on the funds held during this transition period.<br><i>VSMS/Phone Call.</i><br>ay have tie-ups with, for verification of proposal details and for<br>he information available in the official record maintained by us<br><i>VMS,</i> after he / she having read the entries / entries have beer<br>of the subscriber and no further contributions are pending at No                                                                                                    |
| Aadhar Card/Letter issued by      Proof of Address     Sr. No.     Address     Sr. No.     Address     Address     Sr. No.     Address     Sr. No.     Address     Sr. No.     Address     Sr. No.     Address     Sr. No.     Address     Address     Sr. No.     Address     Address     Sr. No.     Address     Sr. No.     Address     Sr. No.     Address     Sr. No.     Address     Sr. No.     Address     Sr. No.     Address     Sr. No.     Address     Sr. No.     Address     Address     Sr. No.     Address     Sr. No.     Address     Sr. No.     Address     Sr. No.     Address     Sr. No.     Address     Sr. No.     Address     Address     Addres | Inque identification Authority of India Clearly showin<br>Imant*:<br>hereby declare and state that all the personal deta<br>not be held responsible/lable for any losses or del<br>System Trust (NPST)/CRA to share informations<br>be the basis of the contract of assurance between<br>intained therein or in case of fraud by me<br>assumed therein or in case of fraud by me, which co<br>y other applicable provisions as mended from tim<br>ngany shall additionally levy or recover all the appli-<br>to me.<br>Interpret of the contract of assumence between<br>intained therein or in case of fraud by me, which co<br>intained therein or in case of fraud by me, which co<br>intained therein or in case of the numce.<br>Act 1938,<br>ts under the policy shall be subject to the terms and<br>interms and conditions of the policy have been the<br>radio and servicing related communication regard<br>de me/our details to banks, financial institutions and<br><b>kggregator*:</b><br>mitted by the Subscriber/Claimant with the original<br>scriber / Claimant. It is certified that the details as p<br>by him / her.<br>the Subscriber's NPS contribution and employer cr<br>fice).                                                                                                    | Document Name g the address.  Maker Action Authorized by Maker  Is provided by me in the form as above are true a sys that may arise due to provision of incorrect del pertaining to my withdrawal application with the A er fully understanding the questions and the annul Understand and agree that the statements in bis understand and agree that the statements in the statements in the statements on the knowledge of the company at any futur to to the knowledge of the company at any futur to to me. cable taxes like service tax, surcharges, cess etc. and other applicable laws in India and that the co conjughly explained to me and having understood, to be utilised for purchase of annuly at the time and the policy. In on interestion policy Through Email third party service providers that the company m s / scanned documents uploaded in CRA (in case rovided in this application form are matching with the pen provided by the Subscriber / Claimant Sh/Sm ontribution have been transferred in to the PRAN or we. The name of Subscriber / Claimant as mention e salary records maintained in our office. The ban                                                                                                    | alis including details pertaining to bank account by me.<br>nnuity Service Providers for facilitating the purchase of annuity<br>by options and the same are true, accurate and complete in ex-<br>proposal constitute warrantes. I do hereby agree and declare<br>that if there be any misstatement or suppression of material<br>e point of time, the said contract shall be treated as per provis<br>from the premiums which are necessitated by various enactm<br>that the amount held in proposal/policy deposit shall not eau<br>of its issuance.<br>do sull be payable by company directly to any other annuity sc<br>on the funds held during this transition period.<br>//SMS/Phone Call.<br>yay have tie-ups with, for verification of proposal details and for<br>he information available in the official record maintained by us<br>UMS, after he / she having read the entries / entries have beer<br>if the subscriber and no further contributions are pending at No<br>red on the withdrawal form has been verified and can be accepted<br>and the withdrawal form has been verified and can be accepted<br>and the withdrawal form has been verified and can be accepted<br>and the withdrawal form has been verified and can be accepted<br>and the withdrawal form has been verified and can be accepted<br>and the withdrawal form has been verified and can be accepted<br>and the withdrawal form has been verified and can be accepted<br>and the withdrawal form has been verified and can be accepted<br>and the withdrawal form has been verified and can be accepted and can be accepted<br>and the withdrawal form has been verified and can be accepted and can be accepted and accepted and accepted and can be accepted and accepted and accepted and can be accepted and accepted and and parter and the accepted and and accepted and can be accepted and and accepted and can be accepted and accepted and accepted and and accepted and and and and and and and and and an |
| Aadhar Card/Letter issued by      Proof of Address     Sr. No.     Address     Sr. No.     Address     Address     Sr. No.     Address     Sr. No.     Address     Sr. No.     Address     Sr. No.     Address     Sr. No.     Address     Address     Sr. No.     Address     Address     Sr. No.     Address     Sr. No.     Address     Sr. No.     Address     Sr. No.     Address     Sr. No.     Address     Sr. No.     Address     Sr. No.     Address     Sr. No.     Address     Address     Sr. No.     Address     Sr. No.     Address     Sr. No.     Address     Sr. No.     Address     Sr. No.     Address     Sr. No.     Address     Address     Addres | inque identification Authority of India Clearly showing including and the second second secon                                                                                     | Document Name g the address.  Maker Action Authorized by Maker  Is provided by me in the form as above are true a sys that may arise due to provision of incorrect del pertaining to my withdrawal application with the A er fully understanding the questions and the annul Understand and agree that the statements in bis understand and agree that the statements in the statements in the statements on the knowledge of the company at any futur to to the knowledge of the company at any futur to to me. cable taxes like service tax, surcharges, cess etc. and other applicable laws in India and that the co conjughly explained to me and having understood, to be utilised for purchase of annuly at the time and the policy. In on interestion policy Through Email third party service providers that the company m s / scanned documents uploaded in CRA (in case rovided in this application form are matching with the pen provided by the Subscriber / Claimant Sh/Sm ontribution have been transferred in to the PRAN or we. The name of Subscriber / Claimant as mention e salary records maintained in our office. The ban                                                                                                    | alis including details pertaining to bank account by me.<br>nnuity Service Providers for facilitating the purchase of annuity<br>by options and the same are true, accurate and complete in ex-<br>proposal constitute warrantes. I do hereby agree and declare<br>that if there be any misstatement or suppression of material<br>e point of time, the said contract shall be treated as per provis<br>from the premiums which are necessitated by various enactm<br>that the amount held in proposal/policy deposit shall not eau<br>of its issuance.<br>do sull be payable by company directly to any other annuity sc<br>on the funds held during this transition period.<br>//SMS/Phone Call.<br>yay have tie-ups with, for verification of proposal details and for<br>he information available in the official record maintained by us<br>UMS, after he / she having read the entries / entries have beer<br>if the subscriber and no further contributions are pending at No<br>red on the withdrawal form has been verified and can be accepted<br>and the withdrawal form has been verified and can be accepted<br>and the withdrawal form has been verified and can be accepted<br>and the withdrawal form has been verified and can be accepted<br>and the withdrawal form has been verified and can be accepted<br>and the withdrawal form has been verified and can be accepted<br>and the withdrawal form has been verified and can be accepted<br>and the withdrawal form has been verified and can be accepted<br>and the withdrawal form has been verified and can be accepted and can be accepted<br>and the withdrawal form has been verified and can be accepted and can be accepted and accepted and accepted and can be accepted and accepted and accepted and can be accepted and accepted and and parter and the accepted and and accepted and can be accepted and and accepted and can be accepted and accepted and accepted and and accepted and and and and and and and and and an |
| Aadhar Card/Letter issued by      Proof of Address     Sr. No.     Address     Sr. No.     Address     Sr. Address     Sr. No.     Address     Sr. Address     Sr. Address     Sr. Address     Sr.     Address     Address     Sr. Address     Sr.     Address     Address     Sr.     Address     Address     Address     Sr.     Address     Address     Address     Address     Sr.     Address     Address     Addres | Inque identification Authority of India Clearly showing intermediate and state that all the personal deta not be held responsible/lable for any losses or dela solution of the contract of assume the solution of the contract of assume the solution of the contract of assume the solution of the contract of assume the details of the contract of assume the terms and therein or in case of fraud by me, which could be revisions of the insurance Act 1938, to under the policy shall be subject to the terms and informations as amended from tim many shall additionally levy or recover all the application of the contract of assume the details as the details as the ended from the mathematication of the policy have been the around the provisions of the insurance Act 1938, to under the provisions of the incase I choose to roved under the prevalent regulations and applicable and and applicable to the actual corpus value will not be returned to me icase I choose to roved under the prevalent regulations and applicable communication details have to the Subscriber/Claimant. It is certified that the details as point of the Subscriber's NPS contribution and employer or fice). The Subscriber's NPS contribution and employer control to a sume of the as provided in the withdrawal form about any Account) details provided in the form is as per the field and the same can be accepted for payment. (for the actual for payment.)                                                                                                    | Document Name g the address.  Maker Action Authorized by Maker  Is provided by me in the form as above are true a sys that may arise due to provision of incorrect del pertaining to my withdrawal application with the A er fully understanding the questions and the annul Understand and agree that the statements in bis understand and agree that the statements in the statements in the statements on the knowledge of the company at any futur to to the knowledge of the company at any futur to to me. cable taxes like service tax, surcharges, cess etc. and other applicable laws in India and that the co conjughly explained to me and having understood, to be utilised for purchase of annuly at the time and the policy. In on interestion policy Through Email third party service providers that the company m s / scanned documents uploaded in CRA (in case rovided in this application form are matching with the pen provided by the Subscriber / Claimant Sh/Sm ontribution have been transferred in to the PRAN or we. The name of Subscriber / Claimant as mention e salary records maintained in our office. The ban                                                                                                    | alis including details pertaining to bank account by me.<br>nnuity Service Providers for facilitating the purchase of annuity<br>by options and the same are true, accurate and complete in ex-<br>proposal constitute warrantes. I do hereby agree and declare<br>that if there be any misstatement or suppression of material<br>e point of time, the said contract shall be treated as per provis<br>from the premiums which are necessitated by various enactm<br>that the amount held in proposal/policy deposit shall not eau<br>of its issuance.<br>do sull be payable by company directly to any other annuity sc<br>on the funds held during this transition period.<br>//SMS/Phone Call.<br>yay have tie-ups with, for verification of proposal details and for<br>he information available in the official record maintained by us<br>UMS, after he / she having read the entries / entries have beer<br>if the subscriber and no further contributions are pending at No<br>red on the withdrawal form has been verified and can be accepted<br>and the withdrawal form has been verified and can be accepted<br>and the withdrawal form has been verified and can be accepted<br>and the withdrawal form has been verified and can be accepted<br>and the withdrawal form has been verified and can be accepted<br>and the withdrawal form has been verified and can be accepted<br>and the withdrawal form has been verified and can be accepted<br>and the withdrawal form has been verified and can be accepted<br>and the withdrawal form has been verified and can be accepted and can be accepted<br>and the withdrawal form has been verified and can be accepted and can be accepted and accepted and accepted and can be accepted and accepted and accepted and can be accepted and accepted and and parter and the accepted and and accepted and can be accepted and and accepted and can be accepted and accepted and accepted and and accepted and and and and and and and and and an |
| Aadhar Card/Letter issued by      Proof of Address     Sr. No.     Address     Sr. No.     Address     Sr. Address     Sr. No.     Address     Sr. Address     Sr. Address     Sr. Address     Sr.     Address     Address     Sr. Address     Sr.     Address     Address     Sr.     Address     Address     Address     Sr.     Address     Address     Address     Address     Sr.     Address     Address     Addres | Imant*:<br>hereby declare and state that all the personal deta<br>not be held responsible/lable for any losses or dela<br>system Trust (NPST)/CRA to share informations<br>be the basis of the contract of assurance between<br>nationed therein or in case of fraud by me<br>assumed therein or in case of fraud by me, which co<br>y other applicable provisions as amended from tim<br>means and informations have been given by me aft<br>ithheld or omitted to give any material information.<br>be the basis of the contract of assurance between<br>natianed therein or in case of fraud by me, which co<br>y other applicable provisions as me he insurance Act 1938,<br>ts under the policy shall be subject to the terms and<br>information and servicing related communication regard<br>de me/our details to banks, financial institutions and<br><b>kgregator*:</b><br>mitted by the Subscriber/Claimant with the original<br>scriber / Claimant. It is certified that the details as p<br>by him / her.<br>the Subscriber's NPS contribution and employer cr<br>files).                                                                                                    | Document Name g the address.  Maker Action Authorized by Maker  Is provided by me in the form as above are true a sys that may arise due to provision of incorrect del pertaining to my withdrawal application with the A er fully understanding the questions and the annul Understand and agree that the statements in bis understand and agree that the statements in the statements in the statements on the knowledge of the company at any futur to to the knowledge of the company at any futur to to me. cable taxes like service tax, surcharges, cess etc. and other applicable laws in India and that the co conjughly explained to me and having understood, to be utilised for purchase of annuly at the time and the policy. In on interestion policy Through Email third party service providers that the company m s / scanned documents uploaded in CRA (in case rovided in this application form are matching with the pen provided by the Subscriber / Claimant Sh/Sm ontribution have been transferred in to the PRAN or we. The name of Subscriber / Claimant as mention e salary records maintained in our office. The ban                                                                                                    | alis including details pertaining to bank account by me.<br>nnuity Service Providers for facilitating the purchase of annuity<br>by options and the same are true, accurate and complete in ex-<br>proposal constitute warrantes. I do hereby agree and declare<br>that if there be any misstatement or suppression of material<br>e point of time, the said contract shall be treated as per provis<br>from the premiums which are necessitated by various enactm<br>that the amount held in proposal/policy deposit shall not eau<br>of its issuance.<br>do sull be payable by company directly to any other annuity sc<br>on the funds held during this transition period.<br>//SMS/Phone Call.<br>yay have tie-ups with, for verification of proposal details and for<br>he information available in the official record maintained by us<br>UMS, after he / she having read the entries / entries have beer<br>if the subscriber and no further contributions are pending at No<br>red on the withdrawal form has been verified and can be accepted<br>and the withdrawal form has been verified and can be accepted<br>and the withdrawal form has been verified and can be accepted<br>and the withdrawal form has been verified and can be accepted<br>and the withdrawal form has been verified and can be accepted<br>and the withdrawal form has been verified and can be accepted<br>and the withdrawal form has been verified and can be accepted<br>and the withdrawal form has been verified and can be accepted<br>and the withdrawal form has been verified and can be accepted and can be accepted<br>and the withdrawal form has been verified and can be accepted and can be accepted and accepted and accepted and can be accepted and accepted and accepted and can be accepted and accepted and and parter and the accepted and and accepted and can be accepted and and accepted and can be accepted and accepted and accepted and and accepted and and and and and and and and and an |
| Aadhar Card/Letter issued by      Proof of Address     Sr. No.     Address     Sr. No.     Address     Sr. Address     Sr. No.     Address     Sr. Address     Sr. Address     Sr. Address     Sr.     Address     Address     Sr. Address     Sr.     Address     Address     Sr.     Address     Address     Address     Sr.     Address     Address     Address     Address     Sr.     Address     Address     Addres | Imant*:<br>hereby declare and state that all the personal deta<br>not be held responsible/lable for any losses or dela<br>system Trust (NPST)/CRA to share informations<br>be the basis of the contract of assurance between<br>nationed therein or in case of fraud by me<br>assumed therein or in case of fraud by me, which co<br>y other applicable provisions as amended from tim<br>means and informations have been given by me aft<br>ithheld or omitted to give any material information.<br>be the basis of the contract of assurance between<br>natianed therein or in case of fraud by me, which co<br>y other applicable provisions as me he insurance Act 1938,<br>ts under the policy shall be subject to the terms and<br>information and servicing related communication regard<br>de me/our details to banks, financial institutions and<br><b>kgregator*:</b><br>mitted by the Subscriber/Claimant with the original<br>scriber / Claimant. It is certified that the details as p<br>by him / her.<br>the Subscriber's NPS contribution and employer cr<br>files).                                                                                                    | Document Name g the address.  Maker Action Authorized by Maker  Is provided by me in the form as above are true a sys that may arise due to provision of incorrect del pertaining to my withdrawal application with the A er fully understanding the questions and the annul Understand and agree that the statements in bis understand and agree that the statements in the statements in the statements on the knowledge of the company at any futur to to the knowledge of the company at any futur to to me. cable taxes like service tax, surcharges, cess etc. and other applicable laws in India and that the co conjughly explained to me and having understood, to be utilised for purchase of annuly at the time and the policy. In on interestion policy Through Email third party service providers that the company m s / scanned documents uploaded in CRA (in case rovided in this application form are matching with the pen provided by the Subscriber / Claimant Sh/Sm ontribution have been transferred in to the PRAN or we. The name of Subscriber / Claimant as mention e salary records maintained in our office. The ban                                                                                                    | alis including details pertaining to bank account by me.<br>nnuity Service Providers for facilitating the purchase of annuity<br>by options and the same are true, accurate and complete in ex-<br>proposal constitute warrantes. I do hereby agree and declare<br>that if there be any misstatement or suppression of material<br>e point of time, the said contract shall be treated as per provis<br>from the premiums which are necessitated by various enactm<br>that the amount held in proposal/policy deposit shall not eau<br>of its issuance.<br>do sull be payable by company directly to any other annuity sc<br>on the funds held during this transition period.<br>//SMS/Phone Call.<br>yay have tie-ups with, for verification of proposal details and for<br>he information available in the official record maintained by us<br>UMS, after he / she having read the entries / entries have beer<br>if the subscriber and no further contributions are pending at No<br>red on the withdrawal form has been verified and can be accepted<br>and the withdrawal form has been verified and can be accepted<br>and the withdrawal form has been verified and can be accepted<br>and the withdrawal form has been verified and can be accepted<br>and the withdrawal form has been verified and can be accepted<br>and the withdrawal form has been verified and can be accepted<br>and the withdrawal form has been verified and can be accepted<br>and the withdrawal form has been verified and can be accepted<br>and the withdrawal form has been verified and can be accepted and can be accepted<br>and the withdrawal form has been verified and can be accepted and can be accepted and accepted and accepted and can be accepted and accepted and accepted and can be accepted and accepted and and parter and the accepted and and accepted and can be accepted and and accepted and can be accepted and accepted and accepted and and accepted and and and and and and and and and an |
| Aadhar Card/Letter issued by      Proof of Address     Sr. No.     Address     Sr. No.     Address     Sr. Address     Sr. No.     Address     Sr. Address     Sr. Address     Sr. Address     Sr.     Address     Address     Sr. Address     Sr.     Address     Address     Sr.     Address     Address     Address     Sr.     Address     Address     Address     Address     Sr.     Address     Address     Addres | Imant*:<br>hereby declare and state that all the personal deta<br>not be held responsible/lable for any losses or dela<br>system Trust (NPST)/CRA to share informations<br>be the basis of the contract of assurance between<br>nationed therein or in case of fraud by me<br>assumed therein or in case of fraud by me, which co<br>y other applicable provisions as amended from tim<br>means and informations have been given by me aft<br>ithheld or omitted to give any material information.<br>be the basis of the contract of assurance between<br>natianed therein or in case of fraud by me, which co<br>y other applicable provisions as me he insurance Act 1938,<br>ts under the policy shall be subject to the terms and<br>information and servicing related communication regard<br>de me/our details to banks, financial institutions and<br><b>kgregator*:</b><br>mitted by the Subscriber/Claimant with the original<br>scriber / Claimant. It is certified that the details as p<br>by him / her.<br>the Subscriber's NPS contribution and employer cr<br>files).                                                                                                    | Document Name gg the address.  Maker Action Authorized by Maker  Is provided by me in the form as above are true a ys that may arise due to provision of incorrect de pertaining to my withdrawal application with the A ar fully understanding the questions and the annul 1 understand and agree that the statements in this me and Annuly Service Provider (Company) and mes to the knowledge of the company at any futur to to the knowledge of the company at any futur to to the knowledge of the company at any futur to to the knowledge of the company at any futur to to the knowledge of the company at any futur to to the knowledge of the company at any futur to to the knowledge of the company at any futur to to the knowledge of the company at any futur to to the knowledge of the company at any futur to to the knowledge of the company at any futur to to the knowledge of the company at any futur to the be used to the company at any futur to the provide for purchase of annuly at the time ancel the policy under free look period. These fun te grupts is purcher, no interesting blicy through Emai t third party service providers that the company may t s canned documents uploaded in CRA (in case to provide by the Subscriber / Claimant SiNSm ontribution have been transferred in to the PRAN or we. The name of Subscriber / Claimant as mention the salary records maintained in our office. The ban only for government nodal office).                                                                                            | alis including details pertaining to bank account by me.<br>nnuity Service Providers for facilitating the purchase of annuity<br>by options and the same are true, accurate and complete in ex-<br>proposal constitute warrantes. I do hereby agree and declare<br>that if there be any misstatement or suppression of material<br>e point of time, the said contract shall be treated as per provis<br>from the premiums which are necessitated by various enactm<br>that the amount held in proposal/policy deposit shall not eau<br>of its issuance.<br>do sull be payable by company directly to any other annuity sc<br>on the funds held during this transition period.<br>//SMS/Phone Call.<br>yay have tie-ups with, for verification of proposal details and for<br>he information available in the official record maintained by us<br>UMS, after he / she having read the entries / entries have beer<br>if the subscriber and no further contributions are pending at No<br>red on the withdrawal form has been verified and can be accepted<br>and the withdrawal form has been verified and can be accepted<br>and the withdrawal form has been verified and can be accepted<br>and the withdrawal form has been verified and can be accepted<br>and the withdrawal form has been verified and can be accepted<br>and the withdrawal form has been verified and can be accepted<br>and the withdrawal form has been verified and can be accepted<br>and the withdrawal form has been verified and can be accepted<br>and the withdrawal form has been verified and can be accepted and can be accepted<br>and the withdrawal form has been verified and can be accepted and can be accepted and accepted and accepted and can be accepted and accepted and accepted and can be accepted and accepted and and parter and the accepted and and accepted and can be accepted and and accepted and can be accepted and accepted and accepted and and accepted and and and and and and and and and an |
| Aadhar Card/Letter issued by      Proof of Address     Sr. No.     Address     Sr. No.     Address     Sr. Address     Sr. No.     Address     Sr. Address     Sr. Address     Sr. Address     Sr.     Address     Address     Sr. Address     Sr.     Address     Address     Sr.     Address     Address     Address     Sr.     Address     Address     Address     Address     Sr.     Address     Address     Addres | Imant*:<br>hereby declare and state that all the personal deta<br>not be held responsible.Itable for any losses or dela<br>System Trust (NPST)/CRA to share information<br>System Trust (NPST)/CRA to share information<br>be the basis of the contract of assurance between<br>intheld or omitted to give any material information<br>be the basis of the contract of assurance between<br>ments and informations have been given by me affi-<br>titheld or omitted to give any material information<br>be the basis of the contract of assurance between<br>many shall additionally levy or recover all the appli-<br>to time.<br>In terms and conditions of the policy have been the<br>radio under the provisions of the neutrance Act 1938,<br>ts under the policy shall be subject to the terms and<br>applicable to the actual corpus valu-<br>mation and servicing related communication regard<br>the me/our details to banks, financial institutions and<br>Aggregator:<br>mitted by the Subscriber/Claimant with the original<br>ticelling declaration and nomination details as p<br>including declaration and nomination details as p<br>including dec | Document Name g the address.  Maker Action Authorized by Maker  its provided by me in the form as above are true a sy sthat may arise due to provision of incorrect del pertaining to my withdrawal application with the A er fully understanding the questions and the annui Understand and agree that the statements in this me and Annuity Service Provider (Company) and to understand and agree that the statements in the me and Annuity Service Provider (Company) and to be utilise activity any future to the activity Service Provider (Company) and to be utilise activity Service Provider (Company) and to be utilise activity Service Provider (Company) and to be utilise the statements in this me and Annuity Service Provider (Company) and to be utilise the statements of the company target of conditions contained in the contract. I also agree to conditions contained in the contract. I also agree oroughly explained to me and having understood, to be utilised for purchase of annuity at the time aner like policy under free look period. These to me ding this proposal or resulting policy through Emai third party service providers that the company may s / scanned documents uploaded in CRA (in case tovided in this application form are matching with the seen provided by the Subscriber / Claimant Sh/Sm ontribution have been transferred in to the PRAN of we. The name of Subscriber / Claimant as mentior a e salary records maintained in our office. The ban only for government nodal office).  Authorize O Reject Rejection | alis including details pertaining to bank account by me.<br>nnuity Service Providers for facilitating the purchase of annuity<br>by options and the same are true, accurate and complete in ex-<br>proposal constitute warrantes. I do hereby agree and declare<br>that if there be any misstatement or suppression of material<br>e point of time, the said contract shall be treated as per provis<br>from the premiums which are necessitated by various enactm<br>that the amount held in proposal/policy deposit shall not eau<br>of its issuance.<br>do sull be payable by company directly to any other annuity sc<br>on the funds held during this transition period.<br>//SMS/Phone Call.<br>yay have tie-ups with, for verification of proposal details and for<br>he information available in the official record maintained by us<br>UMS, after he / she having read the entries / entries have beer<br>if the subscriber and no further contributions are pending at No<br>red on the withdrawal form has been verified and can be accepted<br>and the withdrawal form has been verified and can be accepted<br>and the withdrawal form has been verified and can be accepted<br>and the withdrawal form has been verified and can be accepted<br>and the withdrawal form has been verified and can be accepted<br>and the withdrawal form has been verified and can be accepted<br>and the withdrawal form has been verified and can be accepted<br>and the withdrawal form has been verified and can be accepted<br>and the withdrawal form has been verified and can be accepted and can be accepted<br>and the withdrawal form has been verified and can be accepted and can be accepted and accepted and accepted and can be accepted and accepted and accepted and can be accepted and accepted and and parter and the accepted and and accepted and can be accepted and and accepted and can be accepted and accepted and accepted and and accepted and and and and and and and and and an |
| Aadhar Card/Letter issued by      Proof of Address     Sr. No.     Address     Sr. No.     Address     Sr. Address     Sr. No.     Address     Sr. Address     Sr. Address     Sr. Address     Sr.     Address     Address     Sr. Address     Sr.     Address     Address     Sr.     Address     Address     Address     Sr.     Address     Address     Address     Address     Sr.     Address     Address     Addres | Imant*:<br>hereby declare and state that all the personal deta<br>not be held responsible.Itable for any losses or dela<br>System Trust (NPST)/CRA to share information<br>System Trust (NPST)/CRA to share information<br>be the basis of the contract of assurance between<br>intheld or omitted to give any material information<br>be the basis of the contract of assurance between<br>ments and informations have been given by me affi-<br>titheld or omitted to give any material information<br>be the basis of the contract of assurance between<br>many shall additionally levy or recover all the appli-<br>to time.<br>In terms and conditions of the policy have been the<br>radio under the provisions of the neutrance Act 1938,<br>ts under the policy shall be subject to the terms and<br>applicable to the actual corpus valu-<br>mation and servicing related communication regard<br>the me/our details to banks, financial institutions and<br>Aggregator:<br>mitted by the Subscriber/Claimant with the original<br>ticelling declaration and nomination details as p<br>including declaration and nomination details as p<br>including dec | Document Name gg the address.  Maker Action Authorized by Maker  Is provided by me in the form as above are true a ys that may arise due to provision of incorrect de pertaining to my withdrawal application with the A ar fully understanding the questions and the annul 1 understand and agree that the statements in this me and Annuly Service Provider (Company) and mes to the knowledge of the company at any futur to to the knowledge of the company at any futur to to the knowledge of the company at any futur to to the knowledge of the company at any futur to to the knowledge of the company at any futur to to the knowledge of the company at any futur to to the knowledge of the company at any futur to to the knowledge of the company at any futur to to the knowledge of the company at any futur to to the knowledge of the company at any futur to to the knowledge of the company at any futur to the be used to the company at any futur to the provide for purchase of annuly at the time ancel the policy under free look period. These fun te grupts is purcher, no interesting blicy through Emai t third party service providers that the company may t s canned documents uploaded in CRA (in case to provide by the Subscriber / Claimant SiNSm ontribution have been transferred in to the PRAN or we. The name of Subscriber / Claimant as mention the salary records maintained in our office. The ban only for government nodal office).                                                                                            | alis including details pertaining to bank account by me.<br>nnuity Service Providers for facilitating the purchase of annuity<br>by options and the same are true, accurate and complete in ex-<br>proposal constitute warrantes. I do hereby agree and declare<br>that if there be any misstatement or suppression of material<br>e point of time, the said contract shall be treated as per provis<br>from the premiums which are necessitated by various enactm<br>that the amount held in proposal/policy deposit shall not eau<br>of its issuance.<br>do sull be payable by company directly to any other annuity sc<br>on the funds held during this transition period.<br>//SMS/Phone Call.<br>yay have tie-ups with, for verification of proposal details and for<br>he information available in the official record maintained by us<br>UMS, after he / she having read the entries / entries have beer<br>if the subscriber and no further contributions are pending at No<br>red on the withdrawal form has been verified and can be accepted<br>and the withdrawal form has been verified and can be accepted<br>and the withdrawal form has been verified and can be accepted<br>and the withdrawal form has been verified and can be accepted<br>and the withdrawal form has been verified and can be accepted<br>and the withdrawal form has been verified and can be accepted<br>and the withdrawal form has been verified and can be accepted<br>and the withdrawal form has been verified and can be accepted<br>and the withdrawal form has been verified and can be accepted and can be accepted<br>and the withdrawal form has been verified and can be accepted and can be accepted and accepted and accepted and can be accepted and accepted and accepted and can be accepted and accepted and and parter and the accepted and and accepted and can be accepted and and accepted and can be accepted and accepted and accepted and and accepted and and and and and and and and and an |
| Aadhar Card/Letter issued by      Proof of Address     Sr. No.     Address     Sr. No.     Address     Sr. Address     Sr. No.     Address     Sr. Address     Sr. Address     Sr. Address     Sr.     Address     Address     Sr. Address     Sr.     Address     Address     Sr.     Address     Address     Address     Sr.     Address     Address     Address     Address     Sr.     Address     Address     Addres | Imant*:<br>hereby declare and state that all the personal deta<br>not be held responsible.Itable for any losses or dela<br>System Trust (NPST)/CRA to share information<br>System Trust (NPST)/CRA to share information<br>be the basis of the contract of assurance between<br>intheld or omitted to give any material information<br>be the basis of the contract of assurance between<br>ments and informations have been given by me affi-<br>titheld or omitted to give any material information<br>be the basis of the contract of assurance between<br>many shall additionally levy or recover all the appli-<br>to time.<br>In terms and conditions of the policy have been the<br>radio under the provisions of the neutrance Act 1938,<br>ts under the policy shall be subject to the terms and<br>applicable to the actual corpus valu-<br>mation and servicing related communication regard<br>the me/our details to banks, financial institutions and<br>Aggregator:<br>mitted by the Subscriber/Claimant with the original<br>ticelling declaration and nomination details as p<br>including declaration and nomination details as p<br>including dec | Document Name g the address.  Maker Action Authorized by Maker  Is provided by ma in the form as above are true a refully understanding the questions and the annul understand and agree that the statements in this me and Annuly Service Provider (Company) and mes to the knowledge of the company at any futur to to the: and other applicable laws in India and that the co coughly explained to me and having understood, refug this provider for the statement is in this arear the policy under free data the statement is in this are and Annuly Service Provider (Company) and mes to the knowledge of the company at any futur to to the: and other applicable laws in India and that the co coughly explained to me and having understood, refug this provider for providers that the company may third party service providers that the company may third party service providers that the company may third party service providers that the company may third party service providers that the company may third party service providers that the PRAN co we. The name of Subscriber / Claimant SN/SM ontribution have been transferred in to the PRAN co we. The name of Subscriber / Claimant SN/SM ontribution have been transferred in to the PRAN co we. The name of Subscriber / Claimant as mention a ealary records maintained in our office. The ban only for government nodal office).  Authorize Reject Rejection Submit                                                                                                    | alis including details pertaining to bank account by me.<br>nnuity Service Providers for facilitating the purchase of annuity<br>by options and the same are true, accurate and complete in ex-<br>proposal constitute warrantes. I do hereby agree and declare<br>that if there be any misstatement or suppression of material<br>e point of time, the said contract shall be treated as per provis<br>from the premiums which are necessitated by various enactm<br>that the amount held in proposal/policy deposit shall not eau<br>consent to the same.<br>of this susce.<br>ds will be payable by company directly to any other annuity sc<br>on the funds held during this transition period.<br>//SMS/Phone Call.<br>yay have tie-ups with, for verification of proposal details and for<br>he information available in the official record maintained by us<br>UMS, after he / she having read the entries / entries have beer<br>if the subscriber and no further contributions are pending at No<br>red on the withdrawal form has been verified and can be acce                                                                                                    |

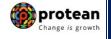

Once User clicks on "Submit" button, Exit request will get authorized in the CRA system and confirmation window is displayed to the User as given below in **Figure 61**.

At this stage, option is provided to the User to view & download system generated Withdrawal Form and to view Annuity Quotes.

| NSDL e-Gov is now                                    | protean<br>Change is growth                        |                                    | National                   | Pension System (NPS)    |
|------------------------------------------------------|----------------------------------------------------|------------------------------------|----------------------------|-------------------------|
| Welcome Point of Presence-130110018                  |                                                    |                                    | 28-Dec-2022                | Home   Logout           |
| Transaction Authorize Request Contribution Details   | Subscriber Registration Grievance Document Manag   | ement User Maintenance Views       | MIS Reports Dashboa        | ırd                     |
| Subscriber Deactivation / Reactivation Download CGMS | BackOffice Master Download Nodal Offices Upload    | Subscriber Photo Sign Modification | Error Rectification Module | CEDE Submission Details |
| Subscriber Deacuvation / Reacuvation Download CGWS   | BackOnice Master Download Nodal Onices Opioad      | Subscriber Priotosign Modification | Error Reculication module  |                         |
| Exit Withdrawal Request Knowledge Centre Subscriber  | ist Download Corporate Registration Authorise Shif | t to Karvy Shift to NSDL           |                            |                         |
|                                                      |                                                    |                                    |                            |                         |
|                                                      |                                                    |                                    |                            |                         |
|                                                      |                                                    |                                    |                            |                         |
|                                                      |                                                    |                                    |                            |                         |
|                                                      |                                                    |                                    |                            |                         |
|                                                      |                                                    |                                    |                            |                         |
| Withdrawal F                                         | lequest - Complete                                 |                                    |                            |                         |
|                                                      |                                                    |                                    |                            |                         |
|                                                      |                                                    |                                    |                            |                         |
|                                                      |                                                    | Back to Results Page               |                            |                         |
|                                                      | PRAN                                               | 110004884503                       |                            |                         |
|                                                      | Name                                               | PRASHANT SHANTARAM GURAV           |                            |                         |
|                                                      | Claim ID                                           | 2213140897                         |                            |                         |
|                                                      | Date of Birth                                      | 01/01/1959                         |                            |                         |
|                                                      | Please click here to View Annuity Quotes           |                                    |                            |                         |
|                                                      | Withdrawal Request has been Verified               |                                    |                            |                         |
|                                                      | Acknowledgement No                                 | 221314089701                       |                            |                         |
|                                                      | Verification Timestamp                             | 28/12/2022 17:48                   |                            |                         |
|                                                      | Click Here to view withdrawal form.                |                                    |                            |                         |
|                                                      | Diagon click to view the unleaded desument :       |                                    | $\prec$                    |                         |
|                                                      | View                                               |                                    |                            |                         |
|                                                      |                                                    |                                    |                            |                         |

Figure 61

On successful authorization of Exit request by Bank-POP, the same will get executed in the CRA system subject to Subscriber attaining 60 years of age in case of Superannuation. Funds will be transferred to Subscriber's Bank Account within stipulated timelines after authorization of Exit request in CRA system by Bank-POP.

Physical Withdrawal Form and supporting documents are not required to be submitted by Bank-POP to Protean-CRA for storage purpose for exit request initiated by Subscriber online in CRA through digital signature (OTP Authentication/eSign) & complete scanned documents are uploaded in CRA.

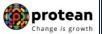

#### Process to be followed if Online Bank Account Verification (Penny drop) fails:

In case of failure in online Bank Account Verification (Penny drop),

- Due to Subscriber's name mismatch In such case, authorization of request will be allowed in CRA in case of Bank-POP Authorization process flow. Bank-POP is required to verify the name of the Subscriber & Bank details with the scanned copy of Bank Proof uploaded in CRA by Subscriber at the time of initiation of exit request. Accordingly, Bank-POP will accept the relevant declaration for the same at the time of authorization in the CRA system and will authorize Exit request.
- **Due to Bank Account related rejection** In such case, authorization of request will not be allowed. The Subscriber is required to update the correct (new) Bank Account details in his/her NPS account. Once the Bank details are updated in CRA, then Subscriber can initiate new exit request in CRA.

For updation of Bank details in CRA records, the Subscriber has an option to update the same online in CRA system (www.cra-nsdl.com) by logging with PRAN as User ID & password or raise online grievance in CRA for updation of Bank details by accessing CRA system with PRAN as User ID and password.

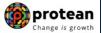

## 9. Annuity Issuance Process:

On processing of exit request in CRA, the Subscriber details and scanned documents will be shared with Annuity Service Provider (ASP) opted by Subscriber during initiation of exit request, if annuity is applicable. ASP will issue Annuity policy on the basis of details entered by the Subscriber and documents uploaded at the time of initiation of exit request.

If documents uploaded are not sufficient/incorrect or any additional documents required, then ASP may contact Subscriber for completion of annuity formalities. Alternatively, if required, Subscriber may contact ASP. The complete contact details of ASP are available on CRA Website (www.npscra.nsdl.co.in).

On completion of annuity formalities, ASP will confirm Annuity request of the Subscriber online in the CRA system. The Funds (Annuity Corpus) will be transferred to ASP by Trustee Bank (Axis Bank) within stipulated timelines after authorization of annuity request by ASP in CRA System.

Annuity policy shall be issued by ASP within T+2 working days of receiving the funds at their end.

\*\*\*\*\*\*